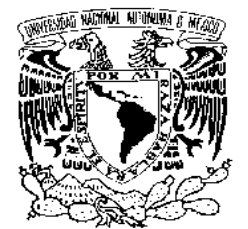

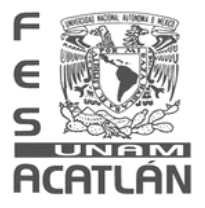

# FACULTAD DE ESTUDIOS SUPERIORE ES ACATLÁN **EXECULTAD DE ESTUDIOS SUPERIORES<br>
MÉXICO<br>
MÉXICO<br>
TERIOS PARA EVALUAR EFECTOS DE ESBELT<br>
TERIOS PARA EVALUAR EFECTOS DE ESBELT<br>
TERIOS PARA OBTENER EL TÍTULO DE<br>
TERIOS PARA OBTENER EL TÍTULO DE<br>
INGENIERO CIVIL<br>
PRESENTA**

# CRITERIOS PARA EVALUAR EFECTOS DE ESBELTEZ EN ESTRUCTURAS DE CONCRETO REFORZADO

# T E S I s

QUE PARA OBTENER EL TÍTULO DE PARA OBTENER

# INGENIERO CIVIL

P R E S E N T A:

PAULO SERGIO ALFARO CASTILLO

ASESOR: D. R. DARÍO RIVERA VARGAS

MÉXICO D. F**.** 

**2008** 

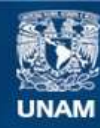

Universidad Nacional Autónoma de México

**UNAM – Dirección General de Bibliotecas Tesis Digitales Restricciones de uso**

## **DERECHOS RESERVADOS © PROHIBIDA SU REPRODUCCIÓN TOTAL O PARCIAL**

Todo el material contenido en esta tesis esta protegido por la Ley Federal del Derecho de Autor (LFDA) de los Estados Unidos Mexicanos (México).

**Biblioteca Central** 

Dirección General de Bibliotecas de la UNAM

El uso de imágenes, fragmentos de videos, y demás material que sea objeto de protección de los derechos de autor, será exclusivamente para fines educativos e informativos y deberá citar la fuente donde la obtuvo mencionando el autor o autores. Cualquier uso distinto como el lucro, reproducción, edición o modificación, será perseguido y sancionado por el respectivo titular de los Derechos de Autor.

## **DEDICATORIAS**

A mi madre, por todo el apoyo que me ha dado. Gloria Castillo Galván**.**

> A mis hermanos, que me han ayudado a relajarme y esforzarme día a día. Sandra, Jesús, Jacqueline y Omar.

A mi padre que me ha apoyado aunque este lejos. Ernesto Alfaro.

> A todos mis tíos y tías que me alegran cada día. Familia Castillo.

En especial a mis abuelos (q.e.p.d.) quienes me han cuidado. Juan Castillo y Rosa Galván.

## **AGRADECIMIENTOS**

A mi asesor por la paciencia y los consejos que me dio. Dr. Darío Rivera Vargas.

> A mis padres por todo el esfuerzo por darme una carrera. Ernesto Alfaro y Gloria Castillo Galván.

A quien me dio trabajo e hizo posible mantener mi carrera. Lic. Antonio Martínez Báez.

> A quienes me han apoyado a lo lejos. Mis amigos.

A la escuela que me permitió pertenecer a ella. UNAM

A todos aquellos que no mencioné.

# **ÍNDICE**

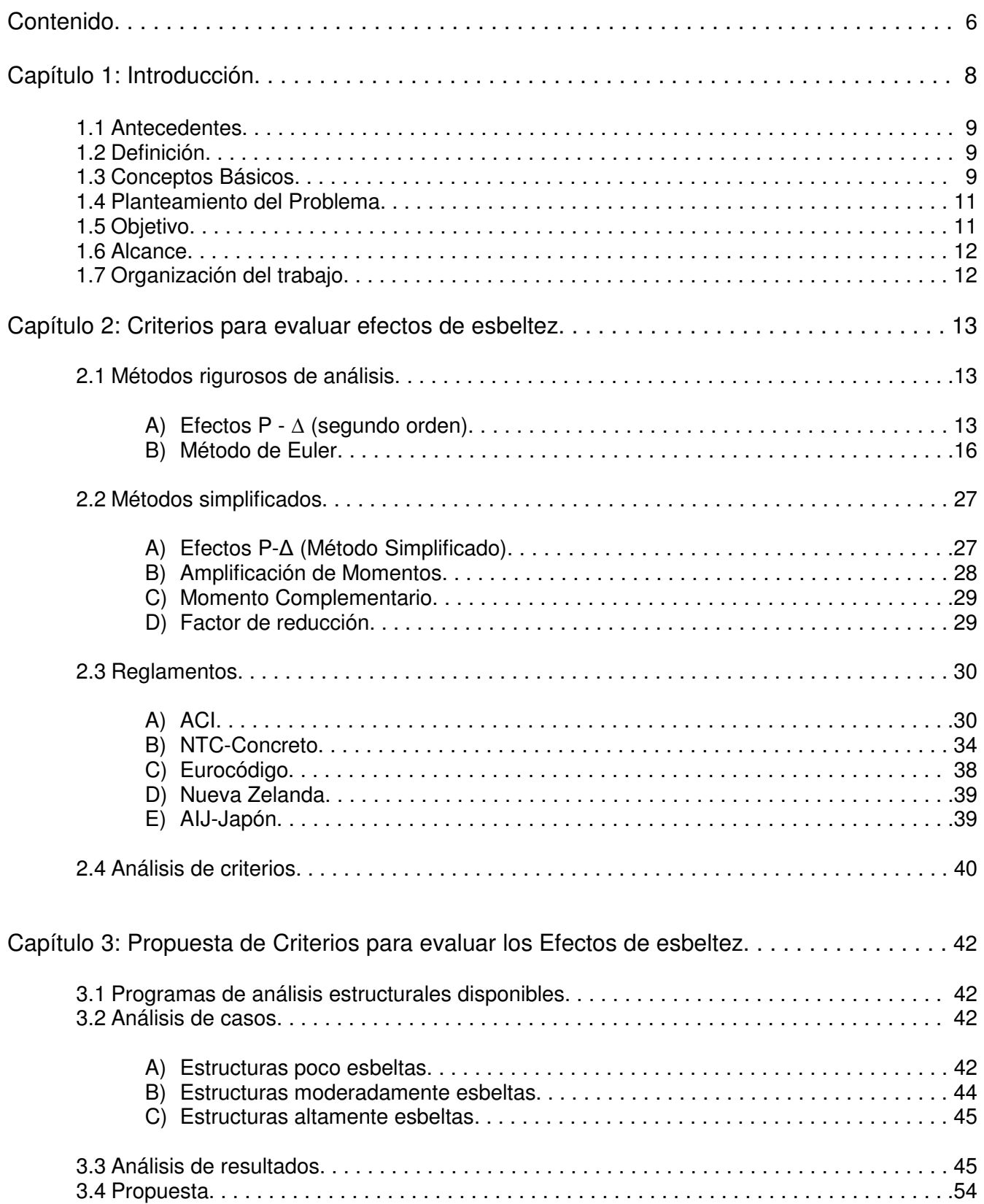

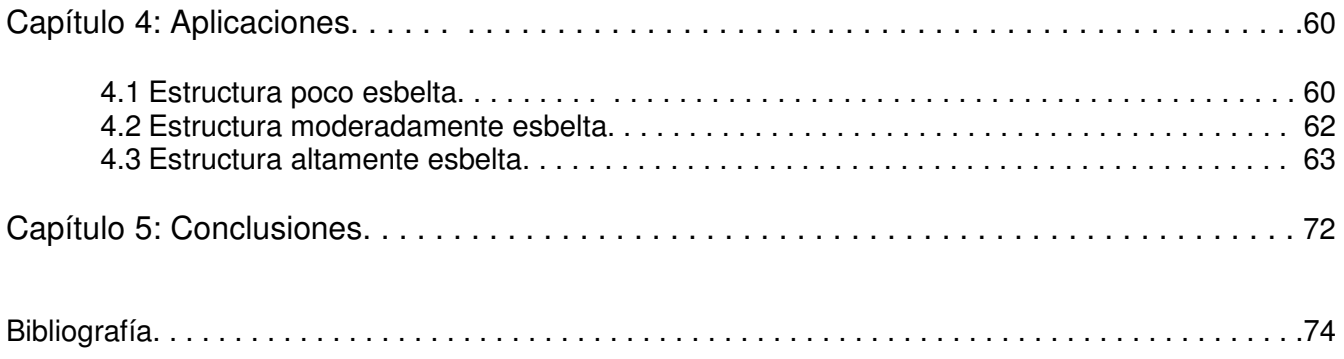

# **CAPÍTULO 1**

## **INTRODUCCIÓN**

## 1.1. ANTECEDENTES

Los efectos de esbeltez han sido estudiados en diferentes países durante mucho tiempo y han cambiado conforme se extiende su estudio.

El concepto básico del comportamiento de las columnas esbeltas rectas con carga axial concéntrica fue desarrollado originalmente por Euler, hace ya más de 200 años. El concepto establece que un elemento fallará por pandeo bajo la carga crítica Pc =  $\pi^2$ EI/ (ℓe)<sup>2</sup>, siendo *EI* la rigidez por flexión de la sección transversal del elemento y le la longitud efectiva, que es igual a klu. Para las columnas cortas "robustas," el valor de la carga de pandeo será mayor que la resistencia al aplastamiento por compresión directa (correspondiente a la falla del material). En los elementos que son más esbeltos (es decir, elementos para los cuales el valor de kℓu/r es más elevado), la falla puede ocurrir por pandeo (falla de estabilidad), con la carga de pandeo disminuyendo a medida que aumenta la esbeltez (Figura 1).

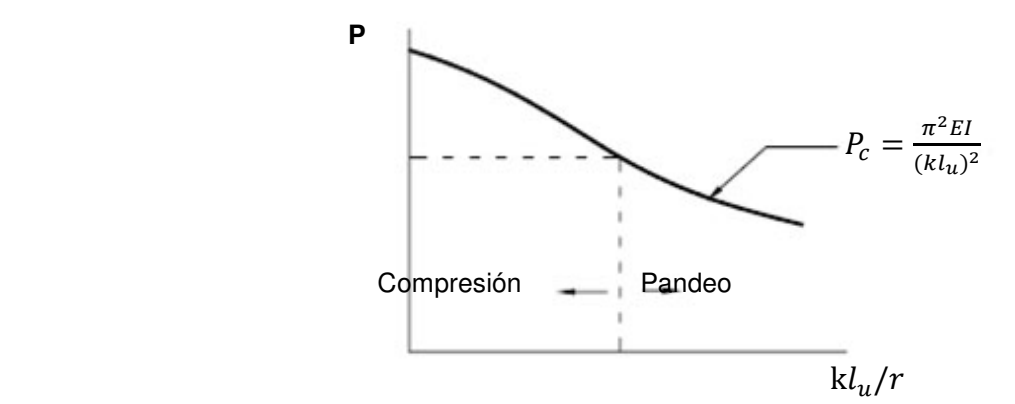

**Figura 1** – Carga de falla en función de la esbeltez de una columna

Es imposible representar los efectos de la esbeltez y los momentos amplificados en una curva típica de interacción de resistencias. En consecuencia se puede desarrollar una "familia" de diagramas de interacción de resistencia para columnas esbeltas con diferentes relaciones de esbeltez, como se ilustra en la Figura 2. El diagrama de interacción de resistencias para  $k\mu/r = 0$  corresponde a las combinaciones de momento y carga axial donde la resistencia no se ve afectada por la esbeltez del elemento (resistencia de columna corta).

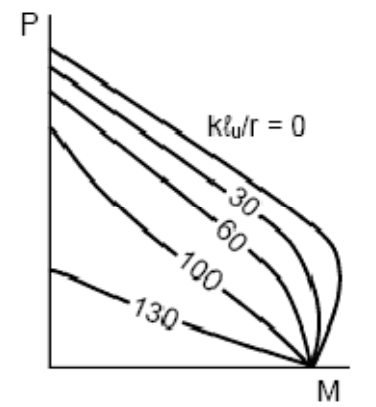

**Figura 2** – Diagramas de interacción de resistencias para columnas esbeltas

Se establecen límites para la esbeltez tanto para columnas sin desplazamiento como para desplazables, incluyendo métodos de diseño permitidos para cada intervalo de esbeltez. Se establecen límites inferiores para

la esbeltez, por debajo de los cuales los momentos de segundo orden se pueden despreciar y sólo es necesario considerar la carga axial y los momentos de primer orden para seleccionar la sección transversal y el acero de las columnas (diseño de columnas cortas). Se debe observar que, para las vigas y columnas de dimensiones habituales y las alturas de piso típicas de los sistemas de concreto, los efectos de la esbeltez se pueden despreciar en más del 90 por ciento de las columnas sin desplazamiento y en alrededor del 40 por ciento de las columnas con desplazamientos. Cuando las relaciones de esbeltez son moderadas se permite un análisis aproximado de los efectos de la esbeltez que se basa en un factor de amplificación de los momentos. Cuando la relación de esbeltez de la columna es elevada se requiere un análisis de segundo orden más exacto, que considere el comportamiento no lineal del material y la fisuración, así como los efectos de la curvatura y del desplazamiento lateral del elemento, la duración de las cargas, la contracción y la fluencia lenta, y la interacción con la cimentación. No se especifican límites superiores para la esbeltez de las columnas (MacGregor, 1993).

## 1.2 DEFINICIÓN

Los efectos de esbeltez o de segundo orden se presentan en mayor o menor grado en casi todas las estructuras de concreto reforzado, pueden verse afectadas en uno o varios niveles. Este fenómeno se presenta cuando una estructura es sometida a la acción de fuerzas gravitatorias, cargas muertas, cargas vivas, con y sin la acción de fuerzas laterales causadas por empuje estático de tierras y/o fuerzas de carácter dinámico de origen natural, como son las fuerzas sísmicas o de viento.

Estos efectos afectan principalmente a las columnas, sobre todo cuando tiene momentos y cargas axiales de considerable magnitud o cuando éstas pertenecen a estructuras sometidas a la combinación de cargas verticales y horizontales importantes ya que la magnitud del momento en la columna es grande en comparación con las dimensiones de su sección transversal, en donde las vigas también pueden verse afectadas (Barrios, 1999).

## 1.3 CONCEPTOS BÁSICOS

El diseño de las columnas consiste básicamente en seleccionar una sección transversal adecuada, para soportar las combinaciones requeridas de cargas axiales Pu y momentos (de primer orden) Mu, incluyendo la consideración de los efectos de la esbeltez de la columna (momentos de segundo orden).

La esbeltez de una columna se expresa en términos de su relación de esbeltez kℓu/r, donde k es un factor de longitud efectiva (que depende de las condiciones de vínculo de los extremos de la columna), ℓu es la longitud de la columna entre apoyos y r es el radio de giro de la sección transversal de la columna. En general, una columna es esbelta si las dimensiones de su sección transversal son pequeñas en relación con su longitud.

Para fines de diseño, el término "columna corta" se usa para designar una columna que tiene una resistencia igual a la calculada para su sección transversal, usando las fuerzas y los momentos obtenidos de un análisis para combinación de flexión y carga axial.

Una "columna esbelta" se define como una columna cuya resistencia se reduce debido a las deformaciones de segundo orden (momentos de segundo orden). Según estas definiciones, una columna con una determinada relación de esbeltez se puede considerar como columna corta bajo un determinado conjunto de restricciones, y como columna esbelta bajo otro conjunto de restricciones. Con el empleo de concretos y aceros de mayor resistencia, y con métodos de análisis y diseño más precisos, es posible diseñar secciones de menores dimensiones, lo cual da origen a elementos más esbeltos. En consecuencia, la necesidad de contar con procedimientos de diseños confiables y racionales para las columnas esbeltas se convierte así en una consideración importante en su diseño.

Una columna corta puede fallar a causa de una combinación de momento y carga axial que supere la resistencia de la sección transversal. Este tipo de falla se conoce como "falla del material." A modo de ejemplo, considérese la columna ilustrada en la Figura 3. Debido a la carga, la columna tiene una deformación ∆ que provocará un momento adicional (de segundo orden) en la columna. En el diagrama de cuerpo libre se puede ver que el momento máximo en la columna ocurre en la sección A-A, y es igual al momento aplicado más el momento debido a la deformación del elemento, que es M = P (e + Δ).

La falla de una columna corta puede ocurrir en cualquier punto a lo largo de la curva de interacción de resistencias, dependiendo de la combinación del momento y la carga axial aplicada. Como se mencionó, se producirá alguna deformación y habrá una "falla del material" cuando una combinación particular de carga P y momento M = P  $(e + Δ)$  intercepte la curva de interacción de resistencias.

Si la columna es muy esbelta, podría llegar a una deformación debida a carga axial P y momento Pe, tal que la deformación aumente indefinidamente sin que aumente la carga P. Este tipo de falla se conoce como "falla por estabilidad," como se indica en la curva de interacción de resistencias (MacGregor, 1993).

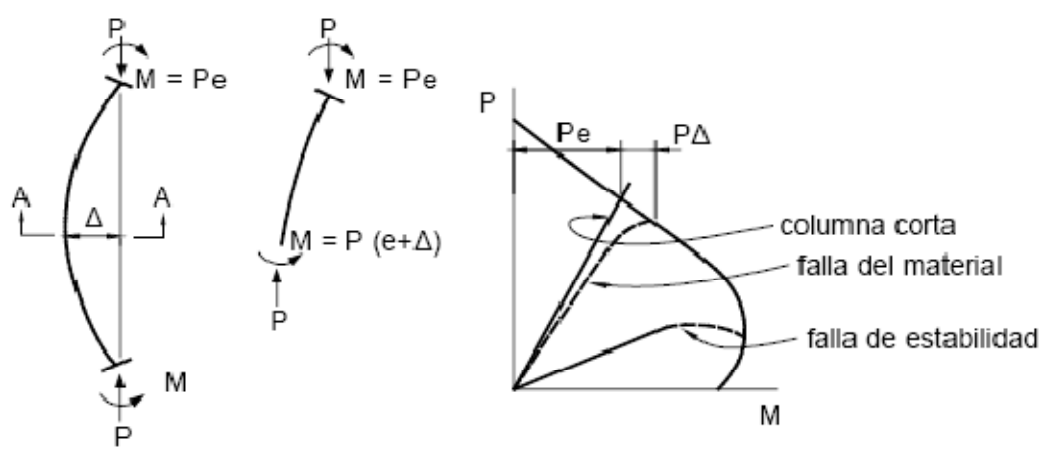

**Figura 3** – Interacción de las resistencias en columnas esbeltas

Se puede entender que los efectos de esbeltez son el resultado de la reducción de la resistencia de un elemento. Por lo tanto, el momento flexionante real en una sección cualquiera de la columna es:

$$
M = Pe + P\Delta = P (e + \Delta)
$$

El momento es máximo, a la mitad de la altura, alcanzando el valor siguiente:

$$
M = P (e + \Delta_{Max})
$$

Como consecuencia de los momentos adicionales P∆, la resistencia del elemento se reduce respecto a la resistencia que tendía sólo si se aplicase el momento Pe. Esta reducción se conoce como efecto de esbeltez. Éste se presenta cualquiera que sea la longitud del elemento, pero cobra mayor importancia en elementos cuya relación de longitud/peralte, sea grande, o sea, en elementos esbeltos.

La reducción de la resistencia por esbeltez puede deberse también a desplazamiento lateral relativo entre dos extremos de la columna, como sucede en marcos no contra-venteados sujetos a carga lateral o que presentan asimetría en carga o en geometría (MacGregor, 1993).

#### COMPORTAMIENTO Y VARIABLES PRINCIPALES.

El análisis del comportamiento de una columna que forma parte de una estructura de concreto reforzado se complica debido a que las condiciones de construcción monolítica hacen que este elemento esté restringido por otros elementos estructurales que influyen en su desempeño por lo que para el caso de evaluar el efecto de esbeltez en las columnas se deberán considerar los aspectos que a continuación se describen.

a) Rigidez a flexión de las vigas que restringen a la columna

Mientras mayor sea esta rigidez a flexión, mayor será el grado de empotramiento o restricción de la columna en sus extremos y, por tanto, son menores las deflexiones de la columna y los momentos adicionales PΔ.

b) Rigidez a flexión de la columna

La rigidez a flexión de la propia columna tiene influencia sobre la reducción de resistencia por esbeltez, ya que mientras mas rígida sea, son menores sus deflexiones. Esta depende principalmente del tamaño de la sección transversal, del módulo de elasticidad del concreto, del porcentaje de refuerzo longitudinal y de la longitud de la columna. La esbeltez puede definirse en función de la relación entre la longitud y la dimensión menor de la columna.

c) Relación de excentricidades en los dos extremos de la columna y tipo de curvatura

La relación de excentricidad está dada por los momentos de los dos extremos de la columna, que influye en la magnitud de las deflexiones que dan lugar a definir el tipo de curvatura (simple o doble) y, por tanto, en los momentos adicionales por esbeltez.

Para que haya reducción de resistencia por esbeltez en columnas de este tipo, es necesario que los momentos adicionales sean lo suficientemente grandes para desplazar la sección de momento máximo.

d) Desplazamiento relativo entre dos extremos de la columna

La magnitud del desplazamiento lateral relativo depende de la rigidez a flexión de las columnas y de las vigas de los marcos. Si la rigidez a flexión de las vigas es pequeña, en relación a la de las columnas, la rotación de los extremos de estas es grande y, por lo tanto aumenta el desplazamiento lateral relativo. El desplazamiento lateral también depende del tipo de carga que actúa sobre el marco. Por lo general, es mayor el desplazamiento cuando el marco está sujeto a cargas laterales que cuando está sujeto únicamente a cargas verticales.

e) Duración de la carga

Cuando la carga actúa por un periodo prolongado de tiempo, las deflexiones aumentan por efecto de la contracción y el flujo plástico del concreto, por lo tanto, aumentan también los momentos adicionales y la reducción de resistencia por efecto de esbeltez. La influencia de la duración de la carga es más importante mientras mayores sean las deflexiones adicionales. (Hernández, 2004).

## 1.4 PLANTEAMIENTO DEL PROBLEMA.

La idea de realizar este trabajo obedece a que los métodos que existen en la literatura técnica son laboriosos y poco prácticos para su aplicación, como es el caso de los criterios establecidos por las NTC-Concreto 2004, y como se vio anteriormente las consideraciones que se tienen que tomar para dichos cálculos pueden llegar a ser extensas. Así, en este trabajo se tiene la finalidad de crear una forma de análisis que pretende ser más sencilla y rápida, para poder calcular los efectos de esbeltez al considerar solamente la no linealidad geométrica.

Para tener un panorama de cómo se resuelven los efectos de esbeltez en otros países se tomaron las recomendaciones de diseño de los códigos internacionales más utilizados, como son el AIJ (Japón), Nueva Zelanda, ACI, entre otros, con la idea de desarrollar un criterio más simple.

## 1.5 OBJETIVO.

Tomando en cuenta que los criterios existentes para evaluar los efectos de esbeltez en columnas son largos y tediosos, el objetivo principal fue plantear un procedimiento sencillo y rápido para calcular los efectos de esbeltez dejando los resultados un poco conservadores, pero muy cercanos a un cálculo normal.

Se trató de hacer algo similar a lo que tiene establecido en el reglamento japonés o AIJ (1994), que es simplificar lo más posible el cálculo de estos efectos. Cabe aclarar que para lograr una simplificación como en el AIJ (1994) se tendrían que hacer más estudios.

Se espera que este sea el inicio para nuevas investigaciones y se logre desarrollar un método como el que tiene el AIJ (1994).

## 1.6 ALCANCE.

Se analizaron un total de 168 modelos de marcos con diferentes tipos de estructuración en el plano, los cuales se pudieron catalogar en tres tipos:

- Poco esbeltas
- Moderadamente esbeltas
- Muy esbeltas

Se planteó una ecuación para evaluar los efectos de esbeltez de los casos anteriores. Dentro de los modelos de análisis se consideraron estructuras de concreto cuyas resistencias a la compresión fueron: 150, 200 y 250 kg/cm<sup>2</sup>, por ser los más utilizados en de la práctica profesional.

## 1.7 ORGANIZACIÓN DEL TRABAJO.

Se hizo una revisión de los criterios de análisis de efectos de segundo orden, tanto de lo que se hacia antes como lo que se hace ahora, del reglamento del Distrito Federal (RCDF) y en los de otros países, y así poder tener una idea de cómo se podrían resolver los efectos de esbeltez.

El contenido del trabajo se describe a continuación:

En el capítulo 2 se verán los métodos establecidos o rigurosos, los más utilizados y la forma en la que evalúan cada uno dichos efectos. También se encontrará un resumen de los reglamentos que se consideran los más utilizados, incluyendo el del RCDF (2004) y la forma en la que se calculan los efectos de esbeltez.

Con el conocimiento de los reglamentos se tienen los antecedentes necesarios para el planteamiento de una propuesta para evaluar dichos efectos de manera simplificada, que es el propósito de la investigación. De esta manera en el capítulo 3 se revisaron los programas de análisis estructurales que existen; se describe el programa utilizado en este trabajo.

Aquí se definirán los tipos de estructuras catalogándolas como: poco esbeltas, moderadamente esbeltas y muy esbeltas, para entender de mejor manera cómo se separaron para su estudio.

Teniendo la propuesta para el cálculo de las estructuras lista el siguiente paso fue la aplicación del método propuesto para cada tipo de estructura. Así, en el capítulo 4 se desarrollarán una serie de ejercicios para ilustrar la aplicación de dicho método propuesto. En la parte final de la investigación se discuten las conclusiones y el funcionamiento de la propuesta.

## **CAPÍTULO 2**

## **CRITERIOS PARA EVALUAR EFECTOS DE ESBELTEZ**

El objetivo de este capítulo radica en revisar el estado del arte de los métodos existentes para calcular los efectos de esbeltez en estructuras de concreto reforzado, así como sus ventajas y desventajas.

#### **2.1 Métodos rigurosos de análisis.**

Se entenderá por métodos rigurosos a todos aquellos que de una manera directa y detallada evalúen los efectos P-∆ o de segundo orden al considerar la no linealidad del material y geométrica.

## **a) Efectos P-**∆**.**

Los cálculos de efectos P-∆ son requeridos en estructuras o columnas muy esbeltas. Por ejemplo una columna que se desplaza lateralmente, como se muestra, en la fig. 2.1a, gravitatoriamente es inducido un momento en la base de la columna adicionado con la fuerza lateral inercial. En la figura 2.1b se ilustra la capacidad de la carga de una columna en cantilever con y sin efectos P-∆, en la cual se puede ver que cuando se presentan los efectos P-∆, la resistencia a carga lateral de la columna se ve limitada conforme se incrementa el desplazamiento lateral.

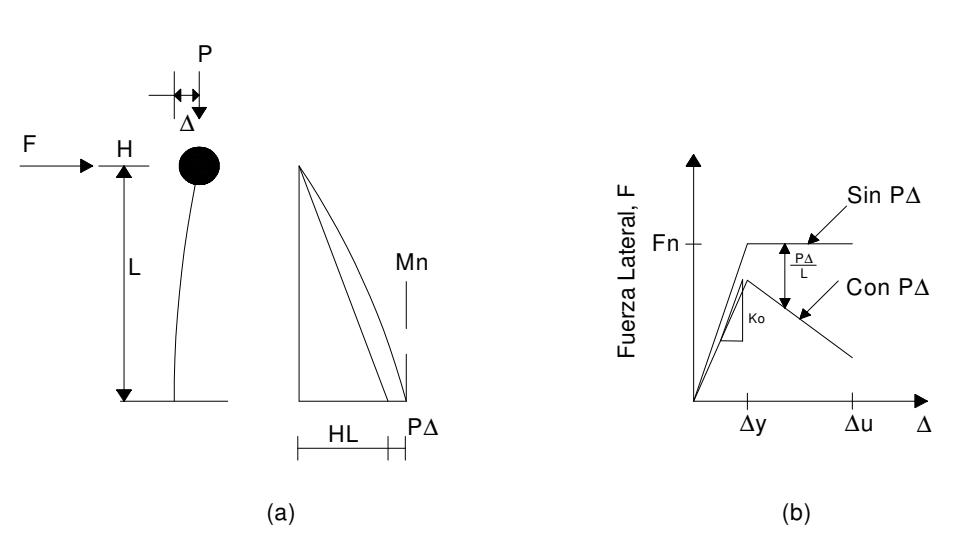

**Fig. 2.1.** Efectos P-∆ sobre la respuesta lateral de un puente. (a) Diagrama de momento; (b) Respuesta de Fuerza-Desplazamiento.

Con base en la figura 2.1a se entiende que el momento en la base M está dado por:

$$
M = FL + P\Delta
$$

Si la capacidad del momento en la base es igual a la del momento actuante M<sub>n</sub>, la Fuerza de inercia lateral con la que podría ser resistido se reduce con el incremento del desplazamiento, de acuerdo con la relación:

$$
F = \frac{(M_n - P\Delta)}{L}
$$

Este efecto es ilustrado en la figura 2.1b, donde se muestra que la carga P no sólo reduce la fuerza lateral máxima, sino también modifica las características de fuerza-deformación. La esbeltez inicial es reducida y puede volverse negativa.

Los efectos P-∆ modifican la respuesta estructural ante una acción sísmica a la que han sido sujetos a diversas investigaciones en los años recientes. Sin embargo, esto continua siendo controversial sobre cómo debería ser considerado en diseños de rutina (Priestley, 1996).

Análisis rigurosos sobre la respuesta dinámica inelástica muestran que los efectos P-∆ dan lugar a una reducción de la capacidad de la carga lateral. A partir de un modelo elasto-plástico del material y de un análisis paso a paso, se aprecia que ante la carga dinámica los efectos P-∆ cobran mayor importancia, según se observa en la figura 2.2a. En esta se muestra cómo se comporta una estructura con la combinación de cargas laterales y verticales. La línea punteada nos indica un comportamiento elástico normal sin efectos P-∆, sin embargo, la estructura tiene una fuerte esbeltez que provoca que la resistencia vaya disminuyendo.

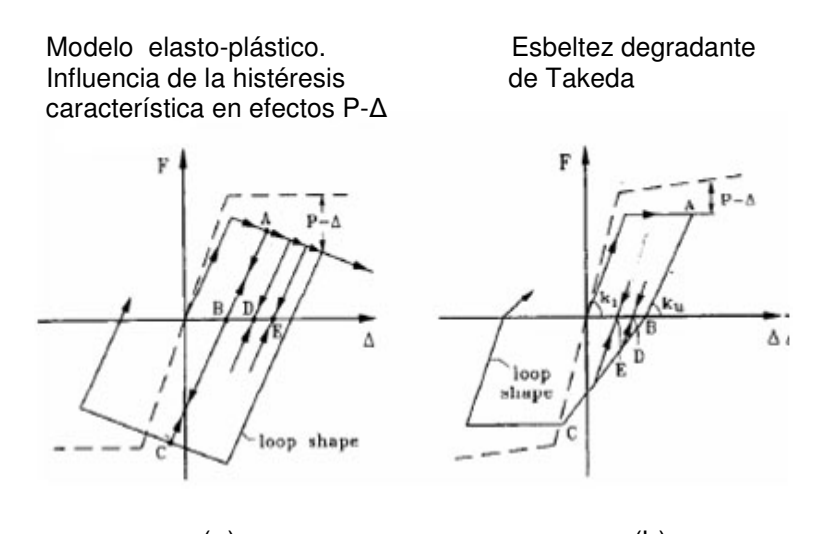

 $(a)$  (b) **Fig. 2.2.** Influencia de características de histéresis sobre efectos P-∆.

El comportamiento antes descrito hace notar que, desde la descarga, la rigidez es menor que la inicial. La descarga desde el punto A en el caso de considerar el modelo de degradación de rigidez de Takeda (fig. 2.2b), resulta menor que el desplazamiento residual a B observado en el caso elasto-plástico. Subsecuentemente, el ciclo resulta en una reducción gradual para los desplazamientos residuales debido a la reducción de rigidez en la dirección invertida. Con este efecto histerético hay una tendencia de que los desplazamientos laterales disminuyan en cada ciclo de carga.

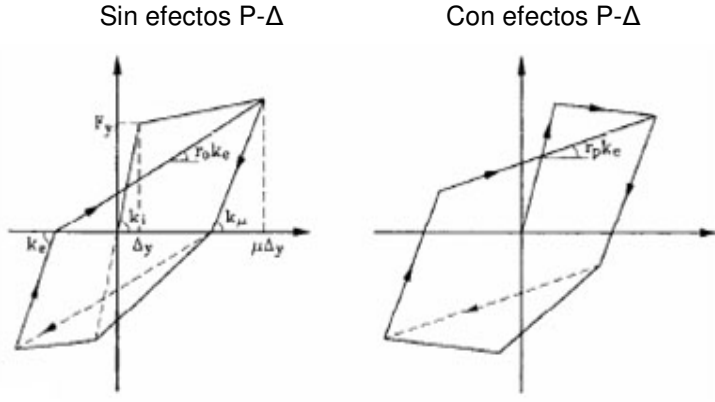

**Fig. 2.3** Parámetros para determinar la estabilidad bajo los efectos P-∆

Con base en lo anterior, una forma de evaluar un índice de estabilidad del elemento estructural al considerar los efectos P-∆, parte de considerar los parámetros mostrados en la figura 2.3, de acuerdo a Priestley et al (1996). La gravedad para los efectos P-∆ están relacionados con un índice de estabilidad, Ө, y definido como:

$$
\theta = \frac{P\Delta_y}{F_y L} \tag{2.1}
$$

donde F<sub>y</sub> y ∆<sub>y</sub> son la fuerza y desplazamiento ante la fluencia, respectivamente, y L es la altura de la columna. La ecuación (2.1) puede ser expresada como:

$$
\theta = \frac{P}{K_e L} \tag{2.2}
$$

donde, K<sub>e</sub> es la rigidez elástica. En términos de los lazos histeréticos estables mostrados en la Fig. 2.3, K<sub>µ</sub> es la rigidez de descarga. Usando el modelo de rigidez de Takeda, una rigidez de descarga de  $\breve{K}_{\mu}$  =  $K_{i\mu}^{r_{0.5}}$  es apropiada para la respuesta de columnas típicas.

El radio de rigidez pre-elástica r<sub>p</sub> incluyendo los efectos P–∆, puede ser relacionado a la rigidez r<sub>0</sub> ignorando los efectos P -∆, por la relación:

$$
r_p = \frac{r_o - \theta}{1 - \theta} \tag{2.3}
$$

Si requerimos un valor mínimo para  $r_p = 0.05$ , el considerar las incertidumbres en las características histeréticas, y no  $r_0$  = 0.19 visto como un límite mucho menor para lazos estabilizados, la ecuación 2.3, permite obtener el valor máximo permisible para θ dado por:

$$
\theta_{max} = \frac{P}{K_e L} = \frac{P\mu^{0.5}}{K_i L} = \frac{r_o - r_{p,min}}{1 - r_{p,min}} = \frac{0.19 - 0.05}{0.95} = 0.147
$$

ó para  $\mu$  = 6

$$
\frac{P}{k_i L} \le 0.06\tag{2.4}
$$

Esto puede ser cambiado, al considerar una relación conservadora, por lo que se obtiene:

$$
\frac{F_y}{P} \ge 20 \frac{\Delta_y}{L}
$$
\n(2.5)

Esto es con el fin de que se asegure una insensibilidad relativa a los efectos de P- ∆ para desplazamientos dúctiles mayor de  $\mu_{\Delta} = 6$ , para una  $\Delta_y = 0.005L$ , que F<sub>y</sub> > 0.1P. Para estructuras más flexibles, la mínima fuerza debería ser incrementada proporcionalmente Sin embargo, con estructuras más flexibles es improbable que para una ductilidad de  $\mu_\Delta$  = 6 sea requerida, y por lo tanto r $_0$  > 0.19, K $_{\rm e}$  > 0.41K<sub>i</sub>, tal como la ecuación (2.5) fue basada sobre µ∆ = 6 y de aquí puede ser expresada en términos de un máximo desplazamiento esperado como:

$$
\frac{F_y}{P} \ge 3.3 \frac{\Delta_u}{L}
$$

(2.6)

Por lo tanto, para los incrementos de r<sub>p</sub>, las ecuaciones 2.1 a 2.6 serán conservadoras para µ∆ < 6. (Priestley, 1996)

## **b) Método de Euler.**

El método de Euler analiza los efectos P-∆ al considerar la no linealidad geométrica de la estructura, tal como se describe a continuación con referencia al cálculo del marco que se muestra en la figura 2.4.

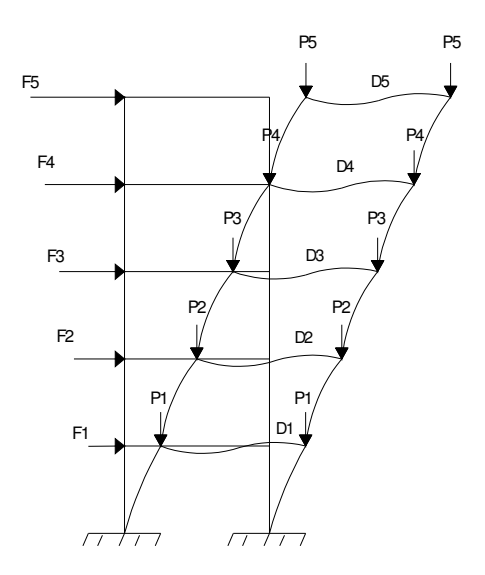

**Fig. 2.4.** Comportamiento de un marco al someterlo a un conjunto de cargas verticales y horizontales.

Se considera que la estructura mostrada se somete a la acción de cargas verticales y horizontales. El momento de volteo se incrementa por las cargas verticales P, lo que incrementaría el valor de los desplazamientos.

Se contempla el caso más simple:

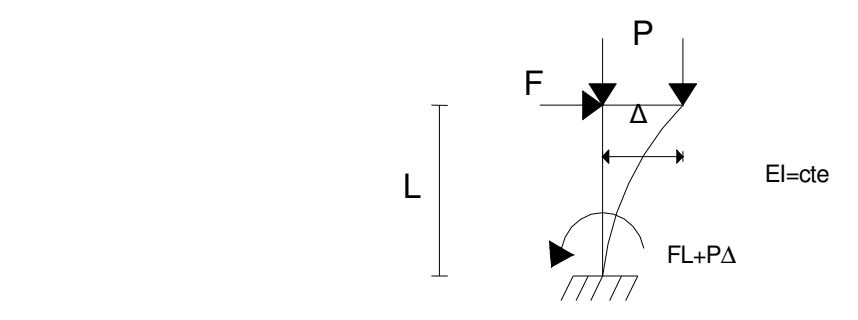

**Fig. 2.5** Ejemplo de una columna empotrada en un extremo, se puede observar el incremento de los desplazamientos y la fuerza de volteo.

Si no se considera el efecto P-∆, el desplazamiento ∆ valdrá:

$$
\Delta = \frac{FL^3}{3EI} \tag{2.7}
$$

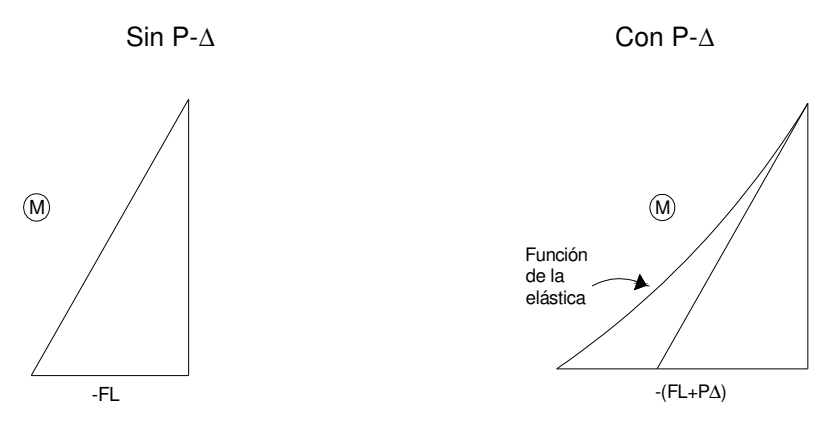

**Fig. 2.6** Se muestra el incremento del desplazamiento cuando se toma en cuenta el efecto P-∆ (derecha) y cuando el efecto de desplazamiento es de forma usual (Izquierda).

Los efectos de 1<sup>er</sup> orden (que son usuales) no consideran la deformación de la estructura. El efecto P-∆ es de segundo orden porque considera a la estructura deformada.

Para resolver el problema, se utiliza la ecuación diferencial de la elástica:

$$
\frac{d^2y}{dx^2} = \frac{M}{EI} \tag{2.8}
$$

Sin P:

$$
M = +Fx = M(x)
$$

$$
\frac{d^2y}{dx^2} = +\frac{Fx}{EI}
$$

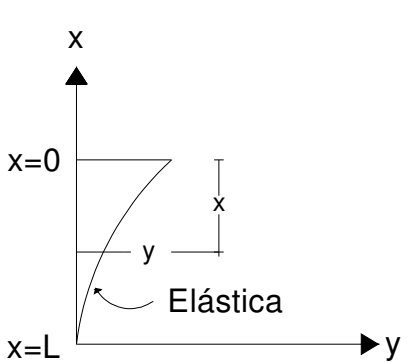

**Fig. 2.7** Grafica del comportamiento elástico de la columna.

En este caso, la integración es simple:

$$
\frac{dy'}{dx} = \frac{d^2y}{dx^2} = +\frac{Fx}{EI}
$$
  
dy Fx<sup>2</sup>

Para obtener  $C_1$  se usa la condición de borde:

$$
x=L, \quad \frac{dy}{dx} = 0
$$

$$
0 = \frac{FL^2}{2EI} + C_1
$$

Por lo tanto:

$$
C_1 = \frac{FL^2}{2EI}
$$

$$
\frac{dy}{dx} = +\frac{Fx^2}{2EI} - \frac{FL^2}{2EI}
$$

$$
y = +\frac{Fx^3}{6EI} - \frac{FL^2}{2EI} + C_2
$$

Por las condiciones de borde:

 $x=L$ ,  $y=0$ 

$$
0 = +\frac{FL^3}{6EI} - \frac{FL^3}{2EI} + C_2
$$

Por lo tanto:

$$
C_2 = +\frac{FL_3}{3EI}
$$

La solución es:

$$
y = \frac{Fx^{3}}{6EI} - \frac{FL^{2}x}{2EI} + \frac{FL^{3}}{3EI}
$$

$$
y = \frac{F}{6EI} [x^{3} - 3L^{2}x + 2L^{3}]
$$

$$
y = \frac{FL^{3}}{6EI} [(\frac{x}{L})^{3} - 3(\frac{x}{L}) + 2]
$$

Al considerar el efecto P-∆ se obtiene:

$$
M = Fx + P(\Delta - y) = M(x, y)
$$

 $M(x, y) = M$ omento de 2° Orden.

$$
\frac{d^2y}{dx^2} = \frac{Fx + P(\Delta - y)}{EI}
$$

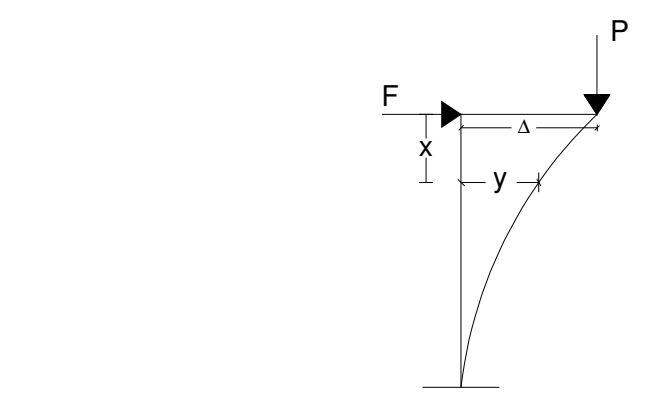

**Fig. 2.8** Esquema del efecto P-∆

Ecuación diferencial de 2° orden no homogénea:

$$
EI\frac{d^2y}{dx^2} + Py = Fx + P\Delta
$$

Se obtiene la solución general de la homogénea y se le agrega la solución particular de la no homogénea.

SOLUCIÓN GENERAL DE LA HOMOGÉNEA:

$$
EI\frac{d^2y}{dx^2} + Py = 0
$$
  
\n
$$
y = e^{\alpha x}, EL\alpha^2 + P = 0
$$
  
\n
$$
y = e^{\alpha x}, \alpha^2 = -\frac{P}{EI}; \alpha \pm i\sqrt{\frac{P}{EI}}
$$
  
\n
$$
y = A_1 \cos \sqrt{\frac{P}{EI}} x + A_2 \sin \sqrt{\frac{P}{EI}} x
$$
\n(2.9)

SOLUCIÓN PARTICULAR DE LA NO-HOMOGÉNEA:

$$
EI\frac{d^2y}{dx^2} + py = Fx + P\Delta
$$
\n(2.11)

$$
y = \frac{Fx + P\Delta}{P} = \frac{F}{P}x + \Delta
$$

Solución:

$$
y = A_1 \cos \sqrt{\frac{P}{EI}} x + A_2 \sin \sqrt{\frac{P}{EI}} x + \frac{F}{Px} + \Delta
$$

(2.12)

(2.10)

$$
\frac{dy}{dx} = \sqrt{\frac{P}{EI}} \left[ -A_1 \text{sen} \sqrt{\frac{P}{EI}} x + A_2 \text{cos} \sqrt{\frac{P}{EI}} x \right] + \frac{F}{P}
$$
\n(2.13)

Condiciones de borde:

1) x=L , y=0 2)  $x=L$ ,  $\frac{dy}{dx} = 0$ 3)  $x = 0$ ,  $y = \Delta \longrightarrow y = \Delta = A_1 + \Delta \longrightarrow A_1 = 0$ 

De (2.13):

$$
0 = \sqrt{\frac{P}{EI}} A_2 \cos \sqrt{\frac{P}{EI}} L + \frac{F}{P}
$$

Por lo tanto:

$$
A_2 = -\frac{F}{P\sqrt{\frac{P}{EI}\cos\sqrt{\frac{P}{EI}L}}}
$$
\n(2.14)

$$
y = A_2 \operatorname{sen} \sqrt{\frac{P}{EI}} x + \frac{Fx}{P} + \Delta
$$

De (2.12):

$$
0 = A_2 \operatorname{sen} \sqrt{\frac{P}{EI}} L + \frac{FL}{P} + \Delta
$$

$$
\Delta = -A_2 \operatorname{sen} \sqrt{\frac{P}{EI}} L - \frac{FL}{P}
$$

$$
\Delta = \frac{E}{P \sqrt{\frac{P}{EI}}} \tan \sqrt{\frac{P}{EI}} L - \frac{FL}{P}
$$

$$
\Delta = F \left[ \frac{\tan \sqrt{\frac{P}{EI}} L}{P \sqrt{\frac{P}{EI}}} - \frac{L}{P} \right]
$$

(2.15)

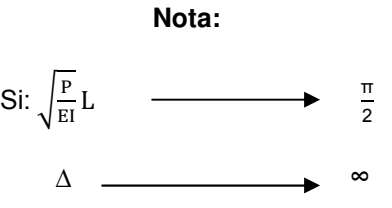

De aquí:

 $P \longrightarrow \pi^2 \frac{E}{n^2}$  $\frac{E_1}{4L^2}$  si ∆ → → ∞ Pcr= $\frac{\pi^2 E L}{\sqrt{2}}$  $4L^2$ (2.16)

De aquí en adelante, la carga de pandeo elástico o de Euler está gobernada por la siguiente ecuación:

$$
\frac{d^2y}{dx^2} = \frac{M}{EI} = \frac{F(L-x) + P(\Delta - y)}{EI}
$$
\n
$$
EI \frac{d^2y}{dx^2} + Py = F(L-x) + P\Delta
$$
\n
$$
x = L - T
$$
\n
$$
x = 0 - T
$$
\n(2.17)\n
$$
x = \frac{P}{dx}
$$
\n
$$
y = T
$$
\n
$$
y = T
$$
\n
$$
y = T
$$

**Fig., 2.9** Diagrama que ilustra las cargas internas para demostrar el método de Euler.

La solución de la ecuación diferencial homogénea es su solución general, dada por:

$$
y_{HOM} = A_1 \cos \sqrt{\frac{P}{EI}} x + A_2 \sin \sqrt{\frac{P}{EI}} x
$$

Y la solución particular de la no-homogénea es:

$$
y_{PRT} = \frac{F}{P}(L - x) + \Delta
$$

La solución general es por lo tanto:

$$
y = A_1 \cos \sqrt{\frac{P}{EI}} x + A_2 \sin \sqrt{\frac{P}{EI}} x + \frac{F}{P} (L - x) + \Delta
$$

$$
\frac{dy}{dx} = \sqrt{\frac{P}{EI}} \left[ -A_1 \text{sen} \sqrt{\frac{P}{EI}} x + A_2 \text{cos} \sqrt{\frac{P}{EI}} x \right] - \frac{F}{P}
$$

Aplicando condiciones de borde, tenemos:

$$
x=0; y=0; \frac{dy}{dx}=0
$$

$$
\frac{dy}{dx} = 0 \qquad \qquad \theta = \sqrt{\frac{P}{EI}} A_2 - \frac{F}{P} \qquad \qquad A_2 = \frac{F}{P\sqrt{\frac{P}{EI}}} \qquad (2.18)
$$

$$
y=0 \t\t 0 = A_1 + \frac{F}{p}L + \Delta \t\t \t A_1 = -\frac{F}{p}L - \Delta \t\t (2.19)
$$

Ē

$$
\Delta = F \left[ \frac{\tan \sqrt{\frac{P}{EI}} L}{P \sqrt{\frac{P}{EI}}} - \frac{L}{P} \right]
$$

Sea:

$$
\frac{PL^2}{EI} = \alpha; \sqrt{\frac{P}{EI}} L = \alpha
$$
  

$$
\Delta = F \left[ \frac{\tan \alpha}{\alpha^2 EI \alpha} - \frac{L}{\alpha^2 EI} \right]
$$
  

$$
\Delta = \frac{FL^3}{EI} \left[ \frac{\tan \alpha}{\alpha^3} - \frac{1}{\alpha^2} \right]
$$
  

$$
\Delta = \frac{FL^3}{EI} \left[ \frac{\tan \alpha - \alpha}{\alpha^3} \right]
$$
 (2.20)

$$
\alpha^2 = \frac{\pi^2}{4} , \qquad P_{cr} = \frac{\pi^2 EI}{4L^2}
$$

Si  $α = 0, P = 0$ 

Si:

$$
Z = \frac{\tan \alpha - \alpha}{\alpha^3}, \ Z = \frac{0}{0}
$$
 (Indetermined)

Usando la Regla de L'Hôpital:

$$
\frac{dz}{d\alpha} = \frac{\sec^2 \alpha - 1}{3\alpha^2}
$$
 (Indetermined)  

$$
\frac{d^2z}{d\alpha^2} = \frac{2\sec^2 \alpha \tan \alpha}{6\alpha}
$$
 (Indetermined)  

$$
\frac{d^3z}{d\alpha^2} = \frac{4\sec^2 \alpha + 2\sec^4 \alpha}{6}
$$
 (Indetermined)

Si α=0, 2  $\frac{2}{6}$ = $\frac{1}{3}$  $rac{1}{3}$ : Δ= $rac{FL^{3}}{3EI}$ 3EI

$$
y = \frac{F}{p\sqrt{\frac{P}{EI}}\cos\sqrt{\frac{P}{EI}}L}\operatorname{sen}\sqrt{\frac{P}{EI}}x + \frac{F}{P}x + \Delta
$$

∆ sigue siendo función lineal de F.

$$
\frac{dy}{dx} = -\frac{F}{P\cos\sqrt{\frac{P}{EI}L}}\cos\sqrt{\frac{P}{EI}x + \frac{F}{P}}
$$
  
Si x=0:  $\Phi_A = \frac{F}{P}\left[1 - \sec\sqrt{\frac{P}{EI}L}\right]$   
 $\Phi_A = \frac{FL^2}{\alpha^2 EI}[1 - \sec\alpha]$ 

Por lo tanto:

$$
\Phi_{\rm A} = \frac{\rm FL^2}{\rm EI} \left[ \frac{1 - \sec \alpha}{\alpha^2} \right]
$$

$$
\Phi_{A} = -\frac{FL^{2}}{EI} \left[ \frac{\sec \alpha - 1}{\alpha^{2}} \right]
$$
 (2.21)

٦

Aplicando la regla de L'Hôpital:

$$
z = \frac{\sec \alpha - 1}{\alpha^2}
$$

$$
\frac{dz}{d\alpha} = \frac{\sec \alpha \tan \alpha}{2\alpha}
$$

$$
\frac{d^2 z}{d\alpha^2} = \frac{\sec \alpha \tan^2 \alpha + \sec^3 \alpha}{2}
$$

23

$$
\text{Si } \alpha = 0, \ \frac{\mathrm{d}^2 z}{\mathrm{d} \alpha^2} = \frac{1}{2} = z \qquad \qquad \Phi_A = -\frac{\mathrm{FL}^2}{2 \mathrm{EI}}
$$

Resumiendo:

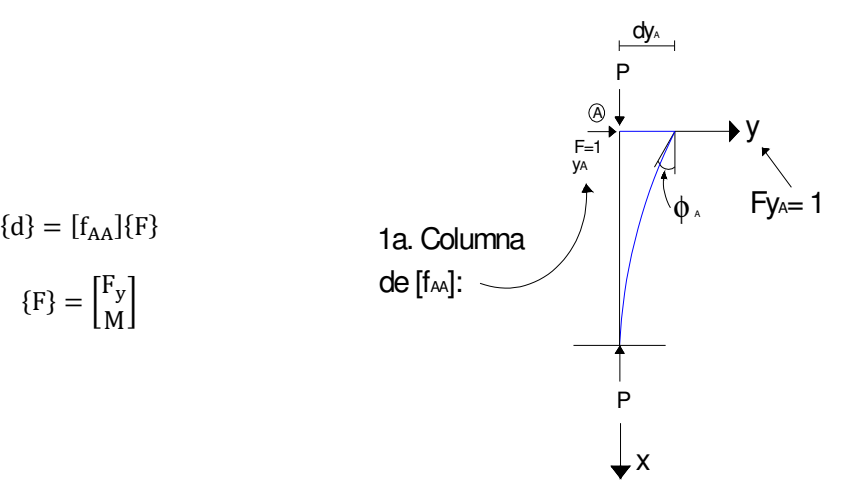

**Fig. 2.10** Diagrama para esquematizar la matriz de flexibilidades de una columna.

#### MATRIZ DE FLEXIBILIDADES

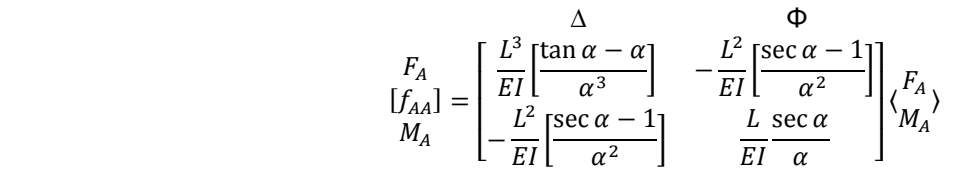

2ª. COLUMNA DE [fAA]

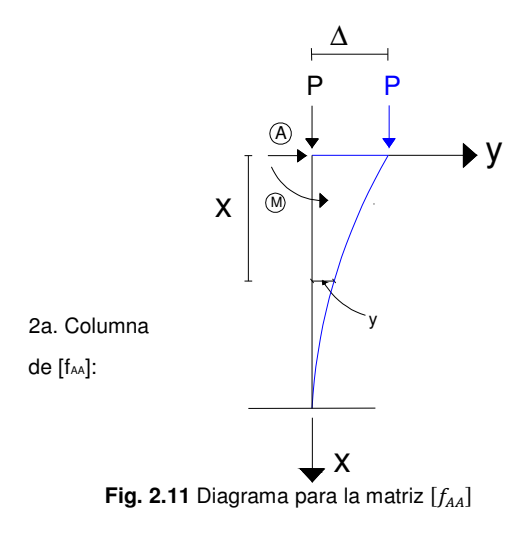

$$
\frac{d^2y}{dx^2} = \frac{-M_A + P(\Delta - y)}{EI}
$$

(2.22)

$$
EI\frac{d^2y}{dx^2} + P_y = -M_A + P\Delta
$$

$$
y_{PART} = -\frac{M_A}{P} + \Delta
$$

$$
y = A_1 \cos\sqrt{\frac{P}{EI}}x + A_2 \sin\sqrt{\frac{P}{EI}}x - \frac{M_A}{P} + \Delta
$$

X=0; y=∆

 $\Delta = A_1 - \frac{M_A}{P}$ 

 $\frac{M_A}{P} + \Delta$ ;  $A_1 = \frac{M_A}{P}$ 

P

$$
\frac{dy}{dx} = \sqrt{\frac{P}{EI}} \left[ -\frac{M_A}{P} \operatorname{sen} \sqrt{\frac{P}{EI}} x + A_2 \cos \sqrt{\frac{P}{EI}} x \right]
$$

 $X=L$ ;  $y=0$ 

$$
\frac{dy}{dx} = 0, \quad 0 = -\frac{M_A}{P} \operatorname{sen} \sqrt{\frac{P}{EI}} L + A_2 \cos \sqrt{\frac{P}{EI}} L; \quad A_2 = \frac{M_A}{P} \tan \sqrt{\frac{P}{EI}} L
$$
\n
$$
Y = 0; \quad 0 = \frac{M_A}{P} \cos \sqrt{\frac{P}{EI}} L + \frac{M_A}{P} \tan \sqrt{\frac{P}{EI}} L \operatorname{sen} \sqrt{\frac{P}{EI}} L - \frac{M_A}{P} + \Delta
$$
\n
$$
\Delta = -\frac{M_A}{P} [\cos \alpha + \tan \alpha \operatorname{sen} \alpha - 1]
$$
\n
$$
\cos \alpha + \tan \alpha \operatorname{sen} \alpha - 1 = \cos \alpha + \frac{\operatorname{sen}^2 \alpha}{\cos \alpha} - 1 = \sec \alpha - 1
$$
\n
$$
\Delta = -\frac{M_A L^2}{EI} [\frac{\sec \alpha - 1}{\alpha^2}] = dy_A
$$
\n
$$
\Phi_A = \sqrt{\frac{P}{EI}} \left[ \frac{M_A}{P} \tan \sqrt{\frac{P}{EI}} L \right]; \quad \Phi = \frac{M_A \alpha}{\frac{\alpha^2 EI}{L^2} L} [\tan \alpha]
$$
\n
$$
\Phi_A = \frac{M_A L [\tan \alpha]}{EI} \left[ \frac{\tan \alpha}{\alpha} \right]
$$

La matriz de rigidez  $[k_{AA}]$  se obtiene invirtiendo a  $[f_{AA}]$ .

\* Det = 
$$
\frac{\tan \alpha}{\alpha} \left[ \frac{\tan \alpha - \alpha}{\alpha^3} \right] - \left[ \frac{\sec \alpha - 1}{\alpha^2} \right]^2
$$

(2.23)

$$
d\begin{bmatrix} Fy_A \\ k_{AA} \\ M_a \end{bmatrix} = \begin{bmatrix} dy_A & \Phi \\ \frac{EI}{L^3} \frac{\tan \alpha}{a} & \frac{EI}{L^2} \left[ \frac{\sec \alpha - 1}{\alpha^2} \right] \\ \frac{EI}{L^2} \left[ \frac{\sec \alpha - 1}{\alpha^2} \right] & \frac{EI}{L^2} \left[ \frac{\sec \alpha - 1}{\alpha^3} \right] \end{bmatrix} \begin{bmatrix} 1 \\ \frac{1}{Det} \end{bmatrix}
$$
(2.24)

$$
Det = \frac{1}{3} - \frac{1}{4} = \frac{1}{12}
$$

Si  $α = 0$ 

Por lo tanto:

$$
\frac{1}{\text{Det}} = 12
$$

Y de esta manera es como funcionan los programas de cálculo de estructuras (García, 1999), esto se tendría que iterar varias veces para cada columna, desde luego que en la computadora el tiempo se reduce considerablemente. Como se aprecia, se derivan las ecuaciones y las matrices de rigidez necesarias para evaluar los efectos P-∆ de marcos planos.

## **2.2 Métodos simplificados.**

## **a) Generalidades.**

Como ya se mencionó anteriormente, el efecto P-∆, consiste en que cualquier miembro sometido a compresión axial o a flexo-compresión y momento, se verá sometido a un momento secundario adicional debido a la excentricidad de la carga por la deflexión producida por la flexión, como se ilustra en la Figura 2.12. Dicho efecto se conoce también como efecto de segundo orden ya que solo se presenta cuando la columna se ha pandeado.

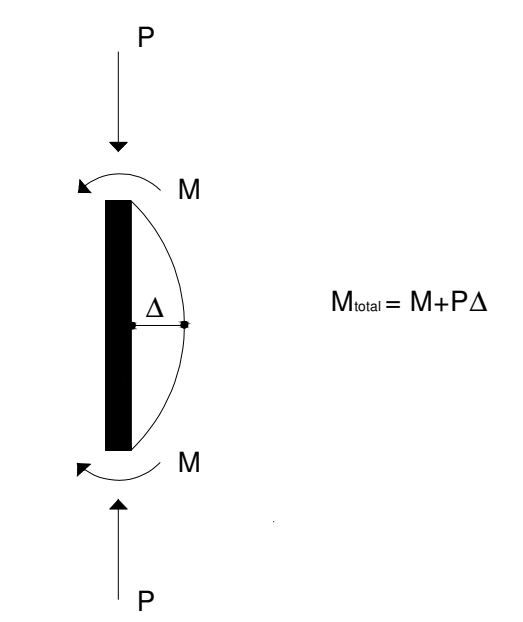

**Fig. 2.12** Columna sometida a flexo-compresión, en la cual se ve el efecto de segundo orden.

El factor de esbeltez depende de la longitud libre de pandeo del elemento. Esta longitud está regida por el tipo de unión de los extremos del elemento a analizar. Los elementos sin restricción a rotación se pandean en toda su longitud, por lo tanto, su longitud libre es igual a su longitud real. Elementos en voladizos tendrán una longitud efectiva de sufrir pandeo igual al doble de un elemento simplemente apoyado y elementos con empotre total en sus extremos tendrán una longitud efectiva menor que la propia del elemento.

Para tener en cuenta el efecto de las restricciones de rotación en los extremos se trabaja con el factor K, factor de comportamiento que multiplica a la longitud real del elemento.

Si  $k \le 1.0$ , el miembro se considera empotrado y su longitud efectiva para sufrir pandeo será menor que la real. Si  $k > 1.0$ , sería un elemento no empotrado. Ver figura 2.13

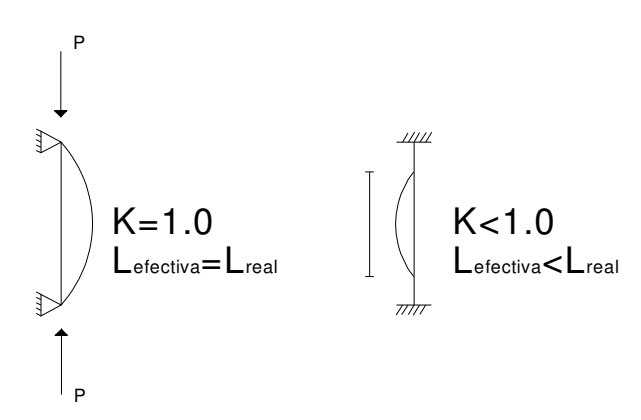

**Fig. 2.13** Longitud efectiva para dos tipos de apoyo

A continuación se hace una descripción de los métodos simplificados para evaluar los efectos P-∆, los cuales se basan en las consideraciones anteriormente descritas.

## **A) Amplificación de momentos. momentos.**

Teniendo en cuenta que es el método más utilizado y el que más se ha estudiado, se tiene que este método consiste en obtener el valor de la carga axial (P), y el momento flexionante (M), de la estructura por medio de un análisis de primer orden, y dimensionar la columnas para le mismo valor de la carga axial y para el momento análisis de primer orden, y dimensionar la columnas para le mismo valor de la carga axial y para el mor<br>amplificado δM, donde δ siempre es un valor mayor que la unidad. En la figura 2.14 se ilustra el concepto.

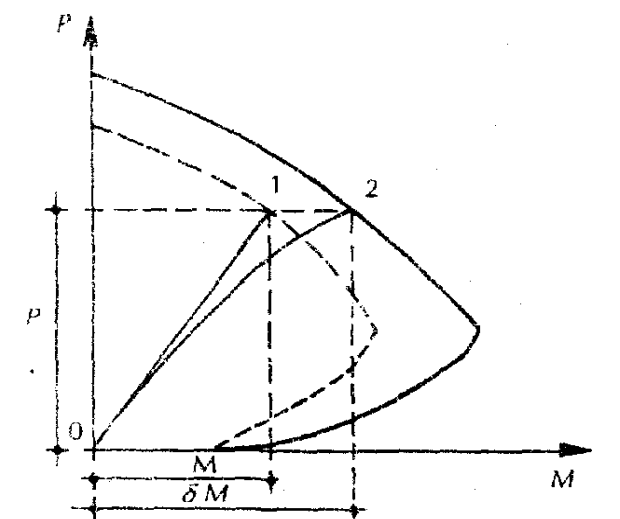

Figura 2.14 Valores de dimensionamiento en los métodos de amplificación de momentos.

Si se desprecia el efecto de esbeltez, la columna se dimensionaría para los valores de P y M, y su resistencia sería la correspondiente al punto 1 del diagrama de interacción mostrado con línea punteada. Los incrementos Si se desprecia el efecto de esbeltez, la columna se dimensionaría para los valores de P y M, y su resistencia<br>sería la correspondiente al punto 1 del diagrama de interacción mostrado con línea punteada. Los incrementos<br>de Para tomar en cuenta el efecto de esbeltez, la columna se diseña para los valores P y ō $M_b$  y su resistencia es la que corresponde al punto 2 del diagrama de interacción mostrado con línea llena. Los incrementos de carga están representados por puntos sobre la línea 0-2, en la cual la excentricidad aumenta con el nivel de carga, puesto que el valor de δ depende, en estos métodos, del valor de la carga P (González, 1989) %, de la estructura por medio de un<br>la carga axial y para el momento<br>2.14 se ilustra el concepto.<br>Trinca punteada. Los incrementos<br>pr puntos sobre la línea recta 0-1. rracción mostrado con línea llena. Los incrementos de carga<br>2, en la cual la excentricidad aumenta con el nivel de carga,<br>os, del valor de la carga P (González, 1989).

Teniendo en cuenta estos factores y como se verá en el transcurso de este trabajo, el Reglamento de Construcción del Distrito Federal (RCDF, 2004), dentro de las Normas Técnicas Complementarias de Concreto (NTC-C, 2004), adopta el criterio del ACI y propone el uso de un factor de amplificación de momentos que son causados por las cargas y que no originan desplazamientos laterales significativos, y otro factor para los momentos que provienen de cargas que si causan movimientos laterales importantes importantes (Hernánde or de amplificación de momentos qı<br>ales significativos, y otro factor pa<br>les importantes (Hernández, 2003).

A continuación se describen una serie de recomendaciones para la aplicación de este método:

- 1) En edificios esbeltos, para calcular la rigidez de entrepiso deben incluirse las deformaciones laterales debidas a flexión general de la estructura. Dicha flexión se toma en cuenta incluyendo en el análisis las deformaciones axiales de las columnas. En los edificios con relación altura-base no mayor de 2.0 pueden ignorarse los efectos de flexión general y en muros anchos cuya relación altura<br>exceda de 0.50.<br>Para calcular la longitud efectiva se usan los nomogramas de Jackson y Moreland. exceda de 0.50. ión se describen una serie de recomendaciones para la aplicación de este método:<br>edificios esbeltos, para calcular la rigidez de entrepiso deben incluirse las deformaciones laterales<br>idas a flexión general de la estructura ta incluyendo en el análisis las<br>altura-base no mayor de 2.0<br>cuya relación altura-ancho no
- 2) Para calcular la longitud efectiva se usan los nomogramas de Jackson y Moreland.
- 3) En columnas de estructuras no restringidas lateralmente sujetas sólo a carga vertical que no produzcan desplazamientos laterales importantes, y en las que además la configuración de pandeo no implique desplazamiento lateral, la longitud efectiva H' se puede calcular suponiendo que los extremos están restringidos lateralmente. Para calcular la longitud efectiva se usan los nomogramas de Jackson y Moreland.<br>En columnas de estructuras no restringidas lateralmente sujetas sólo a carga vertical que no produzcan<br>desplazamientos laterales importantes,
- 4) En un marco simétrico, las cargas verticales no producen desplazamiento lateral. A estos marcos se le

están restringidos lateralmente. También para las cargas axiales grandes en las columnas, la H' se calcula suponiendo que los extremos no están restringidos lateralmente.

- 5) Para calcular la flexión general se deben de tomar en cuenta los análisis de las deformaciones axiales de las columnas. calcula suponiendo que los extremos no están restringidos lateralmente.<br>Para calcular la flexión general se deben de tomar en cuenta los análisis de las deformaciones axiales<br>de las columnas.<br>En muros cuya relación altura-
- 6) En muros cuya relación altura-ancho no exceda de 0.50, puede calcularse la rigidez lateral tomando en cuenta sólo las deformaciones debidas a fuerza cortante. Si la relación altura deformaciones altura-ancho del muro es mayor de 1.0, será necesario tomar además las deformaciones por flexión. cuenta sólo las deformaciones debidas a fuerza cortante. Si la relación altura-ancho del muro es mayor<br>de 1.0, será necesario tomar además las deformaciones por flexión.<br>7) Esos métodos se pueden ver aplicados en los regla
- Reglamento del Distrito Federal, para el cálculo de efectos de esbeltez

#### **b) Momento Complementario.**

Reglamento del Distrito Federal, para el cálculo de efectos de esbeltez<br> **b) Momento Complementario.**<br>
En este método, se calculan los valores P y *M* mediante un análisis de primer orden y a partir de estos valores se calcula la excentricidad e = M/P que tendría la columna sí no hubiera efectos de esbeltez. A esta excentrise calcula la excentricidad e = M/P que tendría la columna sí no hubiera efectos de esbeltez. A esta excentri-<br>cidad, e, se agrega una excentricidad adicional, e<sub>1</sub> que es función de las principales variables que intervien en la reducción de resistencia por esbeltez. Al aumentar la excentricidad, el dimensionamiento de la co hace para un momento total que es igual al momento de primer orden más un momento complementario que hace para un momento total que es igual al momento de primer orden más un momento compleme<br>resulta de multiplicar la carga P por la excentricidad adicional e<sub>1</sub>. El valor de la carga P no se modifica. inción de las principales variables que intervienen<br>centricidad, el dimensionamiento de la columna se

resulta de multiplicar la carga P por la excentricidad adicional e<sub>1</sub>. El valor de la carga P no se modifica.<br>En la figura 2.15 se muestra este concepto de dimensionamiento. El punto 1 del diagrama de interacción trazado con línea punteada corresponde a los valores de P y M con los que hay que dise diseñar la columna sin trazado con línea punteada corresponde a los valores de P y M con los que hay que diseñar la columna sin<br>considerar el efecto de esbeltez. El punto 2 del diagrama de interacción trazado con línea llena corresponde a considerar el efecto de esbeltez. El punto 2 del diagrama de interacción trazado con línea llena corresponde a<br>los valores de P y M con los que hay que diseñar la columna esbelta. Puesto que el valor de la excentricidad adicional es independiente del valor de P, la línea 0-2, que representa incrementos de carga de la columna esbelta, es una línea recta, a diferencia de la línea 0-2 de los métodos de amplificación de momentos, que es adicional es independiente del valor de P, la línea 0-2, que representa incrementos de carga de la columna<br>esbelta, es una línea recta, a diferencia de la línea 0-2 de los métodos de amplificación de momentos, que es<br>una l similares (González, 1989).

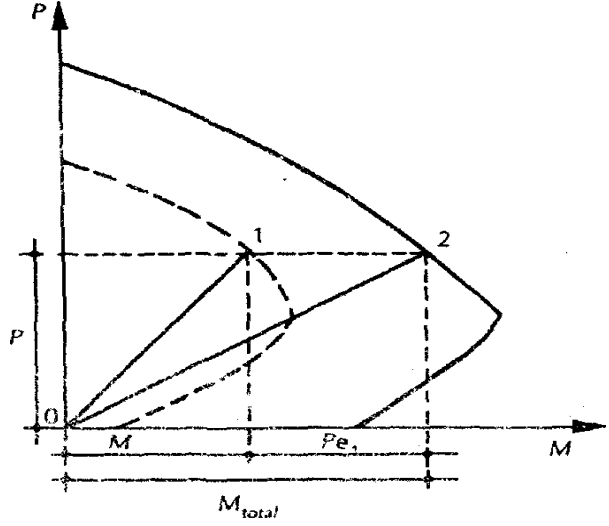

Figura 2.15. Valores de dimensionamiento en los métodos del momento complementario.

#### **c) Factor de Reducción.**

En este método se supone que la carga axial (P) y el momento (M) que puede resistir una columna esbelta son iguales a los que puede resistir una columna corta, multiplicados por un factor de reducción y, que siempre es menor que la unidad. Por lo tanto, para fines de dimensionamiento, los valores de P y análisis de primer orden se dividen entre el factor y, con lo cual se obtienen valores amplificados, para los que<br>se dimensiona la columna.<br>Esto lo podemos ver como se ilustra en la figura 2.16. El punto 1 corresponde a lo se dimensiona la columna. ede resistir una columna corta, multiplicados por un factor de reducción y, que siempre es<br>d. Por lo tanto, para fines de dimensionamiento, los valores de P y M obtenidos de un<br>den se dividen entre el factor y, con lo cual M obtenidos de un

Esto lo podemos ver como se ilustra en la figura 2.16. El punto 1 corresponde a los valores de P y que hay que diseñar la columna corta y el punto 2, a los de la columna larga.

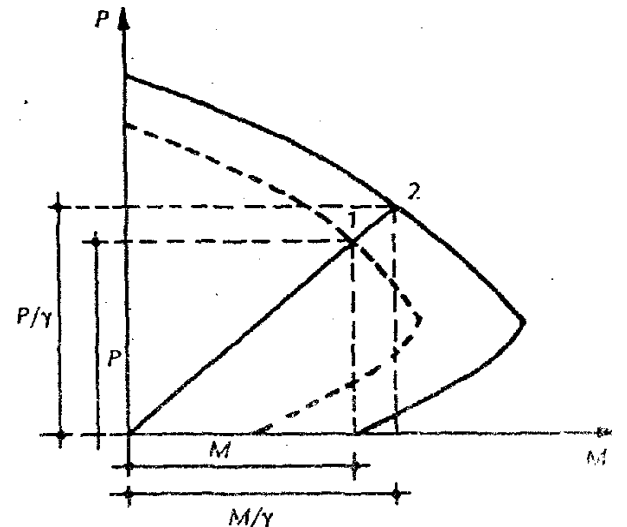

Figura 2.16. Valores de dimensionamiento en los métodos del factor de reducción.

En este caso, no se considera el cambio en la excentricidad causado por las deflexiones adicionales y los momentos de segundo orden. Por lo tanto, en este método es más incierta la representación del comportamiento de la columna que en los dos métodos anteriores. Por esta razón, actualmente se tiende a abandonar este enfoque del problema. El Reglamento ACI de 1963 presentaba un método basado en fac<br>de reducción, el cual se sustituyó en 1971 por un método de amplificación de momentos (González, 1989). de reducción, el cual se sustituyó en 1971 por un método de amplificación de momentos 1989). bio en la excentricidad causado por las deflexiones adicionales y los<br>lo tanto, en este método es más incierta la representación del<br>los dos métodos anteriores. Por esta razón, actualmente se tiende a<br>El Reglamento ACI de

## **2.3 Reglamentos.**

Se revisarán los diferentes tipos de reglamentos que existen en la actualidad enfocados al tema de efectos de Se revisarán los diferentes tipos de reglamentos que existen en la actualidad enfocados al tema de efectos de<br>esbeltez para las estructuras de concreto tales como ACI (318S-05), NTC-Concreto (2004), Eurocódigo (1994), Nueva Zelanda (2005) y AIJ (1994), Japón , Japón.

## **a) ACI (318S-05)**

Para el método de amplificación de momentos, el reglamento del ACI (318S-05) indica que, al calcular los efectos de esbeltez, primero se tienen que calcular los momentos a través de un análisis ordinario de primer orden y estos son multiplicados por un "amplificador de momento", el cual es función de la fuerza axial  $P_u$  y de la carga crítica de pandeo  $\bm P_c$  de la columna. Las estructuras con y sin desplazamiento lateral son tratadas<br>separadamente. Un análisis de primer orden es un análisis elástico que no incluye el efecto en las fuerzas separadamente. Un análisis de primer orden es un análisis elástico que no incluye el efecto en las fuerzas internas provocado por los desplazamientos.

Las fuerzas axiales  $P_u$ , los momentos  $M_1 \vee M_2$  en los extremos de la columna, y, cuando se requiera, la deriva (desplazamiento lateral relativo) del entrepiso, deben ser calculadas a través de un análisis estructural (desplazamiento lateral relativo) del entrepiso, deben ser calculadas a través de un análisis estructural elástico de primer orden tomando en cuenta el efecto en las propiedades de la sección de las cargas axiales, la resistencia de regiones agrietadas a lo largo del elemento y los efectos de la duración de las cargas.

Alternativamente, se permite usar las siguientes propiedades para los elementos en la estructura.

(a) Módulo de elasticidad ............................

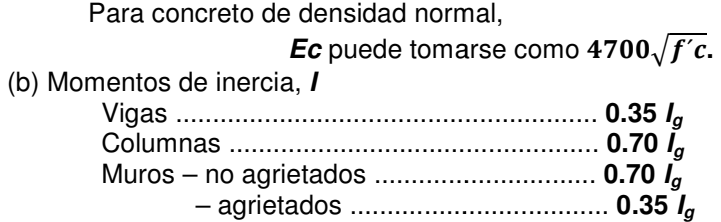

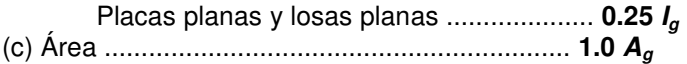

En (b), **I** debe dividirse por (**1**+ β**d**) cuando actúen cargas laterales sostenidas, o para verificaciones de estabilidad. Para marcos arriostrados, β**<sup>d</sup>** es la relación entre la máxima fuerza axial sostenida aumentada y la máxima fuerza axial aumentada asociada con la misma combinación de carga. Para marcos no empotrados, es la relación entre el máximo cortante sostenido del piso y el máximo cortante en ese piso, con sus excepciones dentro de este punto.

Las rigideces **EI** usadas en un análisis elástico para diseño por resistencia deben representar las rigideces de los elementos inmediatamente antes de la falla. Esto es particularmente cierto para un análisis de segundo orden, el cual debe predecir las deformaciones a niveles cercanos a la carga última. El módulo de elasticidad del concreto **E<sup>c</sup>** está basado en la resistencia especificada del concreto a la compresión, mientras que los desplazamientos laterales son función de la resistencia media del concreto, que es mayor.

Para el caso de una viga T, es suficientemente preciso tomar **I<sup>g</sup>** como dos veces el **I<sup>g</sup>** del alma, **2(bwh3/12)**. Si los momentos y cortantes aumentados, obtenidos a partir de un análisis considerando el momento de inercia de un muro igual a **0.70Ig,** indican, sobre la base del módulo de rotura, que el muro se agrietará en flexión, el análisis debiera ser repetido con **I**= **0.35Ig** en aquellos pisos en los cuales se ha anticipado agrietamiento bajo las cargas amplificadas.

Se puede tomar el radio de giro, **r**, igual a 0.3 veces la dimensión total de la sección en la dirección en la cual se está considerando la estabilidad para el caso de elementos rectangulares y 0.25 veces el diámetro para elementos circulares en compresión.

#### Longitud no apoyada de elementos en compresión

La longitud no apoyada de un elemento en compresión,  $\ell_{\rm u}$ , debe tomarse como la distancia libre entre losas de piso, vigas, u otros elementos capaces de proporcionar apoyo lateral en la dirección que se está considerando. Cuando existan capiteles o cartelas en las columnas,  $\ell_{\mu}$  debe medirse hasta el extremo inferior del capitel o cartela en el plano considerado.

Las columnas y pisos en una estructura deben ser diseñados como columnas y pisos con desplazamiento (no arriostrados) o sin desplazamiento lateral (arriostrados). El diseño de columnas en estructuras o pisos sin desplazamiento lateral (arriostrados) debe basarse en el factor de longitud efectiva, **k**, que se toma igual a 1.0, a menos que se demuestre por análisis que se justifica un valor más bajo. El cálculo de **k** debe basarse en los valores de **E<sup>c</sup>** e **I** dados.

El diseño de columnas en estructuras o pisos con desplazamiento lateral (no arriostrados) debe basarse en elementos a compresión no arriostrados contra desplazamientos laterales. El factor de longitud efectiva **k** debe determinarse usando los valores de **E<sup>c</sup>** e **I** dados, y no debe ser menor que 1.0.

Se permite suponer como arriostrada (sin desplazamiento lateral) una columna dentro de una estructura, si el incremento en los momentos extremos de la columna debido a los efectos de segundo orden no excede de un 5 % de los momentos extremos de primer orden.

También se permite suponer como arriostrado (sin desplazamiento lateral) a un piso en la estructura si:

$$
Q = \frac{\sum P_u \Delta_o}{V_{us} \ell_c} \le 0.05\tag{2.35}
$$

donde Σ**P<sup>u</sup>** y **Vus** son la carga vertical total y el cortante horizontal en el piso, respectivamente, en el piso bajo consideración y ∆**o** es el desplazamiento lateral relativo de primer orden entre la parte superior e inferior del piso debido a **Vus**.

Cuando un elemento individual en compresión dentro de una estructura tiene una esbeltez **k**l**u/r** mayor a 100, debe calcularse como elementos de diseño a compresión para calcular las fuerzas y momentos en la estructura.

Para el análisis de estructuras sin desplazamiento lateral, se encuentran los siguientes puntos del reglamento.

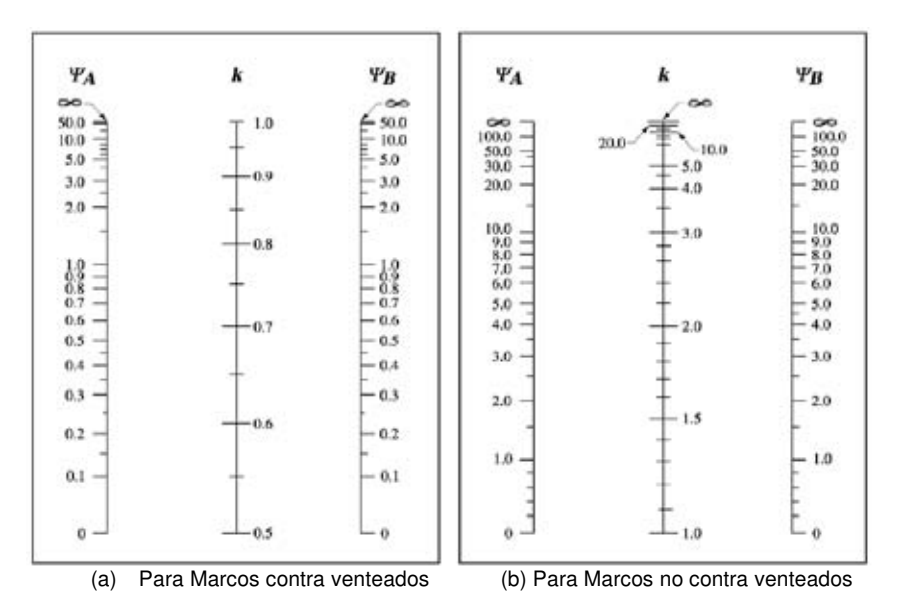

Fig. 2.17 – Factores de longitud efectiva,  $k$ 

Ψ en la relación de Σ **(EI /** l**c)** de los elementos a compresión con respecto a Σ**(EI /**l**)** de los elementos a flexión en el mismo plano en un extremo del elemento a compresión.

 $\ell$  es el claro o longitud del elemento a flexión medida centro a centro de los apoyos.

En estructuras sin desplazamiento lateral, se permite ignorar los efectos de esbeltez en elementos a compresión que satisfacen:

$$
\frac{kl_u}{r} \le 34 - 12\left(\frac{M_1}{M_2}\right) \tag{2.36}
$$

Donde el término b **34** − **12**(**M<sup>1</sup> M2** e no debe tomarse mayor que 40. El término **M1/M2** es positivo si la columna está pandeada en curvatura simple y negativo si el elemento tiene curvatura doble.

Los elementos a compresión deben diseñarse para la fuerza axial aumentada **P<sup>u</sup>** y para el momento amplificado por los efectos de curvatura del elemento, **Mc**, como sigue:

$$
M_c = \delta_{ns} M_2 \tag{2.37}
$$

Donde:

$$
\delta_{ns} = \frac{C_m}{1 - \frac{P_u}{0.75P_c}} \ge 1.0
$$
\n(2.38)

$$
P_c = \frac{\pi^2 EI}{(kl_u)^2}
$$
\n
$$
(2.39)
$$

32

**EI**, Debe tomarse como:

$$
EI = \frac{0.2E_{c}I_{g} + E_{s}I_{se}}{1 + \beta_{d}}
$$
\n(2.40)

o

$$
EI = \frac{0.4E_cI_g}{1 + \beta_d} \tag{2.41}
$$

 $\beta_d$  es la relación entre la máxima carga axial aumentada permanentemente y la máxima carga axial aumentada total, y puede ser simplificada más suponiendo  $β_d = 0.6$ . Para elementos sin cargas transversales entre sus apoyos, **C<sup>m</sup>** debe tomarse como:

$$
C_m = 0.6 + 0.4 \left(\frac{M_1}{M_2}\right) \ge 0.4\tag{2.42}
$$

donde **M1, M<sup>2</sup>** es positivo si la columna está pandeada en curvatura simple. Para elementos con cargas transversales entre sus apoyos, **C<sup>m</sup>** debe tomarse como 1.0.

El momento **M2**, en la ecuación 2.37 no debe tomarse menor que:

$$
M_{2,min} = P_U(15 + 0.03h)
$$
\n(2.43)

Para las estructuras con desplazamiento lateral se tiene lo siguiente;

Para elementos en compresión no arriostrados contra desplazamientos laterales, pueden despreciarse los efectos de la esbeltez cuando  $k\ell$ <sup>u</sup>/r es menor que 22.

Los momentos **M<sup>1</sup>** y **M<sup>2</sup>** en los extremos de un elemento individual a compresión deben tomarse como:

$$
M_1 = M_{1ns} + \delta_s M_{1s}
$$
\n
$$
(2.44)
$$

$$
M_{2} = M_{2ns} + \delta_s M_{2s}
$$

donde δ**sM<sup>1</sup>ns** y δ**sM<sup>2</sup>ns** deben calcularse de acuerdo con:

Los momentos amplificados por desplazamiento lateral, δ**sMs**, son los momentos extremos de la columna calculados a través de un análisis elástico de segundo orden basado en las rigideces del elemento. Alternativamente, se permite calcular δ**sM<sup>s</sup>** como:

$$
\delta_s M_s = \frac{M_s}{1 - Q} \ge M_s \tag{2.46}
$$

Si δ<sup>s</sup> calculado de esta manera es mayor que 1.5, δ**sM<sup>s</sup>** debe calcularse a través de un análisis elástico de segundo orden ó se puede calcular δ**sM<sup>s</sup>** como:

$$
\delta_s M_s = \frac{M_s}{1 - \frac{\sum P_u}{0.75 \sum P_c}} \ge M_s
$$

(2.45)

donde Σ**P<sup>u</sup>** es la sumatoria de todas las cargas aumentadas verticales en un piso, y Σ**P<sup>c</sup>** es la sumatoria para todas las columnas que resisten el desplazamiento lateral en un piso. **P<sup>c</sup>** se calcula usando la ecuación 2.39 con el valor **k** de elementos no arriostrados y el valor para **EI** de la ecuación 2.40 o la ecuación 2.41.

Si un elemento individual en compresión cumple:

$$
\frac{l_u}{r} > \frac{35}{\sqrt{\frac{P_u}{f'_{c}A_g}}}
$$

(2.48)

Debe ser diseñado para la fuerza  $P_u$  y el momento  $M_c$  calculado usando la fuerza axial aumentada  $P_u$  en donde **M<sup>1</sup>** y **M<sup>2</sup>** se calculan de acuerdo con 2.44 y 2.45, β**<sup>d</sup>** según se definió para la combinación de cargas considerada, y **k**.

Adicionalmente, a las combinaciones de carga que incluyen fuerzas laterales, debe considerarse la resistencia y estabilidad de la estructura como un todo frente a las cargas gravitacionales, tomando en cuenta los aspectos que se comentan a continuación.

(a) Cuando δ**sM<sup>s</sup>** se calcula con momentos amplificados por desplazamiento lateral, la relación entre la deflexión lateral de segundo orden y la deflexión lateral de primer orden, para carga muerta y carga viva más la carga lateral aplicada a la estructura, no debe exceder de 2.5.

(b) Cuando δ**sM<sup>s</sup>** se calcula a partir de 2.47, el valor de **Q** calculado usando Σ**P<sup>u</sup>** para carga muerta y viva no debe exceder 0.60

(c) Cuando δ**sM<sup>s</sup>** se calcula a partir de 2.47, δ**<sup>s</sup>** calculado usando Σ**P<sup>u</sup>** y Σ**P<sup>c</sup>** correspondientes a carga muerta y viva debe ser positivo y no exceder de 2.5

En (a), (b) y (c) anteriores, β**<sup>d</sup>** debe tomarse como la relación entre la máxima carga axial que actúa en forma permanente y la máxima carga axial total.

En estructuras con desplazamiento lateral, los elementos a flexión deben diseñarse para los momentos magnificados totales de los elementos a compresión que concurren al nudo. (ACI 318S05, 2005)

## **b) NTC-Concreto.**

En las siguientes líneas se revisará la forma en la que las Normas Técnicas Complementarias en su apartado de Estructuras de Concreto (2004) calculan los efectos de segundo orden o efectos de esbeltez por el método de amplificación de momentos, en el apartado 1.4.2 de dichas normas se establece lo siguiente:

Se admitirá valuar los efectos de esbeltez mediante el método de amplificación de momentos flexionantes si:

a) Restricción lateral de los extremos de columnas

Se supondrá que una columna tiene sus extremos restringidos lateralmente cuando estos extremos no se desplacen uno respecto al otro de manera apreciable. El desplazamiento puede ser despreciable por la presencia en el entrepiso de elementos de una elevada rigidez lateral, como contravientos o muros, o porque la estructura puede resistir las cargas aplicadas sin sufrir desplazamientos laterales considerables.

En el primer caso, puede suponerse que no hay desplazamientos laterales considerables si la columna forma parte de un entrepiso donde la rigidez lateral de contravientos, muros u otros elementos que den restricción lateral no es menor que el 85 por ciento de la rigidez total de entrepiso. Además, la rigidez de cada diafragma

horizontal (losa, etc.), a los que llega la columna, no debe ser menor que diez veces la rigidez de entrepiso del marco al que pertenece la columna en estudio. La rigidez de un diafragma horizontal con relación a un eje de columnas se define como la fuerza que debe aplicarse al diafragma en el eje en cuestión para producir una flecha unitaria sobre dicho eje, estando el diafragma libremente apoyado en los elementos que dan restricción lateral (muros, contravientos, etc.). En el segundo caso, puede considerarse que no hay desplazamientos laterales apreciables cuando se cumple la siguiente condición:

$$
\frac{Q\Delta}{h} \le 0.08 \frac{V}{W}
$$
\n(2.49)

Donde:

**Q** Es el factor de comportamiento sísmico definido en estas Normas y en las correspondientes al Diseño por Sismo. Cuando los desplazamientos laterales sean debidos a acciones distintas del sismo se tomará Q=1.0; **V** Es la fuerza cortante de entrepiso;

∆ Es el desplazamiento de entrepiso producido por V;

**Wu** Es la suma de las cargas de diseño, muertas y vivas (cargas especificadas en las Normas Técnicas Complementarias sobre Criterios y Acciones para el Diseño Estructural de las Edificaciones) multiplicadas por el factor de carga correspondiente, acumuladas desde el extremo superior del edificio hasta el entrepiso considerado; y

**h** Es la altura del entrepiso, entre ejes.

b) Longitud libre, H, de un miembro a flexo compresión.

Es la distancia libre entre elementos capaces de darle al miembro apoyo lateral. En columnas que soporten sistemas de piso formados por vigas y losas,

**H** será la distancia libre entre el piso y la cara inferior de la viga más peraltada que llega a la columna en la dirección en que se considera la flexión. En aquéllas que soporten losas planas, H será la distancia libre entre el piso y la sección en que la columna se une al capitel, al ábaco o a la losa, según sea el caso.

c) Longitud efectiva, H', de un miembro a flexo compresión.

La longitud efectiva de miembros cuyos extremos estén restringidos lateralmente puede determinarse con el nomograma de la figura 2.17.

Método de amplificación de momentos flexionantes.

a) Miembros en los que pueden despreciarse los efectos de esbeltez.

En miembros con extremos restringidos lateralmente, los efectos de esbeltez pueden despreciarse cuando la relación entre H' y el radio de giro, r, de la sección en la dirección considerada es menor que 34-12 $\frac{\mathsf{M}_1}{\mathsf{M}_2}$ . En la expresión anterior, M1 es el menor y M2 el mayor de los momentos flexionantes en los extremos del miembro; el cociente  $\frac{\mathsf{M}_1}{\mathsf{M}_2}$  es positivo cuando el miembro se flexiona en curvatura sencilla y negativo cuando lo hace en curvatura doble; si M<sub>1</sub>=M<sub>2</sub>=0, el cociente $\frac{\mathsf{M_{1}}}{\mathsf{M_{2}}}$  se tomará igual a 1.0.

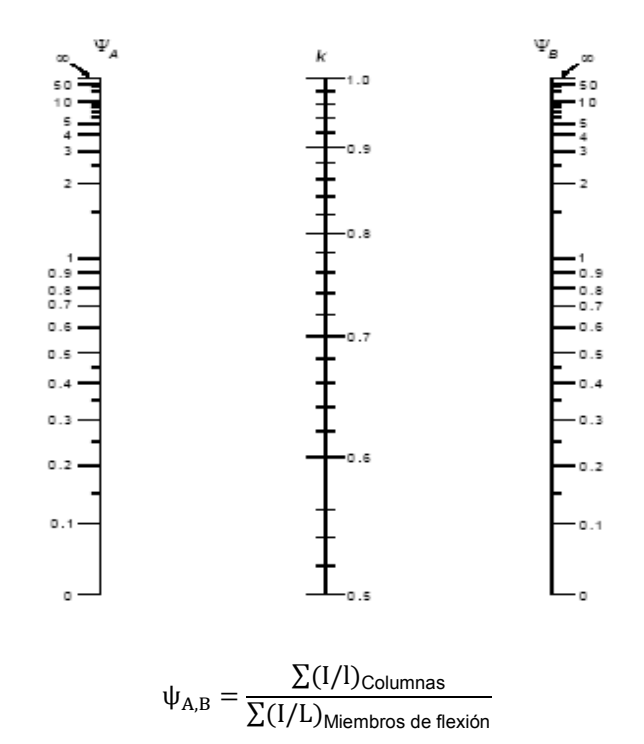

**Figura 2.18**. Nomograma para determinar longitudes efectivas, H', en miembros a flexo compresión con extremos restringidos lateralmente A y B son los extremos de la columna.

Los momentos de inercia, I, corresponden a la flexión en el plano considerado.

 $H' = k H$ 

El factor k se puede evaluar en forma aproximada:

$$
k_A = \frac{0.4 + \psi_A}{0.8 + \psi_A}; \quad k_B = \frac{0.4 + \psi_B}{0.08 + \psi_B};
$$
  

$$
k = 1.35 - \sqrt{1.35(1.35 - k_A - k_B) + \frac{1}{2}(k_A^2 + k_B^2)}
$$
(2.50)

En miembros con extremos no restringidos lateralmente, los efectos de esbeltez no podrán despreciarse.

b) Limitación para H'/r

Cuando H'/r sea mayor que 100, deberá efectuarse un análisis de segundo orden.

c) Momentos de diseño

Los miembros sujetos a flexo compresión en los que no pueden despreciarse los efectos de esbeltez se dimensionarán para la carga axial de diseño, P<sub>u</sub>, obtenida de un análisis elástico de primer orden y un momento amplificado, M<sub>c</sub>, obtenido en forma aproximada.

d) Miembros con extremos restringidos lateralmente

Los miembros se diseñarán con un momento amplificado, Mc, que se calculará con la expresión:

$$
M_c = F_{ab} M 2 \tag{2.51}
$$

Donde:

$$
F_{ab} = \frac{C_m}{1 - \frac{P_u}{0.75 P_c}} \ge 1.0
$$
\n(2.52)

$$
C_m = 0.6 + 0.4 \frac{M_1}{M_2} \ge 0.4
$$
\n(2.53)

$$
P_c = \frac{\pi^2 EI}{(H')^2}
$$
 (2.54)

$$
EI = 0.4 \frac{E_c I_g}{1 + u}
$$

(2.55)

Cuando se considere la acción de carga muerta y carga viva, u será la relación entre la carga axial de diseño producida por carga muerta y carga viva sostenida, y la carga axial de diseño total producida por carga muerta y carga viva. Cuando se considere la acción de carga muerta, viva y accidental, u será la relación entre la carga axial de diseño producida por carga muerta y carga viva sostenida, y la carga axial de diseño total producida por carga muerta, viva y accidental.

El momento M2, que es el mayor de los momentos en los extremos del miembro, se tomará con su valor absoluto y debe estar multiplicado por el factor de carga. No se tomará menor que el que resulte de aplicar la excentricidad mínima prescrita en la sección 2.3.1 de las NTC-Concreto 2004.

e) Miembros con extremos no restringidos lateralmente

Los momentos en los extremos del miembro se calcularán con las ecuaciones:

$$
M_1 = M_{1b} + F_{as}M_{1s}
$$
 (2.56)

$$
M_2 = M_{2b} + F_{as}M_{2s}
$$
 (2.57)

Donde:

**M1b** Es el momento flexionante multiplicado por el factor de carga, en el extremo donde actúa M1, producido por las cargas que no causan un desplazamiento lateral apreciable, calculado con un análisis elástico de primer orden;

**M<sub>1s</sub>** Es el momento flexionante multiplicado por el factor de carga, en el extremo donde actúa M<sub>1</sub>, producido por las cargas que causan un desplazamiento lateral apreciable, calculado con un análisis elástico de primer orden;

**M2b** Es el momento flexionante multiplicado por el factor de carga, en el extremo donde actúa M2, producido por las cargas que no causan un desplazamiento lateral apreciable, calculado con un análisis elástico de primer orden;
**M<sub>2s</sub>** Es el momento flexionante multiplicado por el factor de carga, en el extremo donde actúa M<sub>2</sub>, producido por las cargas que causan un desplazamiento lateral apreciable, calculado con un análisis elástico de primer orden; y

$$
F_{as} = \frac{1}{1 - \lambda} \ge 1\tag{2.58}
$$

Donde λ está dado por la ecuación;

$$
\lambda = \frac{W_u Q \Delta}{hV} \tag{2.59}
$$

 $Si F_{as}$  calculado con la ecuación 2.57 excede de 1.5, se deberá hacer un análisis de segundo orden.

En estructuras cuyas columnas no tienen restringidos lateralmente sus extremos, las vigas y otros elementos en flexión se dimensionarán para que resistan los momentos amplificados de los extremos de las columnas. Cuando la torsión de un entrepiso sea significativa, se deberá hacer un análisis de segundo orden.

f) Si un miembro sujeto a flexo compresión con extremos no restringidos tiene una relación

$$
\frac{H}{r} \ge \frac{35}{\sqrt{\frac{P_u}{f_c' A_g}}}
$$

(2.60)

Se diseñará para la carga Pu y un momento flexionante amplificado Mc calculado según se especifica en el caso de miembros restringidos lateralmente, pero calculando  $M_1$  y  $M_2$  como se especifica en cuanto a los miembros no restringidos lateralmente y con el valor de u correspondiente a la combinación de carga considerada.

#### Análisis de segundo orden.

Para este tipo de análisis se necesita obtener las fuerzas y los momentos internos de las columnas tomando en cuenta los efectos de la influencia de la carga axial en las rigideces, el comportamiento no lineal y agrietamiento de los materiales, duración de las cargas, cambios volumétricos por deformaciones diferidas, así como la interacción con la cimentación (NTC-Concreto, 2004).

Al igual que el método del ACI, esta forma de calcular los efectos de esbeltez por el procedimiento de amplificación de momentos es extensa, porque la mayoría de los analistas optan por omitir este efecto, salvo en casos especiales que requieren ser considerados de manera explicita.

#### **c) Eurocódigo.**

El eurocódigo para diseño estructural es un conjunto de normas de carácter voluntario, redactadas por el CEN (Comité Europeo de Normalización), y que pretenden unificar criterios en las materias de diseño, cálculo y dimensionado de estructuras, y elementos prefabricados para edificación, por lo que dentro de esta se especifican criterios para el cálculo de los efectos P-∆.

En el apartado del diseño por estado límite último se hace referencia a los efectos de segundo orden (efectos P- ∆), y se establece que no necesitan ser considerados si la condición siguiente se satisface en todos los casos

$$
\dot{\mathbf{e}} - \frac{P_{tot} d_r}{V_{tot} h} \le 0.10
$$
\n(2.61)

38

Donde:

è Es el coeficiente de sensibilidad derivado de entrepiso.

 $P_{\text{tot}}$  Es la carga de axial total en y aplicada en el entrepiso considerado para el diseño sísmico.

d<sub>r</sub> Es la distorsión del entrepiso.

V<sub>tot</sub> Es el cortante sísmico total de cada entrepiso.

h Es la altura de entrepiso.

Se hace la observación para los valores de θ, diciendo que si 0.1<θ < 0.2, entonces los efectos de segundo orden serán aproximadamente los efectos sísmicos relevantes multiplicados por un factor igual a  $\frac{1}{(1-\theta)}$ .

E indica que para el valor de θ no excederá de 0.3 (Eurocode 8,1994).

#### **d) Nueva Zelanda.**

El reglamento de Nueva Zelanda emite una serie de criterios para considerar los efectos P-∆, en el análisis y diseño de los elementos de concreto. Un aspecto a tomar en consideración es la no linealidad del elemento en la rigidez del sistema. Así, se considera un factor de ductilidad a utilizar,  $\mu_{act}$ , por lo que se contempla un sistema de columna fuerte sobre algunos niveles y columna débil sobre otros, requiriendo la determinación de varios perfiles inelásticos posibles para determinar el caso más crítico.

Cuando µ<sub>sd</sub> > 1.5 y el P-∆ límite aceptable se excede, el efecto P-∆ de las acciones necesita ser considerado. Para ello se tiene que aplicar lo siguiente:

- (a) Se determinan las fuerzas laterales adicionales para aplicarse al sistema.
- (b) Posteriormente se determina la resistencia bajo un análisis de "Push-over", lo que da lugar a un aumento del  $\mu_{sd}$ .
- (c) Las acciones sísmicas obtenidas anteriormente se combinan con las fuerzas axiales inducidas con las acciones modales del análisis que se presentan de la primera respuesta de modo tal que los momentos del miembro de cada uno sean aditivos. Después se tiene que volver a inspeccionar la primera fluencia del sistema, lo que da lugar a un aumento del  $\mu_{sd}$ .

Las acciones anteriormente determinadas se basan en un modelo de articulación plástica que se genera en los extremos de los elementos estructurales. Este modelo asume un primer tipo de desplazamiento (de modo que. todos los niveles se desplazan en la misma dirección, con la dislocación del nivel i + 1 que excede el del nivel i), por lo tanto, las acciones generadas por las fuerzas laterales del diseño se deben combinar con las fuerzas modales del primer modo, de tal forma que el efecto acumulativo de estas fuerzas sea aditivo.

Como se puede apreciar, el reglamento de Nueva Zelanda basa sus recomendaciones en un análisis de "pushover" (empuje en español). Por consiguiente, si no se dispone de un software de análisis de push-over que pueda moldear los efectos P-∆ con una curva de rotación del momento que se tenga una rama descendente, es decir, del tipo que recomienda el apéndice C7.1 de este reglamento, entonces se puede utilizar un método simplificado dado en el apéndice C7.2 (New Zealand Standards, 2005).

## **e) AIJ (JAPÓN, 1994)**

El AIJ de Japón, siendo este un lugar altamente sísmico y en el que los efectos P-∆ tienen gran importancia, el reglamento de Japón (AIJ 1994) nos indica que para efectos de esbeltez, en el apartado de Productos mecánicos de diseños seguros (Yield Mechanism Assuring Design), la Amplificación debido a efecto dinámico (Magnification due to Dynamic Effect) se evalúa de forma que se describe a continuación;

Amplificación debido al efecto dinámico.

El factor de amplificación dinámica aplicado al momento de diseño de columnas y muros estructurales puede ser calculado por las ecuaciones (2.62) y (2.63).

$$
\omega_{wi} = 1.0 + \left(\Delta\omega_1 / \Phi_0\right) \left(\beta_{\text{chi}} / \beta_{\text{ci}}\right) \tag{2.62}
$$

$$
\omega_{\rm wi} = 1.0 + \left(\Delta\omega_1 / \Phi_0\right) \left(\beta_{\rm whi} / \beta_{\rm wi}\right) \tag{2.63}
$$

Los coeficientes del modo más alto  $\Delta\omega_1$  en las ecuaciones (2.62) y (2.63) deben ser dados por la ecuación 2.64:

$$
\Delta\omega_1 = \begin{cases}\n0.25 & \text{para } i = 1 \\
0.20 & \text{para } 2 \le i < n/2 \\
0.20 + 0.10 (i - n/2) & \text{para } n/2 \le i\n\end{cases}
$$
\n(2.64)

Donde las notaciones expresan respectivamente como sigue:

 $\omega_{\rm ci}$ ,  $\omega_{\rm wi}$  Es el factor de incremento dinámico de columnas y muros estructurales en el i esimo tiempo, respectivamente.

 $\Phi_0$  Es el factor de amplificación de fuerza estructural en el mecanismo de fluencia, cuando se tiene  $\frac{C_{10}}{0.25}$ .

C<sub>l0</sub> Es el coeficiente de base para el mecanismo de daño esperado en el diseño.

βci, βwi Son los radios de corte cargados por columnas y muros estructurales en el i esimo tiempo bajo el modo fundamental de distribución de fuerzas sísmicas, y

βchi Es el radio de corte cargado por columnas y muros estructurales en el i esimo tiempo bajo el más alto modo fundamental de distribución de fuerzas sísmicas (AIJ, 1994)

## **2.4 ANÁLISIS DE LOS CRITERIOS.**

Como se pudo ver, existen diferentes tipos de métodos, uno distinto de otro, pero con la finalidad de tener un mejor análisis para los efectos P-∆. Unos son más complejos que otros.

Se pudo observar que tanto el reglamento del ACI y las NTC-Concreto son parecido sus criterios. Se observa que en ambos reglamentos se separan las estructuras en las que van a sufrir desplazamiento y las que no, tenemos una igualdad en donde se tienen las cargas verticales totales, pero no así en el desplazamiento lateral que van a tener.

También los dos hacen uso de la tabla para la longitud efectiva de las columnas, con la diferencia que en las NTC-concreto 2004 ya se usa una tabla con una sola ecuación; de ahí se enfocan a encontrar un valor constante para amplificar los momentos, dentro de estos cálculos las NTC-Concreto 2004 cambia ya que se incluye el valor u, el cual corresponde a la sumatoria total de las cargas vivas y muertas, junto con otra serie de requisitos vistos anteriormente.

Entrando al Eurocódigo, la forma de análisis es más rápida; simplemente se reduce a una expresión con sus limitantes. Para Nueva Zelanda se tiene un camino más complejo, pues son pocas fórmulas pero muchas limitantes que se tienen que cubrir. En el AIJ ocurre el caso contrario, debido a que sólo plantea dos ecuaciones con tres especificaciones.

En este proyecto se busca plantear algo similar a los métodos del AIJ y Eurocódigo, es decir, un proceso rápido y sencillo que permita un análisis de efectos P-∆, para que pueda ser desarrollado en la práctica profesional.

Se puede concluir que el proceso que se sigue en nuestro país, a pesar de que no es tan largo, se llega a volver complejo por los requerimientos y limitaciones que se tienen, y que muchas veces no son aplicados. Si se tuviera un estudio como los que se realizan en Japón o en Europa, podríamos tener un método que facilitaría el análisis para los efectos P-∆, sin tener un método de análisis tan parecido al del ACI.

# **CAPÍTULO 3**

## **PROPUESTA DE CRITERIOS PARA EVALUAR LOS EFECTOS DE ESBELTEZ**

En este capítulo se llevará a cabo un estudio paramétrico con base en análisis estructurales, considerando efectos de segundo orden de diferentes configuraciones de marcos en el plano para derivar ecuaciones que permitan calcular de manera simplificada los efectos de esbeltez.

#### **3.1 Programas de análisis estructurales disponibles.**

Para el análisis de estructuras se dispone de una gran variedad de programas de cálculo que en la vida profesional nos facilitan el cálculo de estructuras complejas y que no solo pueden calcular en el plano, también en el espacio.

Así, se pueden encontrar programas, tales como:

- CYPECAD
- TRICALC 6.4
- SAP
- Entre otros.

Estos programas son algunos de los que se encuentran en la actualidad y la función de ellos es básicamente la misma, ayudar en el cálculo y dimensionamiento de las estructuras de concreto armado. Son programas pensados para realizar el cálculo de estructuras en 3 dimensiones de barras de madera, de acero, concreto o cualquier material. Si la estructura es de barras de madera o de acero, puede obtener su redimensionamiento y optimización máxima.

Para este proyecto se utilizó el programa SAP 2000. En el caso del cálculo de las estructuras, que fueron marcos en el plano, y en conjunto con el programa Excel se realizaron hojas de calculo y cuadros de resultados para la elaboración de las gráficas que posteriormente sirvieron para tener una estimación del comportamiento de cada estructura y así poder tener un punto de partida para la propuesta de cálculo.

#### **3.2 Análisis de casos.**

Los casos que se analizaron serán descritos a continuación con la muestra de cada gráfica y sus observaciones, estos van de estructuras simples o de poca esbeltez hasta las de alta esbeltez.

El método utilizado para el cálculo de los efectos de esbeltez para este proyecto es el que está dentro de las NTC-Concreto 2004, que se basan en el método de amplificación de momentos. Las propiedades mecánicas para los cálculos realizados son: concreto f'c= 200kg/cm<sup>2</sup>, por ser de los más desfavorables y el mas usado en .<br>la practica profesional, módulo de elasticidad E=197989.90 kg/cm<sup>2,</sup> y la carga repartida w=2 t/m, tomando en cuenta cargas vivas, accidentales y se tomó un número redondo y conservador. Cabe mencionar que las únicas cargas que se variaron fueron las muertas, porque todos los marcos son diferentes.

#### **a) Estructuras poco esbeltas.**

Las estructuras poco esbeltas son las que al momento de analizarlas por medio del reglamento y por los resultados arrojados por el programa SAP2000, tienen un factor de amplificación muy pequeño o despreciable.

Para poder analizar las estructuras y poder ubicarlas dentro de una grafica general, se tomó en cuenta la altura total del edificio (h), su base total (b), la altura de sus columnas (h1) y peralte o diámetro de la columna (d), como se muestra en la figura 3.1.

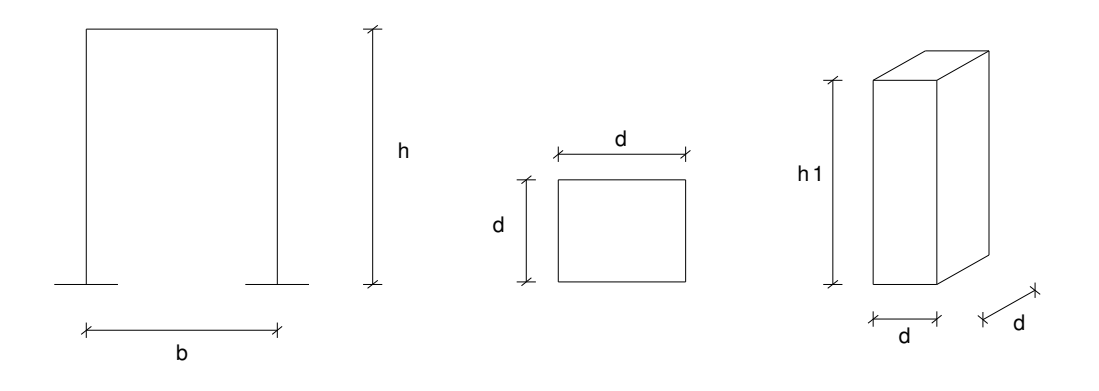

**Fig. 3.1.** Se ilustra la definición de cada variable.

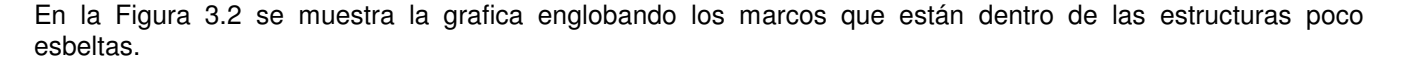

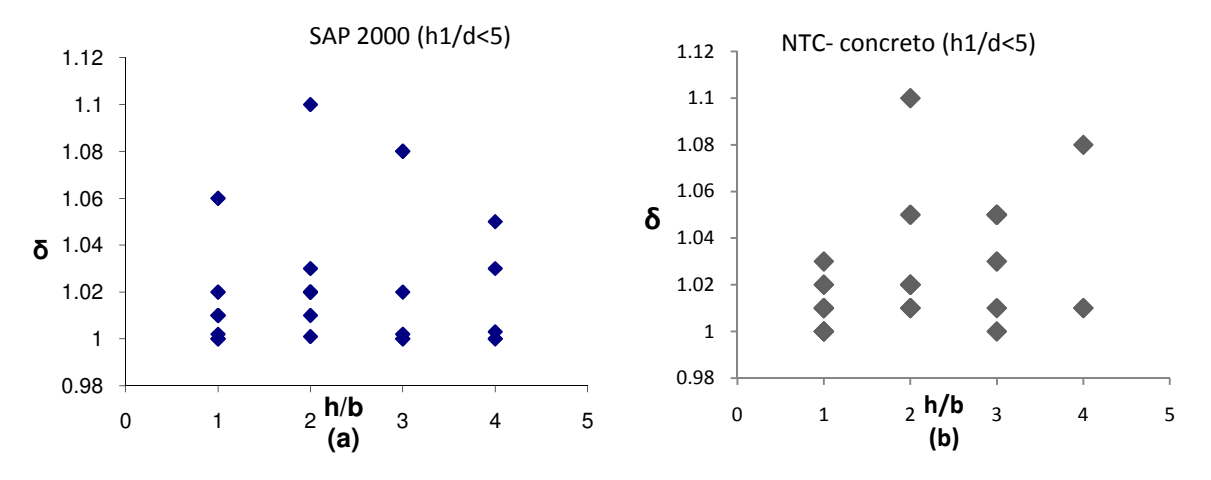

**Fig.3.2** (a) Gráfica de una estructura poco esbelta con resultados obtenidos del programa SAP 2000. (b) Gráfica de una estructura poco esbelta con resultados obtenidos de las NTC-Concreto.

En la gráfica de la Figura 3.2 (a), están todos los puntos de estructuras poco esbeltas, en donde sus Factores de Amplificación (δ) van del orden de 1 como valor mínimo a 1.11 como valor máximo. Aquí se encuentran marcos de varios tipos como son los marcos simples de una sola crujía (trabe) y un nivel, o una crujía y cuatro niveles, marcos de dos y tres crujías con dos niveles, y marcos con dos y tres crujías y cuatro niveles (ver figura 3.3). Debido a la rigidez que tiene cada marco en sus entrepisos, es como sus puntos quedan dentro de esta gráfica.

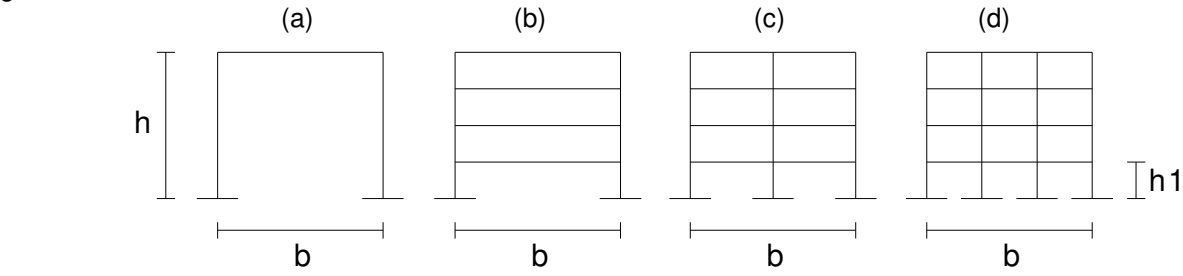

**Fig.3.3** Tipo de estructuras poco esbeltas en donde la relación h1/b<5. Solo para el caso (a) el valor de h=h1

Como se puede observar solo están graficadas las estructuras cuya relación de aspecto de columna no excede de 5 (h1/d<5). Es por este motivo que a estas estructuras se denominó como estructuras poco esbeltas, y por tal los Factores de Amplificación (δ) son pequeños pero aplicables para el caso del programa SAP 2000. Los de las NTC-Concreto los límites son iguales a los anteriores, pero los puntos se ven variados en su posición, esto dependiendo de la rigidez de cada marco, como se mencionó.

Para que las estructuras quedaran dentro de esta gráfica la relación h/b, que es la relación de aspecto de la estructura es decir, que el estudio de este tipo de marcos dicha relación no mayor a 1.2 veces, ya que se excedía la estructura ya no era poco esbelta. Esto se debe a que, para poder tomar así los parámetros se tuvieron que separar las estructuras según su relación de aspecto de la estructura (h/b) y aspecto columna (h1/d).

#### **b) Estructuras moderadamente esbeltas.**

Para este caso el procedimiento de cálculo fue el mismo, los puntos marcados dentro de esta gráfica son los que están en el intervalo de relación de aspecto mayor o igual a 5 y menor a 10 (5<h1/d<10), estos se denominaron como estructuras moderadamente esbeltas. La grafica es la siguiente (figura 3.4):

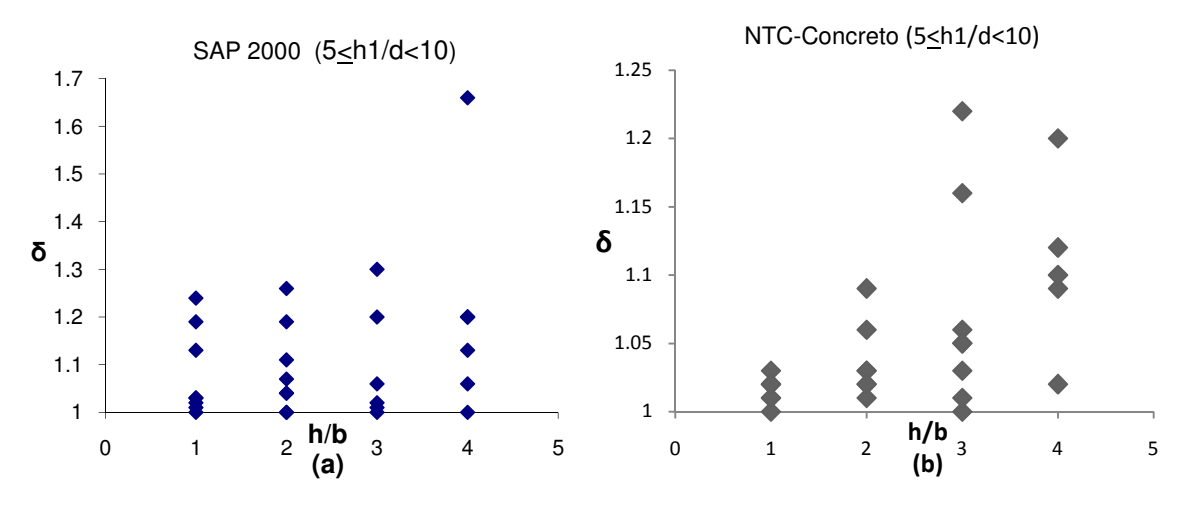

**Fig. 3.4** (a) Gráfica de una estructura moderadamente esbelta con resultados obtenidos con el programa SAP 2000. (b)Gráfica de una estructura moderadamente esbelta con resultados obtenidos de la NTC-Concreto.

Como se puede ver los valores de amplificación vuelven a ser entre 1 (valor mínimo) y 1.68 (valor máximo) para el caso del programa SAP 2000. También como se observa todos los valores son muy cercanos con excepción del último punto con el valor más alto (1.68) que corresponde a una estructura de cuatro niveles y una solo crujía, que debido a su poca rigidez de entre piso el valor queda tan elevado, aunque sea una estructura moderadamente esbelta.

En el caso de las NTC-Concreto los valores son más cercanos uno de otro. Como se observa de manera lógica los valores se van incrementando conforme la estructura es más esbelta. Para este caso los límites son 1 (valor mínimo) y 1.22 (máximo), de forma diferente a los resultados para el SAP.

#### **c) Estructura muy esbelta.**

Para el caso de estructuras esbeltas el rango de relación de aspecto de columna fue de valores mayores o iguales a 10 y menores a 15 (10 $\leq$ h1/d<15). La gráfica obtenida es la siguiente (Figura 3.5):

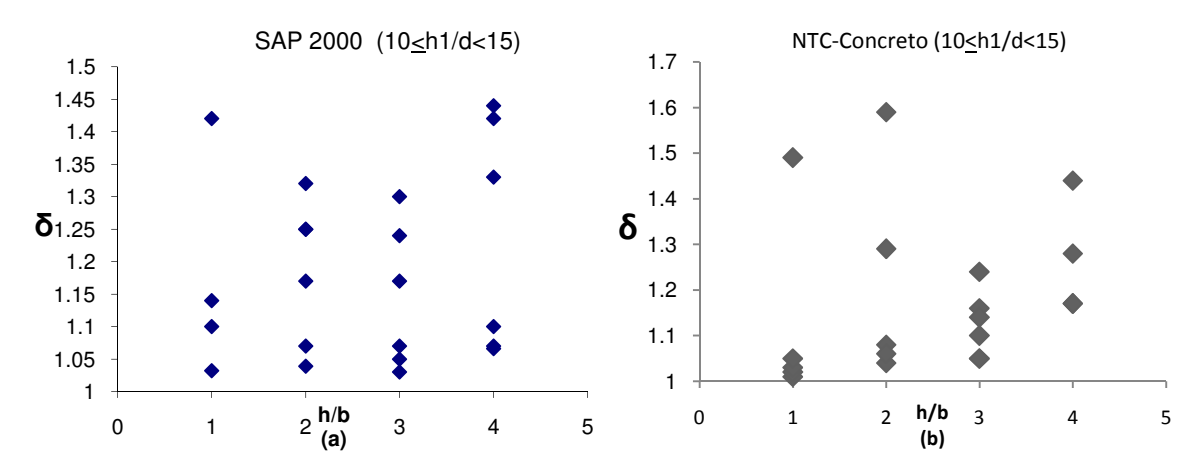

**Fig. 3.5.** (a) Gráfica de una estructura muy esbelta con resultados obtenidos con el programa SAP 2000. (b)Gráfica de una estructura muy esbelta con resultados obtenidos de la NTC-Concreto.

Los valores para los límites del Factor de Amplificación (δ) van desde 1.03 (valor mínimo) hasta 1.45 (valor máximo). Comparado con la gráfica del programa SAP 2000 se ven valores más cercanos entre si, aunque el tipo de relación de aspecto del marco varíe de una altura que va de uno hasta cuatro veces la base (b); no se observa un caso extraordinario de algún punto que quede lejano como en el caso anterior. Para los resultados de las NTC-concreto los valores mas alejados se encuentran en las primeras dos estructuras, pero los puntos de las otras 2 no fueron graficados dado que eran casos que se salían del análisis simple y debían ser calculados con otro método mas elaborado.

#### **3.3 Análisis de resultados.**

Para obtener los resultados y plantear una solución sencilla para el cálculo de efectos de esbeltez en estructuras de concreto, se empleó el programa SAP 2000, con el fin de tener un total de 168 marcos resueltos, además de calcular los factores de amplificación de las NTC-Concreto 2004. La forma de trabajo fue la siguiente:

- I. Planteamiento de marcos para cada cálculo en estructuras poco esbeltas, moderadamente esbeltas y muy esbeltas.
- II. Se hizo un dimensionamiento basado en los criterios de columna fuerte-viga débil, para poder centrarse en el análisis de columnas y no entrar en detalle en las vigas.
- III. Para los marcos en general, se variaron los tamaños de las columnas el número de niveles, el número de crujías, la altura de las columnas y la relación que existe en cada una de ellas.
- IV. Se calculó cada marco con el programa del SAP 2000, sin afectar el marco por los efectos P-∆, para obtener los momentos al principio y al final de cada columna.
- V. Ya con los momentos en las columnas, se resolvieron las columnas mediante el capítulo de efectos de las NTC-Concreto 2004 y se encontraron los factores de amplificación (δ).
- VI. Con las tablas de los Factores de Amplificación (δ), se hicieron graficas para ver el comportamiento de δ.
- VII. Se volvieron a calcular los marcos en el programa SAP 2000 pero ahora se aplicaron los efectos P-∆, para hacer una tabla y poder determinar el δ.
- VIII. Con el δ de los marcos se hicieron de igual manera las gráficas correspondientes para poder compararlas con las NTC-Concreto 2004 y así tener una estimación.
- IX. En las gráficas se determinaron cuáles eran las estructuras poco esbeltas, moderadamente esbeltas y las que son muy esbeltas, para tener una gráfica por separado de cada tipo de ellas.
- X. Teniendo las gráficas se pudo determinar la pendiente que cubría todos los puntos tanto para los δ del SAP 2000 y NTC-Concreto y así quedar en el lado conservador y tener la propuesta para este trabajo.

Los resultados obtenidos fueron los siguientes;

Donde:

- h Altura total del marco.
- b Distancia total de la base del marco.
- h1 Altura efectiva de la columna.
- d Peralte o diámetro de la columna.

Ubicando las gráficas para el seguimiento de lo que fue el procedimiento para la investigación, estas se encuentran a partir del punto III mencionado, en donde la primer grafica es la siguiente (Figura 3.6):

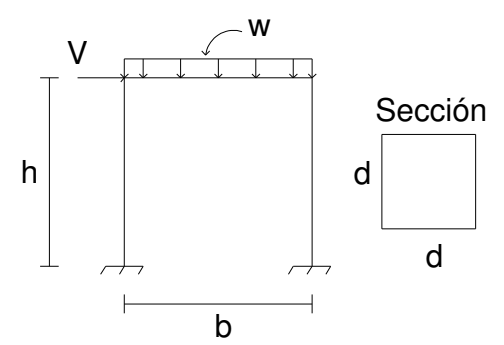

**Fig. 3.6** Un marco simple de una sola crujía y un solo nivel.

Para el cálculo con el programa SAP 2000 la gráfica de sus δ es la fig. 3.7 y 3.8, donde se muestra como es la amplificación del momento en el marco al cambiar las alturas de las columnas y el peralte de las mismas.

En la gráfica se puede observar que en el eje de las "X" se encuentra la relación h/b, cada línea corresponde los diferentes peraltes.

La línea que queda en la parte con los factores δ menores son las estructuras que tiene un peralte mayor y por consecuencia, la rigidez total del marco es mayor.

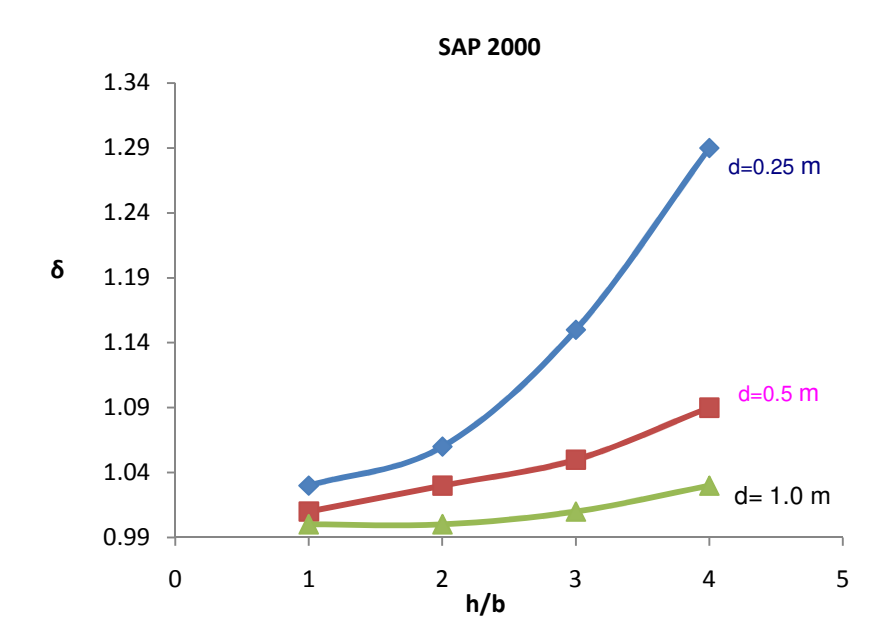

**Fig. 3.7** Comportamiento de la estructura variando la relación h1/d y h/b para el caso del programa SAP 2000..

Como era de esperar el factor δ se incrementa conforme el peralte es de menor tamaño.

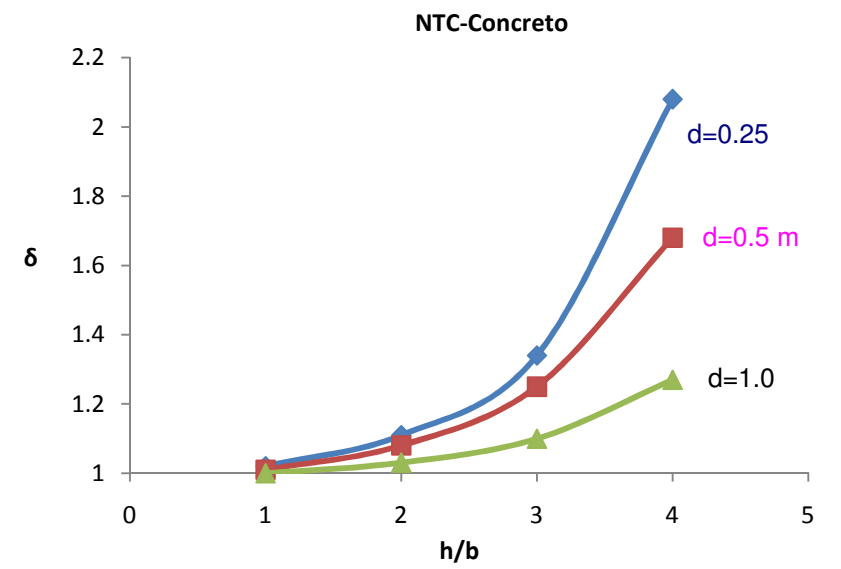

**Fig. 3.8** Comportamiento de la estructura variando la relación h1/d y h/b para el caso de las NTC-Concreto.

Ambas gráficas son similares pero los límites varían según el método para determinar los efectos P-∆. Los puntos para cuando la estructura es muy esbelta se salen de los límites que marcan los reglamentos de ACI y NTC-Concreto (1.5). Este es para un marco simple por ambos reglamentos y tienen que calcularse por otro método.

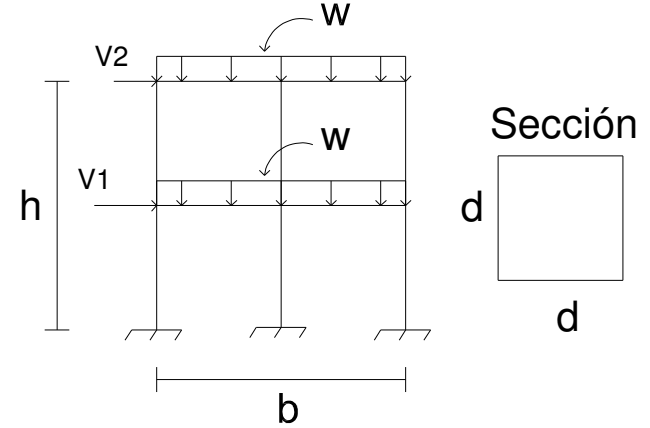

**Fig. 3.9.** Marco 2 crujías y 2 niveles.

Al igual que el marco anterior para uno como el de la Figura 3.9, calculado por medio del programa SAP 2000 los valores para el factor δ son 1 (mínimo) y 1.25 (máximo); el comportamiento de las estructuras es similar al anterior y como se puede observar en la figura 3.10 y 3.11 para un peralte pequeño los valores se van elevando conforme se incrementa la altura de la columna, pero a comparación del caso anterior estos disminuyen en su valor notablemente.

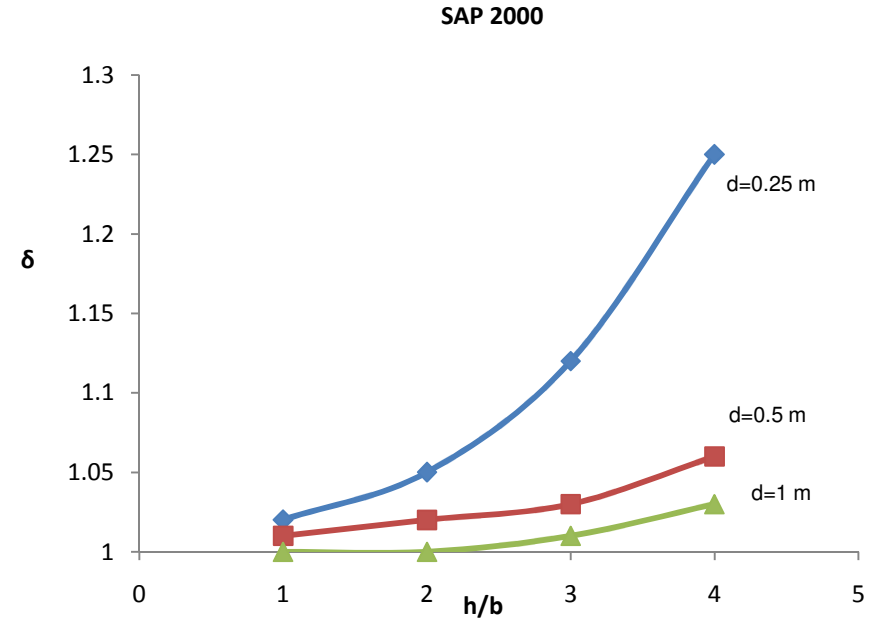

**Fig. 3.10** Comportamiento de la estructura variando la relación h1/d y h/b para el caso del programa SAP 2000.

Para el caso de las NTC-Concreto sucede lo mismo, disminuyen los valores y el comportamiento de las gráficas es similar, variando claro en sus límites, 1 (mínimo) y 1.4 (máximo). Como varía la forma del cálculo en este caso no se ven tan disparados los puntos para el peralte de 0.25 m al compararlo con la grafica del SAP 2000.

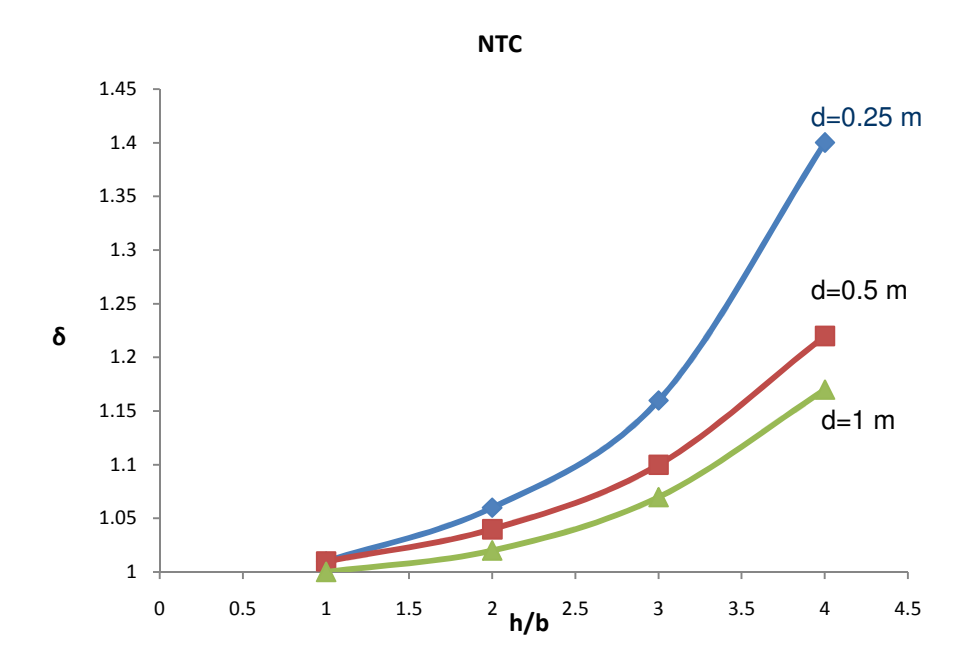

**Fig. 3.11** Comportamiento de la estructura variando la relación h1/d y h/b para el caso de las NTC-Concreto..

Concluyendo así, que por medio de las NTC-Concreto los resultados son más conservadores que en el programa SAP 2000.

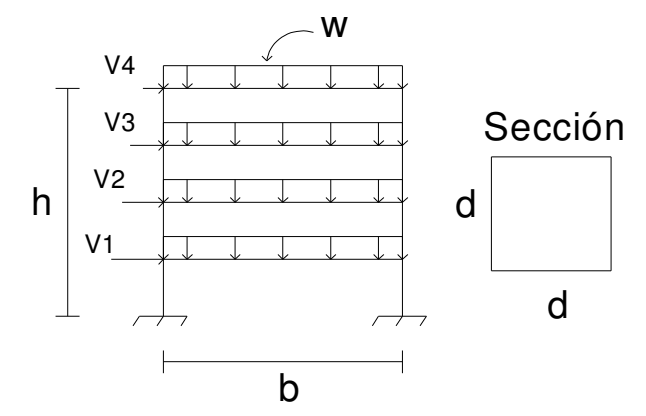

**Fig. 3.12** Marco de 4 niveles y 1 crujía.

Para el caso del marco de la Figura 3.12 se ven un poco cambiadas las curvas para cada diferente tipo de peralte, pero la tendencia es la misma que las anteriores. En este marco la distancia de b (la base) no debe de ser mucha o el marco se convierte en una estructura inestable y los factores de amplificación (δ) se incrementan demasiado, y se salen del cálculo de amplificación de momentos.

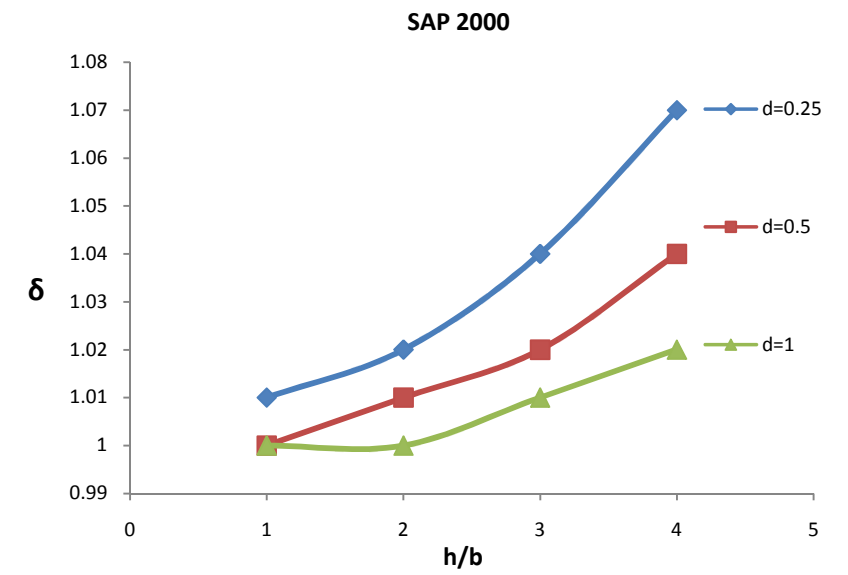

**Fig. 3.13** Comportamiento de la estructura variando la relación h1/d y h/b para el caso del programa SAP 2000.Siendo esta una estructura de columnas pequeñas.

Las gráficas de las Figura 3.13 y 3.14 pertenecen a marcos en los cuales la altura de sus columnas es muy pequeña, es decir, casi no se ve la amplificación por los efectos de segundo orden. Esto se debe a que para los marcos de la figura 3.3.III la relación de aspecto de la estructura no fuera mayor que 1.2 veces.

Para el caso del marco en el cálculo del programa SAP 2000 (figura 3.13) los límites en sus δ están en el orden de 1 (mínimo) y 1.07 (máximo). Las líneas de tendencia estas poco separadas unas de otras.

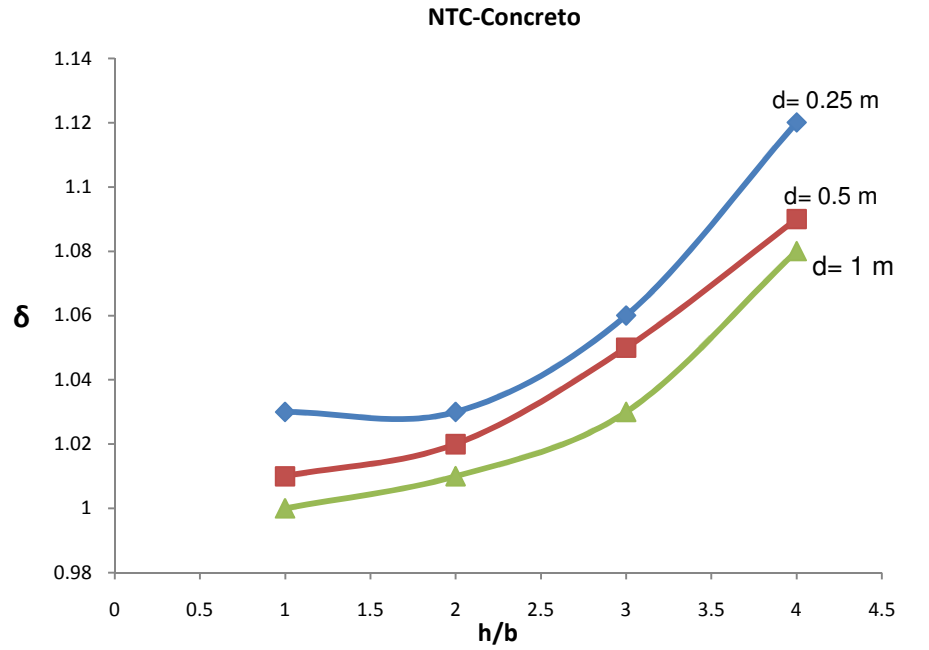

**Fig. 3.14** Comportamiento de la estructura variando la relación h1/d y h/b para el caso de las NTC-Concreto.

Para el caso de las NTC-Concreto la tendencia es igual que para el SAP 2000 solo que cambian un poco en los limites, ya que son 1 (mínimo) y 1.12 (Máximo).

Marco 4 niveles y 1 crujía (variante).

Como se puede apreciar, cuando se varia demasiado en la longitud de la crujía para que el valor de altura de las columnas quede en una aproximación a un modelo más real, los factores se incrementan hasta que se vuelven un poco ilógicos y fuera del procedimiento para el cálculo del método de amplificación de momentos, de ahí el termino "variante"; aun así no podemos dejarlos fuera del análisis.

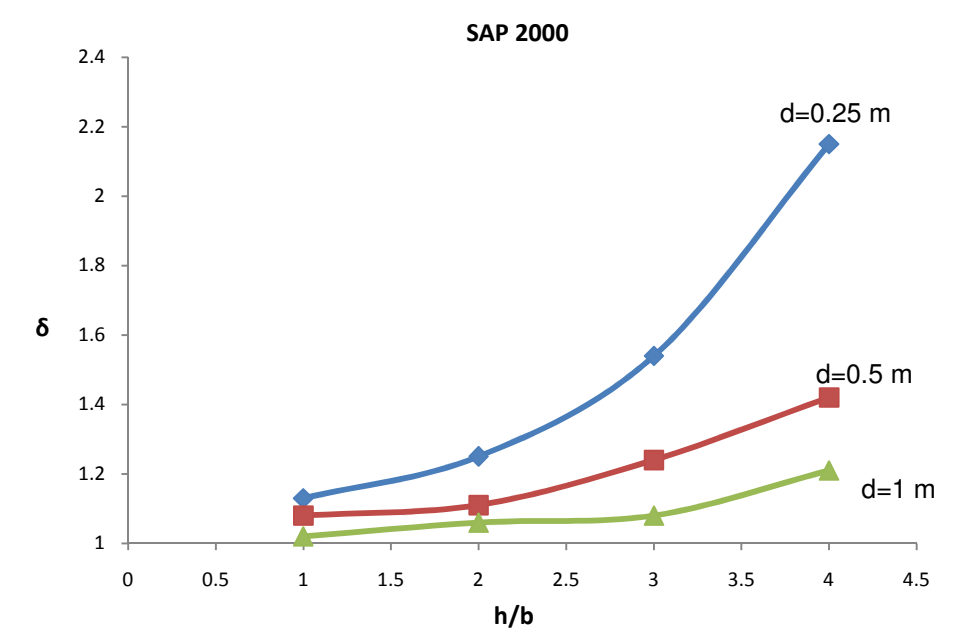

**Fig. 3.15** Comportamiento de la estructura variando la relación h1/d y h/b para el caso del programa SAP 2000.

Para las gráficas de las figuras 3.15 y 3.16 podemos observar cómo los valores para δ se incrementan de forma considerable en comparación de los otros marcos. Este es un claro ejemplo de una estructura muy esbelta, tanto que queda fuera de los parámetros de nuestro análisis.

En el caso de las NTC-Concreto (fig. 3.16) los marcos se ven inestables al momento de calcular sus factores. Es por esta razón que las líneas se cruzan unas con otras, es decir, que para el cálculo de amplificación en la NTC-Concreto no es aplicable; en todo caso se recomienda que se haga un análisis de segundo orden.

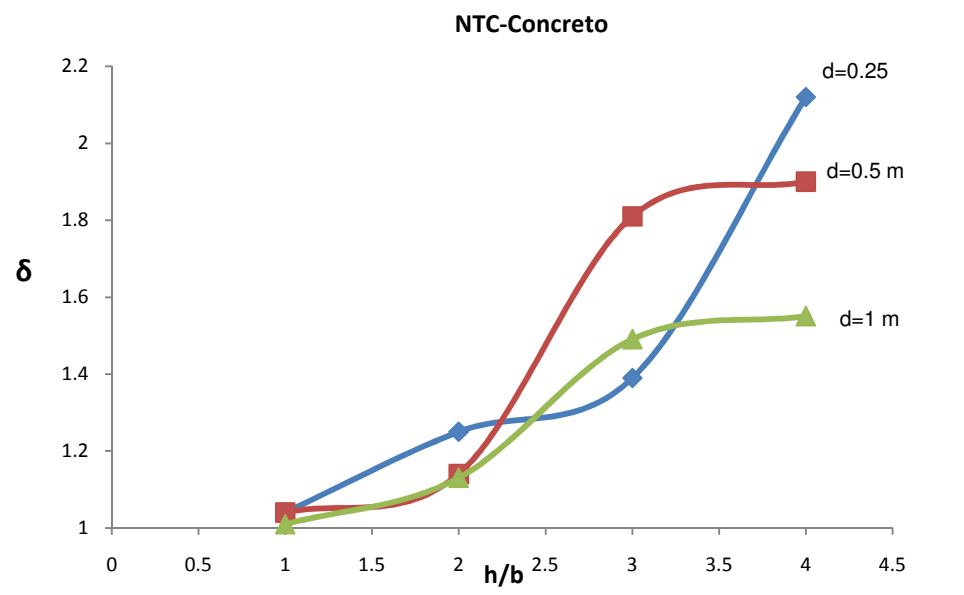

**Fig. 3.16** Comportamiento de la estructura variando la relación h1/d y h/b para el caso de las NTC-Concreto.

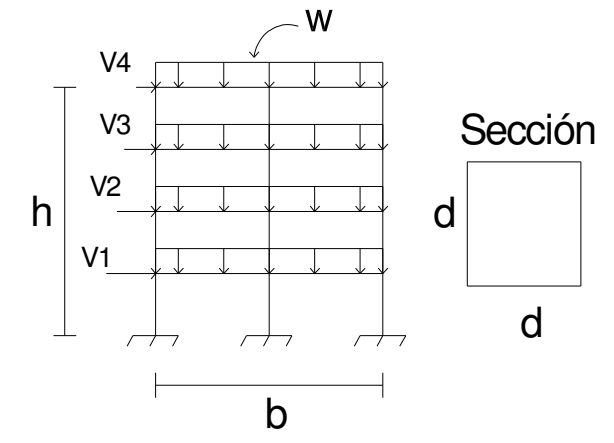

**Fig. 3.17** Marco de 4 niveles y 2 crujías.

En la Figura 3.17 se tiene un ejemplo para un marco de la misma cantidad de niveles que el anterior pero con la variable de las crujías; para este caso se dispone de una mas que el marco anterior. Se puede establecer que para un peralte de mayor dimensión los factores δ son menores al igual que ocurrió en el marco de una sola crujía, pero conforme la difencia en cuanto a la base se incrementa, estos también.

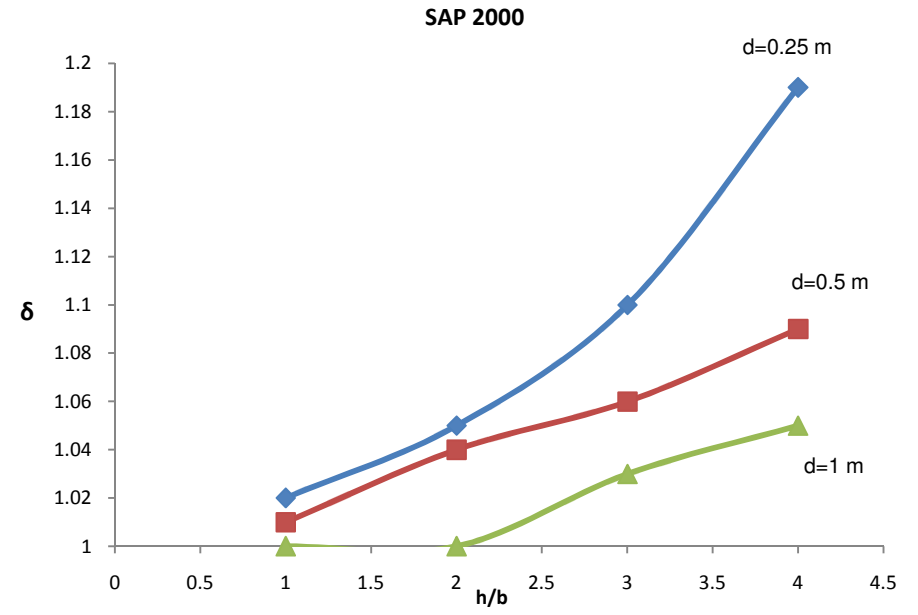

**Fig. 3.18** Comportamiento de la estructura variando la relación h1/d y h/b para el caso del programa SAP 2000.

Ya cuando tenemos un marco muy esbelto los valores se incrementan notablemente pero no tanto como en el marco de una solo crujía. Para el caso del programa SAP 2000 (figura 3.18) el valor minimo es de 1 y 1.19 (máximo), y para las NTC-Concreto (Figura 3.3.IV(b)) es 1 (minimo) y 1.44 (máximo). Debemos de tomar en cuenta que aunque ya son valores muy altos para nigun caso se excede del límite marcado para este tipo de análisis (1.5).

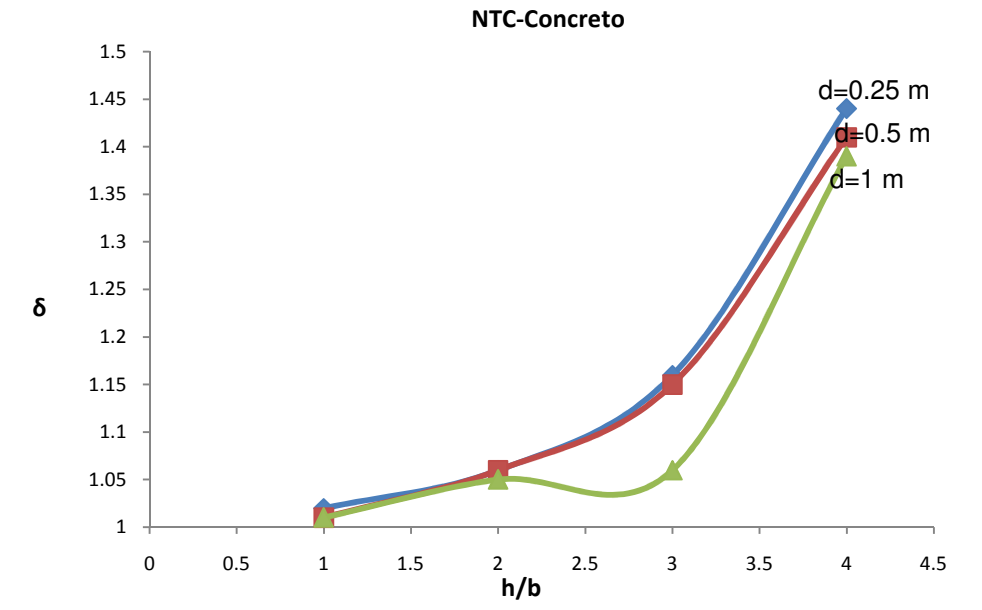

**Fig. 3.19** Comportamiento de la estructura variando la relación h1/d y h/b para el caso de las NTC-Concreto.

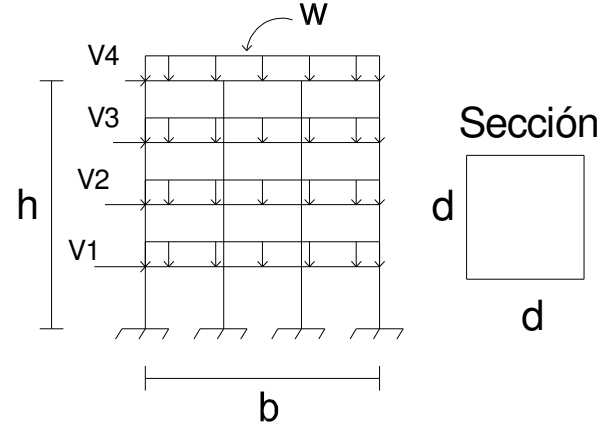

**Fig. 3.20** Marco de 4 niveles y 3 crujías.

Si le agregaramos una crujía más (Figura 3.20), los valores serían menores, pero para el marco calculado no sucede así. Esto se debe a que la relación de aspecto de la estructura (h/b) es mayor a la del marco anterior, para todos sus casos, debido a que en este tipo de marco, se colocaron valores para la altura de las columnas dentro de un ejemplo real, los valores de alturas se incrementaban y no coincidian con valores cercanos al ejemplo anterior, como pasó en el caso de un marco con cuatro nives y una sola crujía.

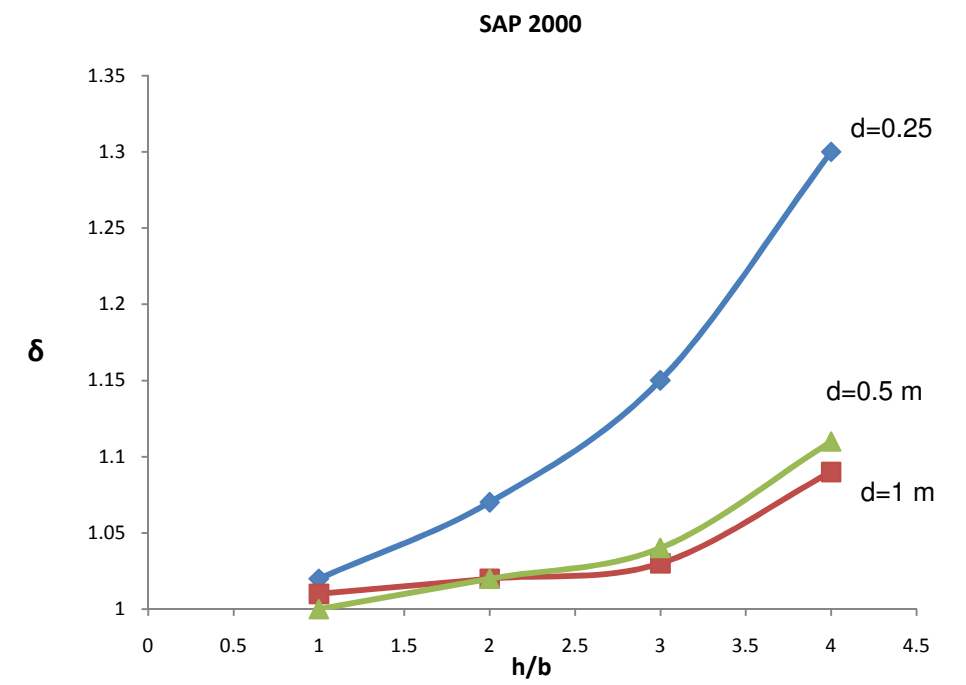

**Fig. 3.21** Comportamiento de la estructura variando la relación h1/d y h/b para el caso del programa SAP 2000.

Para la gráfica que se realizó en caso del cálculo del programa SAP 2000( Figura 3.21), los valores se incrementan comparado con el marco anterior, cuando tenían que disminuir. En este ejemplo los límites quedan como 1 (mínimo) y 1.3 (máximo), que son mayores a los anteriores. Para las NTC-Concreto (Figura 3.22), de la misma forma se incrementan quedando 1 (mínimo) y 1.78 (máximo), este último se sale de las caracteristicas de análisis para este trabajo. Mas adelante veremos como se delimitaron las gráficas para un mejor análisis.

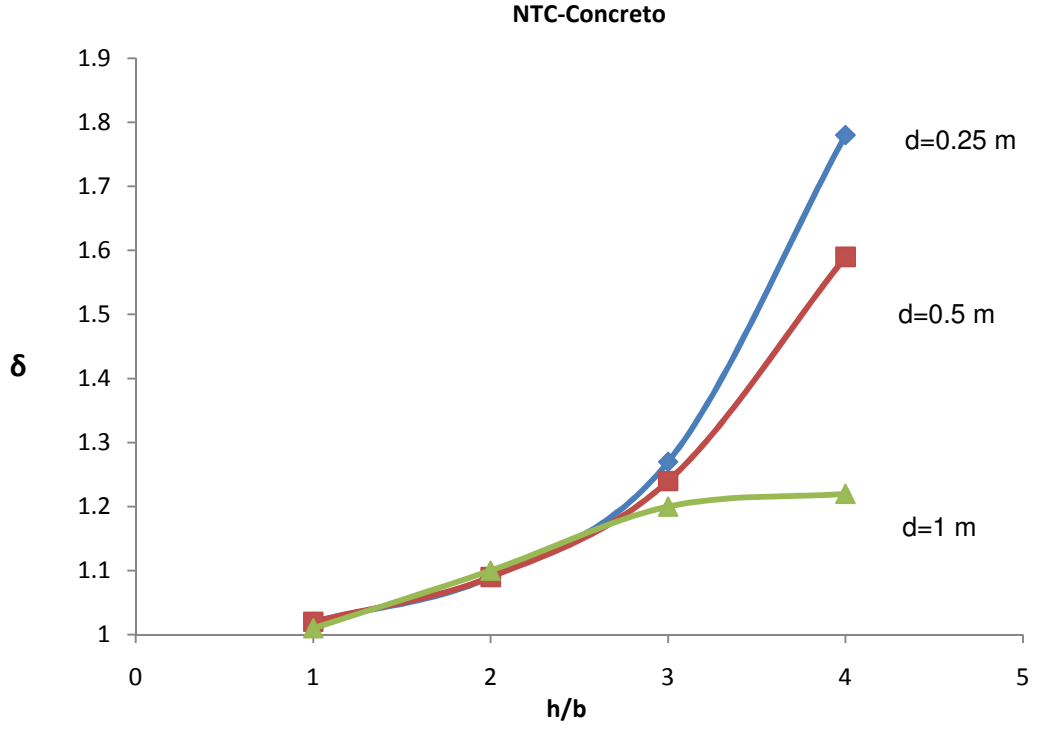

**Fig. 3.22** Comportamiento de la estructura variando la relación h1/d y h/b para el caso de las NTC-Concreto.

## **3.4 Propuesta.**

Para poder tener un mejor panorama en cuanto a cómo se iban a delimitar las gráficas para poder tener una propuesta concreta, se tuvo que realizar una gráfica en donde se tuvieran todos los factores de amplificación (δ), ver Figura 3.23, para ubicar bien donde se encontraban cada uno de los tipos de estructura, poco esbeltas, moderadamente esbeltas y muy esbeltas. Los resultados que se obtuvieron fueron:

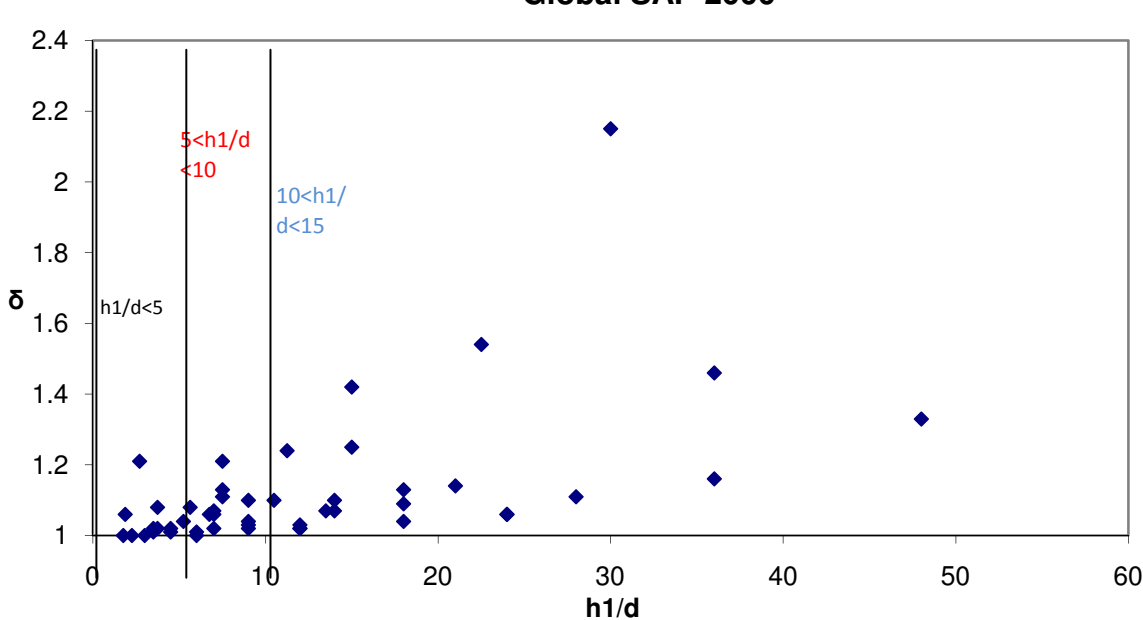

**Global SAP 2000**

**Fig. 3.23** Gráfica general de todos los puntos para la estructuras con los resultados del programa SAP 2000,

Como podemos observar, la mayor cantidad de "puntos" se encuentra en la parte inferiror izquierda. Para tener una mejor distribución de puntos, se separaron para ir viendo cuáles eran las estructuras y así poder definir los límites para separar cada una de ellas. La separación fue como esta en la gráfíca de la figura 3.23, quedando:

- Estructuras poco esbeltas  $h1/d < 5$ .
- Estructuras moderadamente esbeltas 5<h1/d<10.
- Estructuras muy esbeltas 10<h1/d<15.

Esto se debe a los valores δ, ya que como lo marcan los reglamentos del ACI y las NTC-Concreto , los valores de δ no deben ser mayores de 1.5. También se observa que hay unos factores que estan por debajo de dicho valor, pero se decidió que fuera hasta una diferencia entre el aspecto de la columna no mayor de 15, porque el valor máximo esta aun dentro del límite para los δ y son estructuras que se pueden ver en la realidad.

Una vez que ya se delimitaron los tipos de estructuras, el siguiente paso fue separar los puntos para solo tener gráficas específicas para cada tipo.

Esta fue la base para que se consiguiera ver como era el comportamiento de cada estructura y obtener una ecuación para cada gráfica. Las graficas ya por separado quedaron de la siguiente manera:

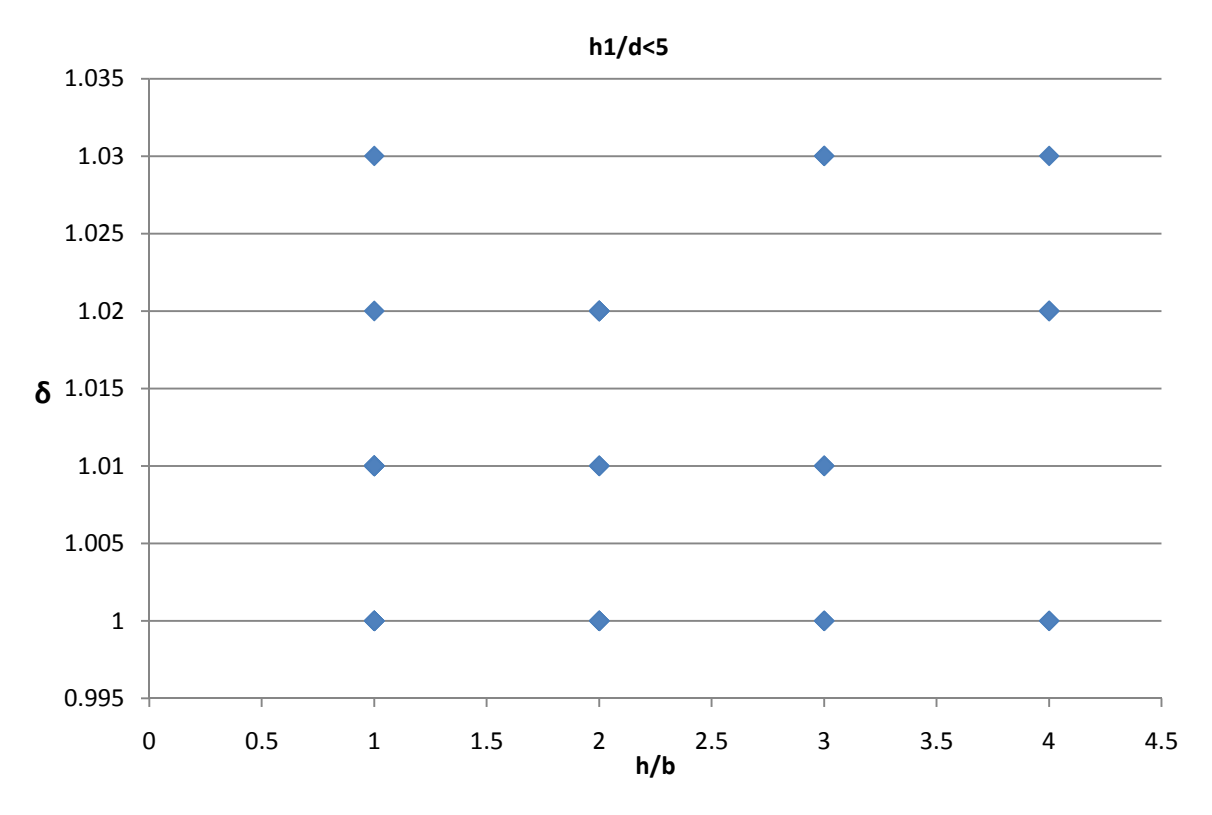

**Fig. 3.24** Gráfica general para los puntos de estructuras poco esbeltas.

De tal manera que los δ mayores fueron de 1.03 para estructuras poco esbeltas. Como la mayor cantidad de factores se repetían, casi no se nota que estén todos, pero para que aparezcan todos quedarían uno sobre otro.

Ya con una grafica como la Figura 3.24, se pudo ver que la mejor manera de abarcar todos los puntos y viendo que el valor máximo es constante, se optó por una línea recta para tener la fórmula general para este tipo de estructuras, quedando como:

$$
\delta = 1.03 \Rightarrow \frac{\text{h1}}{\text{d}} < 5
$$

Esto es para estructuras poco esbeltas, para el siguiente tipo de estructuras se continuó con la siguiente parte de la gráfica, que corresponde a los puntos en donde los valores de la relación de aspecto de la columna son mayores a 5 pero menores o iguales de 10; a este tipo de estructuras se les catalogó como estructuras moderadamente esbeltas, y para ellas la gráfica fue la siguiente (figura 3.25):

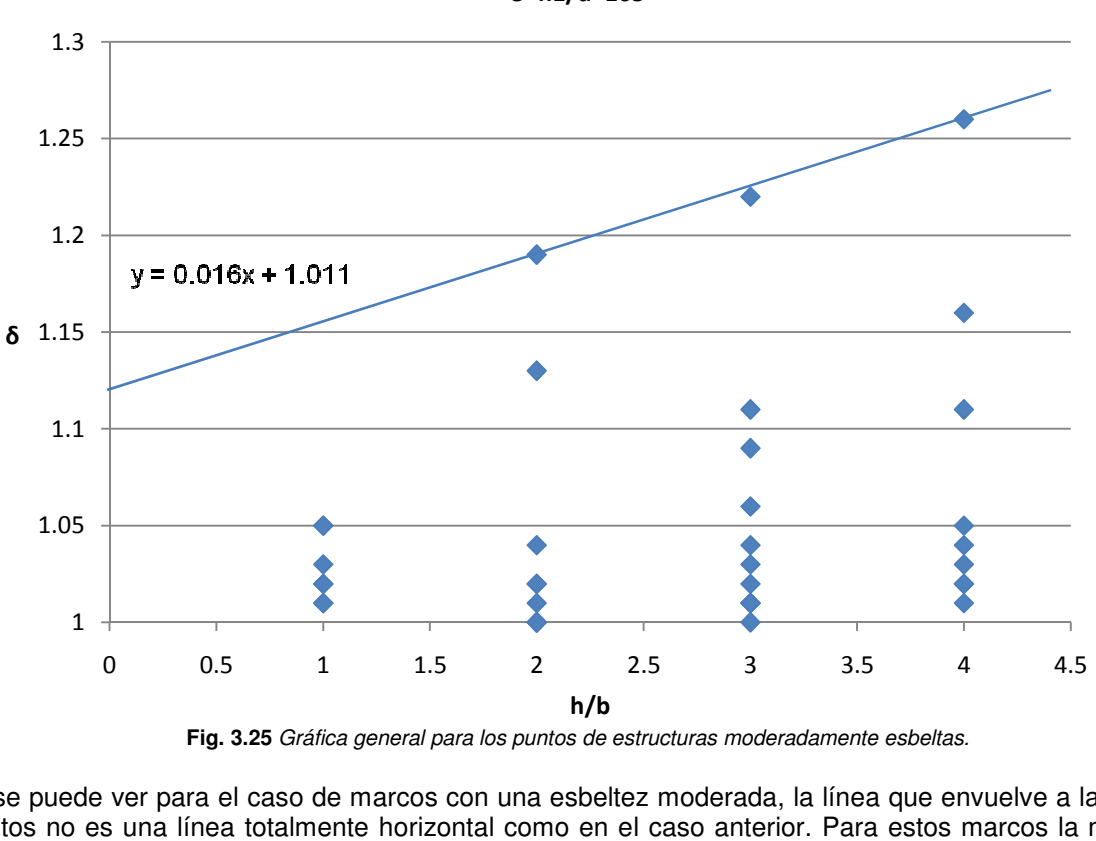

5<h1/d<105

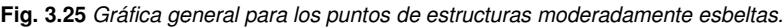

Como se puede ver para el caso de marcos con una esbeltez moderada, la línea que envuelve a la mayoría de Como se puede ver para el caso de marcos con una esbeltez moderada, la línea que envuelve a la mayoría de<br>los puntos no es una línea totalmente horizontal como en el caso anterior. Para estos marcos la mejor opción fue una con pendiente la cual tiene por ecuación:

$$
y = 0.02x + 1.01
$$

Adaptándola a las variables que se manejan se tiene:

$$
\delta = 0.02 \left(\frac{h}{b}\right) + 1.01
$$

Teniendo los valores máximos y mínimos, tenemos:

$$
\delta_{\text{max}} = 1.26
$$

$$
\delta_{\text{min}} = 1.15
$$

La pendiente es:

 $m = 0.05$ 

Quedando:

$$
\delta = 0.05 \left( \frac{h}{b} \right) + 1.00 \tag{3.2}
$$

Se decidió adoptar la ecuación de la envolvente porque fue la más sencilla para su uso, ya que si se tomaba una ecuación polinomial el procedimiento sería tan extenso como el que hay ahora y posiblemente más difícil.

Para los marcos en donde:

$$
5 < \frac{h1}{d} \le 10
$$

Esta es la forma preliminar de cómo queda la ecuación para el cálculo de estructuras moderadamente esbeltas.

Para el caso más desfavorable para una columna, es decir, las estructuras muy esbeltas, la gráfica de los resultados fue la siguiente (figura 3.26):

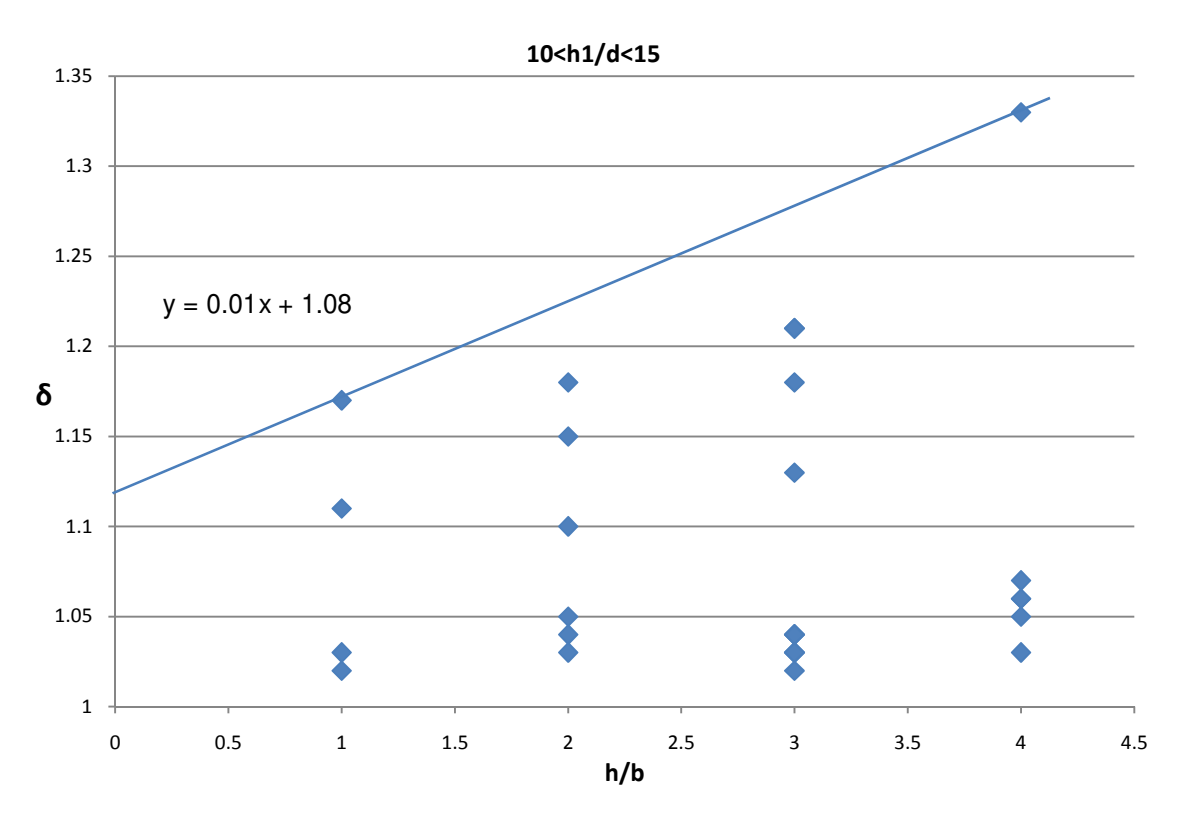

**Fig. 3.26** Gráfica general para los puntos de estructuras muy esbeltas.

Quedando una ecuación para la pendiente como:

$$
y = 0.01x + 1.08
$$

Por lo tanto:

$$
\delta = 0.01 \left(\frac{h}{b}\right) + 1.08
$$

Calculando la pendiente de la recta:

 $δ<sub>min</sub> = 1.17$ 

$$
\delta_{\text{max}} = 1.33
$$
  

$$
m = 0.05
$$
  

$$
\delta = 0.05 \left(\frac{h}{b}\right) + 1.10
$$
 (3.3)

Para los marcos en donde:

Resulta:

 $10 < \frac{h1}{h}$ — ≤15<br>d

Así la ecuación (3) nos queda como una preliminar para este tipo de marcos.

Comparando cada una de las rectas para cada marco nos quedarían de la siguiente manera:

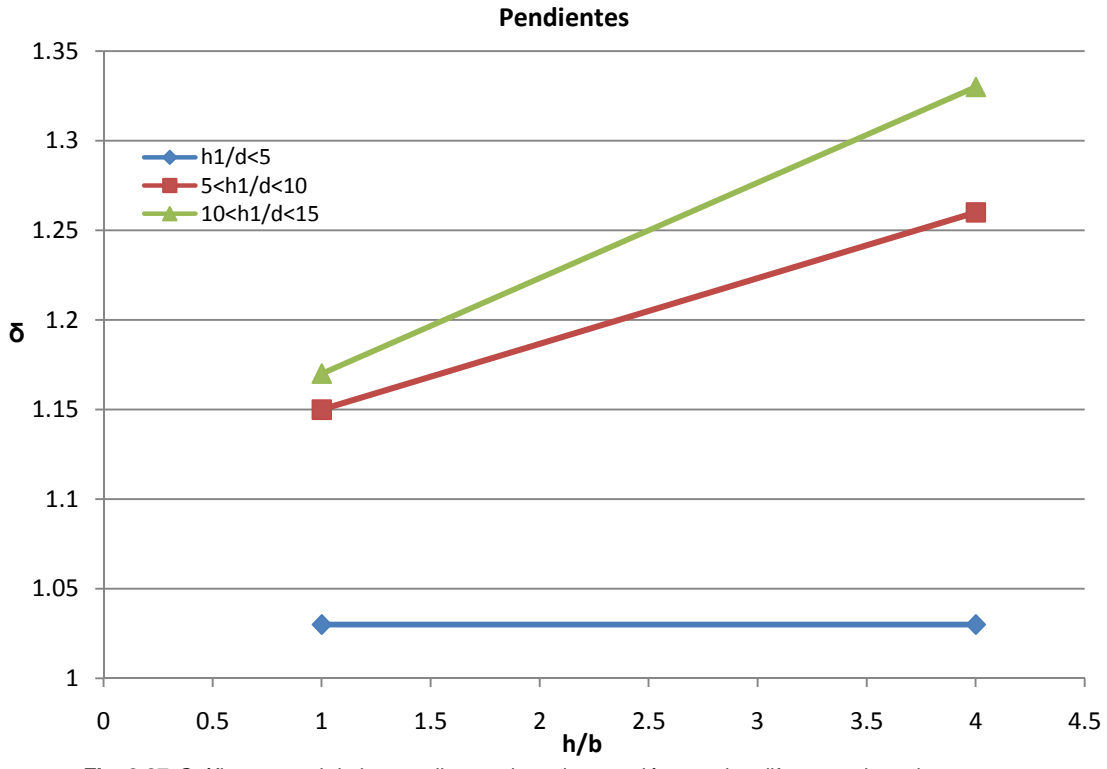

**Fig. 3.27** Gráfica general de las pendientes de cada ecuación para los diferentes tipos de estructuras.

En la figura 3.27 se puede observar que la línea recta es para marcos poco esbeltos y las últimas dos líneas están casi al parejo, pero para los marcos muy esbeltos la pendiente es un poco más pronunciada.

Con estas gráficas preliminares, el siguiente paso fue incluir las tres ecuaciones en una nada más, en donde solo fuera una para el cálculo de los efectos de esbeltez en cada uno de los casos. Así la ecuación final resulto:

$$
\delta = \left[0.05\left(\frac{h}{b}\right) + 1.00\right]\alpha
$$
\n
$$
\delta = 1.03 \; ; \; Si \; \frac{h1}{d} \le 5
$$
\n
$$
(3.4)
$$

58

$$
\alpha = 1; \quad si \ 5 < \frac{h1}{d} \le 10
$$
\n
$$
\alpha = 1.10; \ si \ 10 < \frac{h1}{d} \le 15
$$

en donde:

- δ = Factor de Amplificación de Momentos.
- h = Altura total del edificio.
- b = Base total del edificio.
- h1= Altura efectiva de la columna.

d = Peralte de la columna

α = Factor de aspecto de la columna.

Esta es la ecuación que se plantea para el cálculo de efectos de esbeltez, como se puede observar es una ecuación muy simple y fácil de usar, la ventaja que se tiene con ella es que en unos cuantos pasos se puede calcular un valor estimado para el factor de amplificación de momentos (δ). En este trabajo la finalidad era encontrar una forma más sencilla y rápida de evaluar efectos de esbeltez y con esto se tiene un parámetro cercano, tal vez los resultados son muy conservadores pero como este es un tema muy extenso se necesitarían más cálculos para tener un mejor acercamiento a los ya impuestos en las NTC-Concreto, pero para una aproximación preliminar esta fórmula se adapta muy bien.

Como ya se había comentado anteriormente, el nivel de carga vertical fue de 2 t/m. Para las cargas horizontales se fue variando en el último nivel, se colocó la menor (5 t) y de ahí se incrementaron de 5 en 5, llegando a ser la mayor de 20 t en el primer nivel. Esto debido a que tratándose de fuerzas sísmicas los niveles que son más afectados son los primeros.

# **CAPÍTULO 4**

## **APLICACIONES**

En este capítulo se desarrollarán ejercicios de aplicación de los criterios propuestos en el Capítulo 3 y se realizarán unos ejemplos para ilustrar cómo funciona la ecuación propuesta, comparándola con los resultados obtenidos de la forma de las NTC-Concreto y el programa SAP 2000.

Para todos los ejemplos el marco fue del mismo tipo, sólo se cambiaron los peraltes de las columnas para variar su esbeltez y el tipo de concreto para variar su rigidez.

#### **4.1 Estructura poco esbelta.**

Como ejemplo de una estructura se planteó un marco al azar y se procedió a su cálculo por los tres métodos (NTC-Concreto, SAP2000 y Criterio propuesto), variando el concreto en su resistencia, esto para hacer una comparación de cómo cambian los factores de amplificación dependiendo del tipo de concreto y el criterio que se tenga.

El marco para estructuras poco esbeltas fue un marco como se ilustra en la figura 4.1, con un peralte d= 0.70 m:

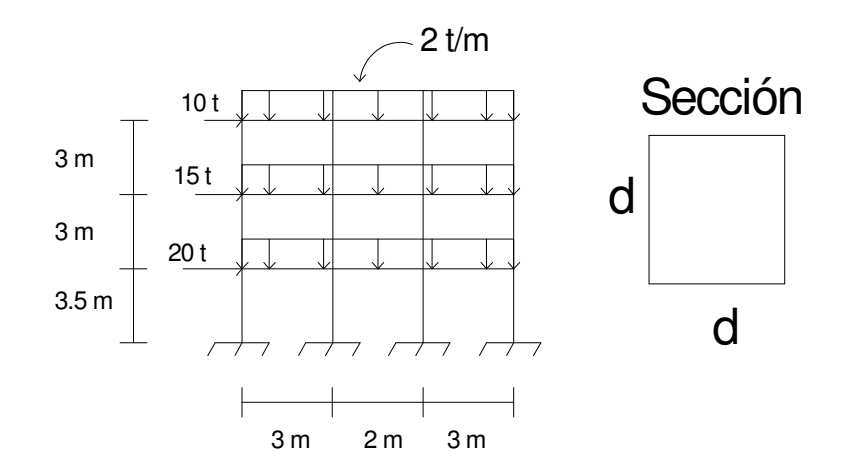

**Fig. 4.1** Marco ejemplo 1 poca esbeltez, 3 niveles con 3 crujías. Peralte tipo de concreto variable.

Los resultados para el ejemplo 1 fueron:

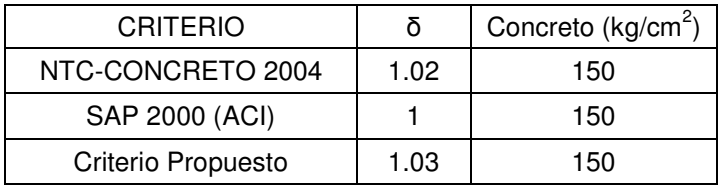

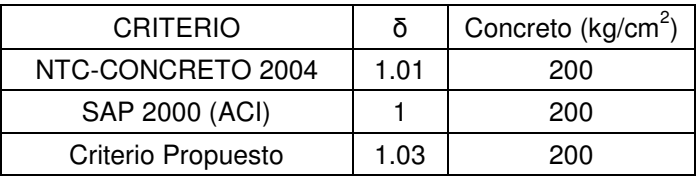

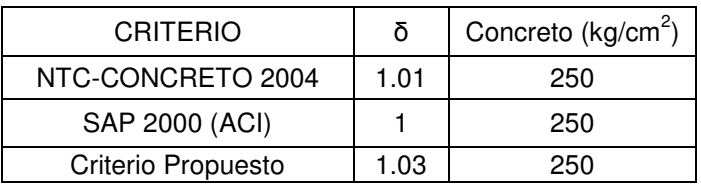

Como se puede observar, en las 3 tablas comparativas anteriores, una para cada tipo de resistencia de concreto, no hay diferencia a este tipo de marco, es decir, ya que es un marco de poca esbeltez los incrementos son pequeños, haciendo notar que por el método del criterio propuesto el valor es el mayor para una amplificación de momentos, quedando en 1.03, sin importar la resistencia del concreto.

El marco del segundo ejemplo es más esbelto de la forma:

 $\overline{\Gamma}$ 

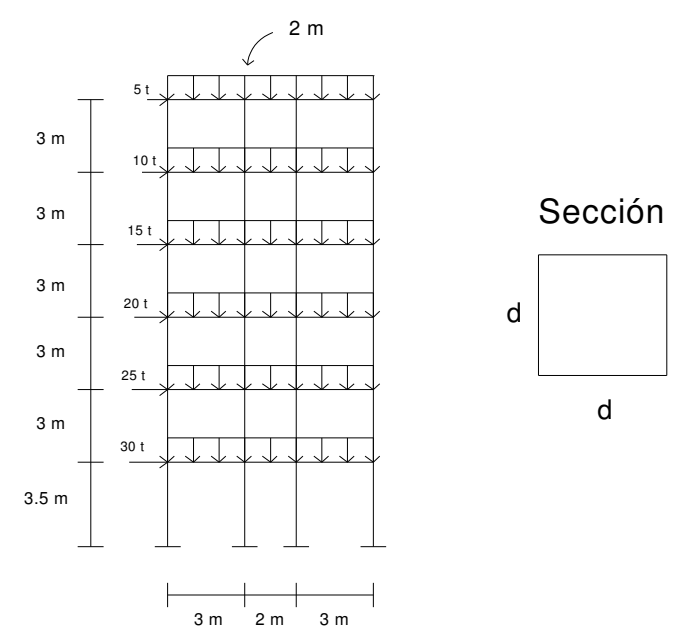

**Fig. 4.2** Marco ejemplo 2 de tipo más esbelto, de 6 niveles y 3 crujías. Peralte del tipo concreto variable.

| δ    | Concreto (kg/cm <sup>2</sup> ) |
|------|--------------------------------|
| 1.03 | 150                            |
| 1.01 | 150                            |
| 1.03 | 150                            |
|      |                                |
| δ    | Concreto ( $kg/cm2$ )          |
| 1.03 | 200                            |
|      | 200                            |
|      | 200                            |
|      | 1.03                           |

Los resultados para el ejemplo 2:

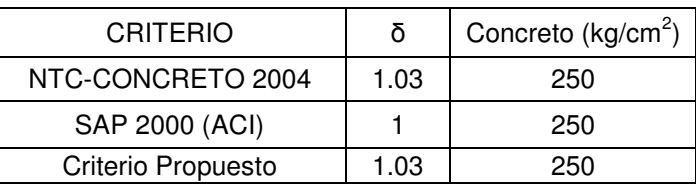

De la misma forma que en el marco anterior se muestran las tablas comparativas. En estas se puede observar que al tratarse de una estructura más esbelta, los factores de amplificación aumentan para el criterio de las NTC-Concreto, y por medio del programa SAP 2000 los factores fueron los mismos que en el ejemplo anterior es decir, no se incrementaron. De tal manera que el factor de mayor valor y el más conservador fue el calculado por el Criterio Propuesto (1.03).

#### **4.2 Estructura Moderadamente Esbelta.**

Como ya se había mencionado, los marcos para los ejemplos son los mismos solo se cambiaron los peraltes para variar su esbeltez, para esta situación el peralte fue d= 50 cm para colocarlo dentro de este tipo de estructuras. Los resultados para el ejercicio 1(fig. 4.1.), son:

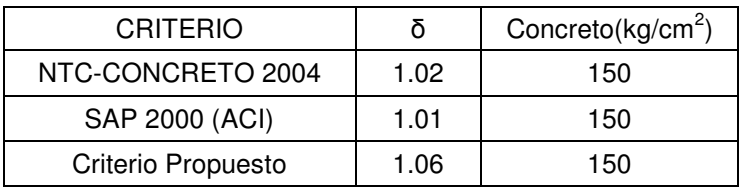

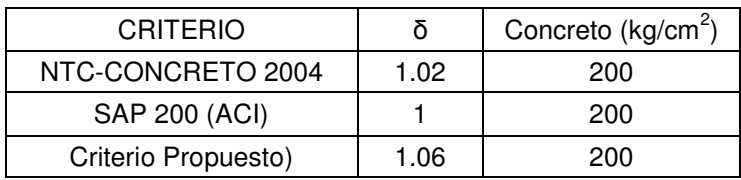

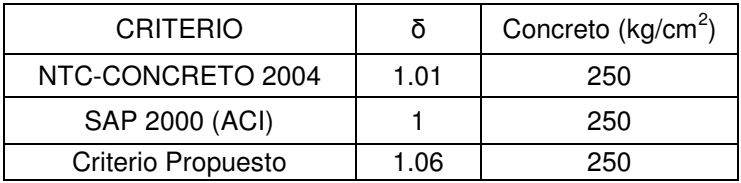

Ahora en esta situación se tiene que, disminuyendo la rigidez del marco al cambiar su peralte, los factores de amplificación se ven incrementados, tanto para la resistencia del concreto como para el criterio aplicado. Una vez más, se observa que encontrando el factor de amplificación para el criterio propuesto, este resulta conservador pero no por debajo de los otros dos criterios (SAP 2000 y NTC-Concreto).

Para el ejemplo 2:

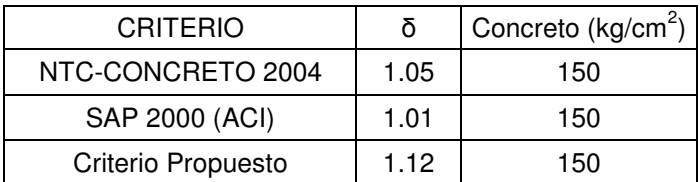

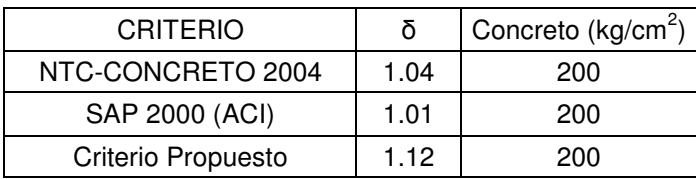

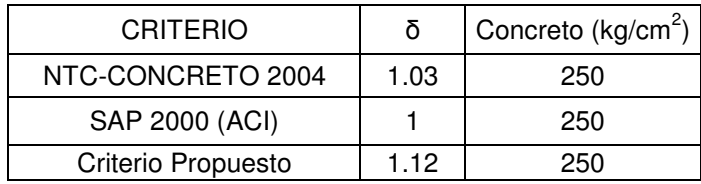

En este marco, al incrementar la esbeltez de la estructura se incrementaron los factores de amplificación por el método de las NTC-Concreto y por el criterio propuesto. Solamente en el caso del programa SAP2000 se conservaron, teniendo un incremento de 1% como máximo. Una vez más resolviendo la estructura por medio del criterio propuesto los resultados son conservadores.

#### **4.3 Estructura altamente esbelta.**

De igual manera que el caso anterior la variable fue el peralte cambiándolo a un valor d= 30 cm, teniendo para el ejemplo 1:

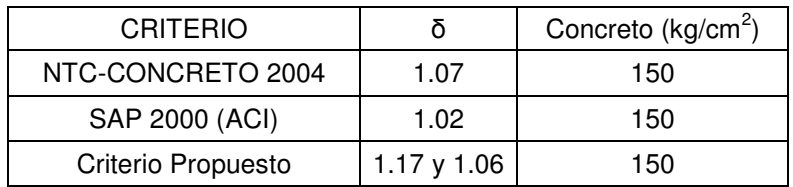

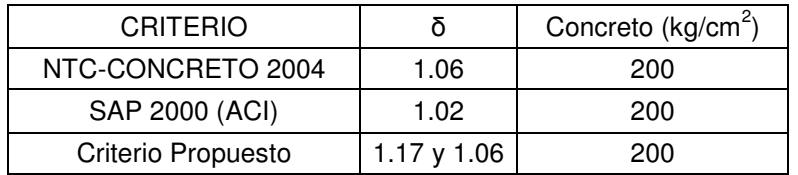

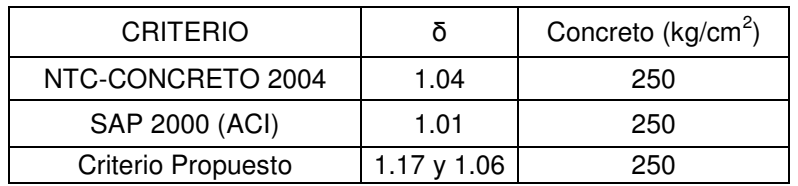

Para la situación de estructuras muy esbeltas, los factores de amplificación son significativamente mayores para el criterio propuesto, comparado con los que resultan del programa SAP 2000 y las NTC-Concreto. Cabe señalar que para el nivel inferior es en donde se tiene mayor incremento y para los niveles superiores son cercanos a los resultados de las NTC-Concreto. Los únicos factores que tuvieron poco incremento fueron los que se obtuvieron del programa SAP 2000.

Para el ejemplo 2:

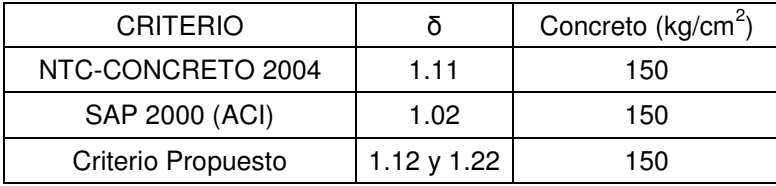

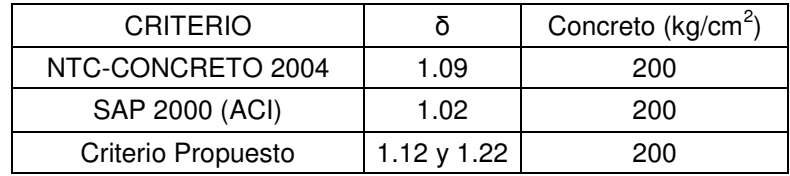

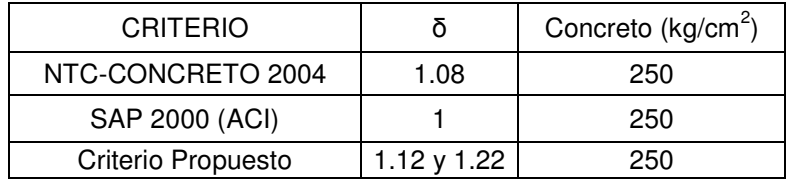

En esta última situación, el incremento de los factores para el caso del criterio propuesto, solamente en los niveles inferiores el incremento es mucho mayor al de las NTC-Concreto, para los niveles superiores es casi igual el factor de amplificación. Una vez más el programa SAP 2000 tuvo incrementos pequeños.

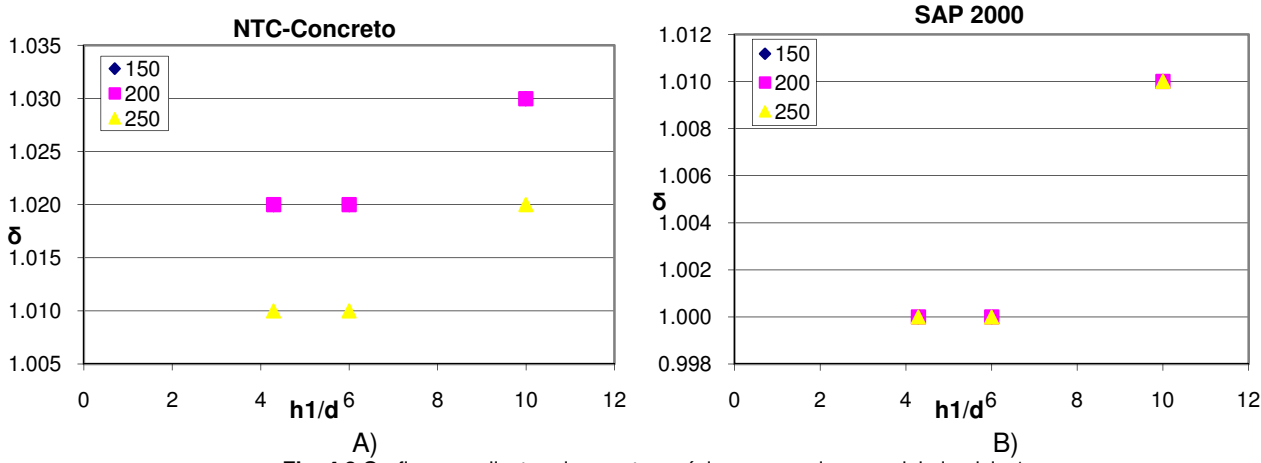

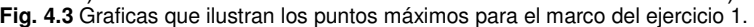

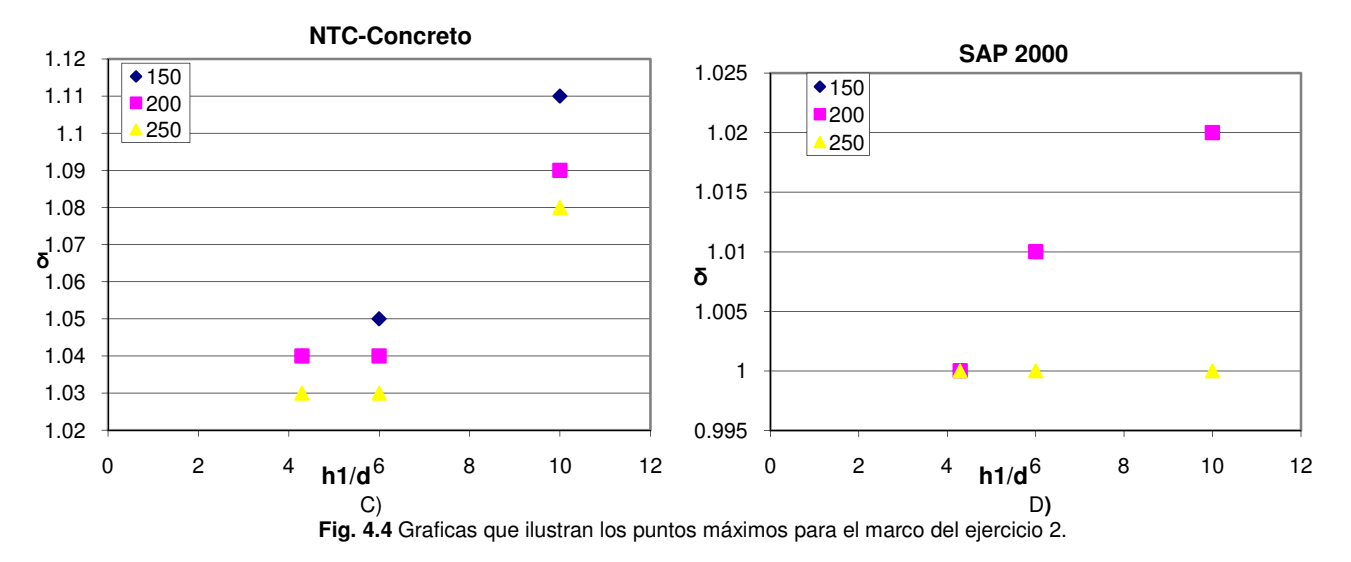

En la fig. 4.3 se muestran las gráficas para los puntos máximos mostrados en tablas anteriores. Para el ejemplo 1, en el inciso A) se muestran los de las NTC-Concreto 2004, en el inciso B) los resultados del SAP 2000. Y en la fig. 4.4 los resultados para el ejemplo 2.

Los resultados anteriores fueron para los ejercicios, ya mostrados, utilizando la fórmula propuesta y comparándola con los criterios del ACI (SAP 2000) y las NTC-Concreto, para tener un mejor conocimiento de la aplicación de la forma que se está proponiendo se optó por hacer el cálculo de algún ejemplo de la vida real. De esta manera se concluyó que un buen ejemplo sería algún edificio de la Facultad de Estudios Superiores Acatlán (FES-Acatlán). El edificio analizado en este trabajo fue el A-1, mediante el método de las NTC, ACI (SAP 2000) y el propuesto en este proyecto, teniendo la descripción de este como:

Edificio de 2 niveles (planta baja,  $1<sup>er</sup>$  y 2° nivel)

Tiene 62 metros en el lado longitudinal y 12.90 metros en su lado transversal. La sección de las columnas y las trabes es:

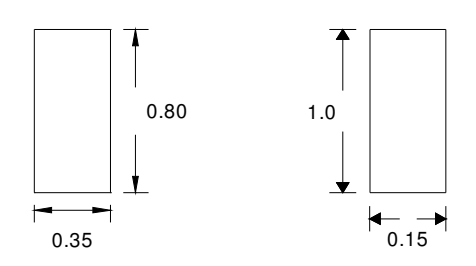

Peralte de las columnas. Peralte de las trabes

La altura de las columnas es de 3.5 m.

El alzado longitudinal y el transversal son:

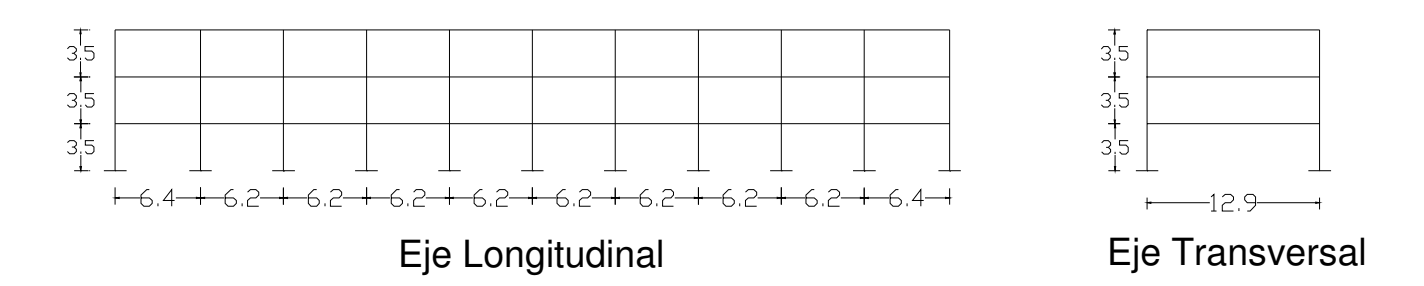

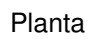

IZ.

Ż

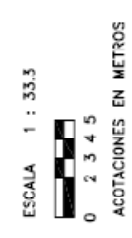

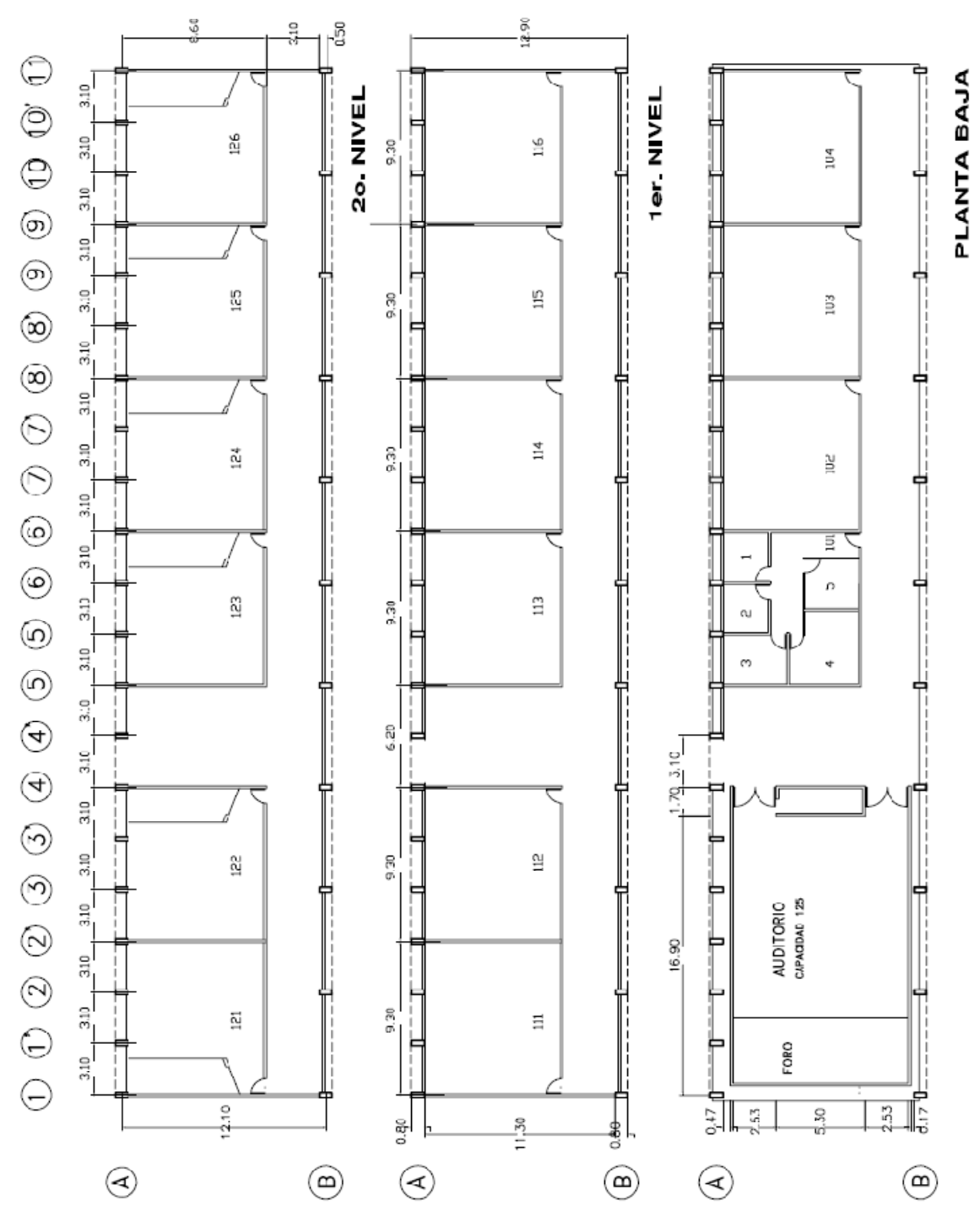

# EDIFICIO A-1

Calculando por el método de las NTC: Para el eje B, de la forma longitudinal:

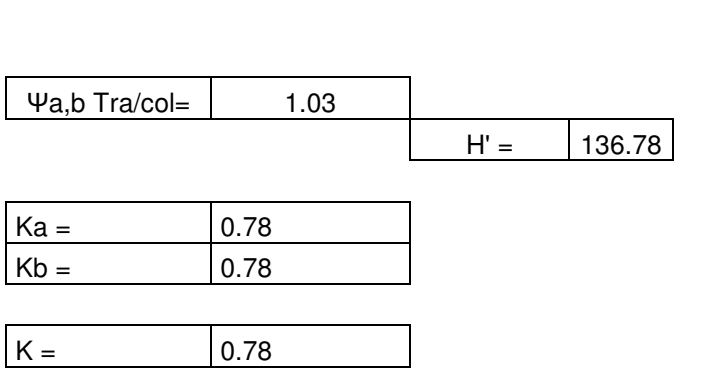

Columnas Empotradas (sólo Planta baja)

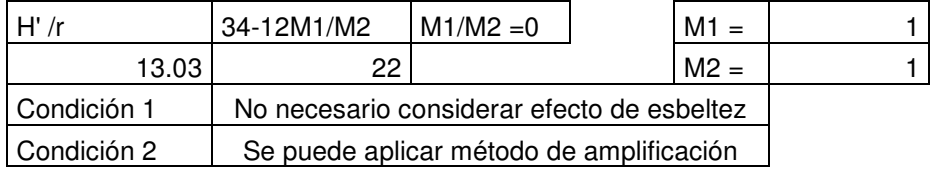

Miembros con extremos restringidos lateralmente

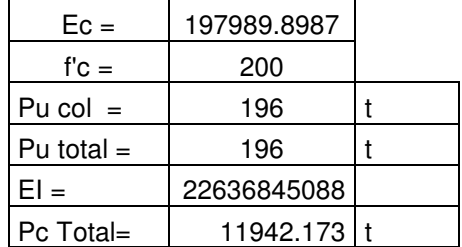

Miembros con extremos restringidos lateralmente

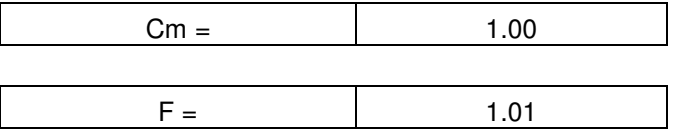

Para el cálculo del 1er y 2° nivel:

No hay desplazamientos apreciables si:

$$
\frac{Qd}{h} \le \frac{0.08V}{W_u}
$$
  
0.0017  $\le$  0.0151  
No hay  
desplazamiento

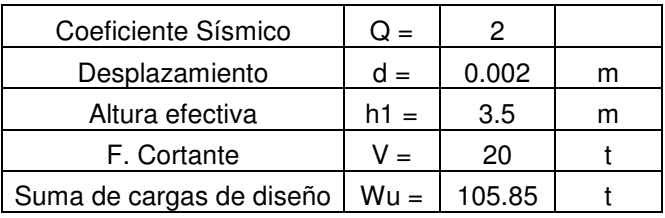

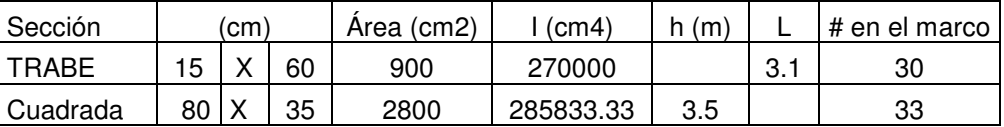

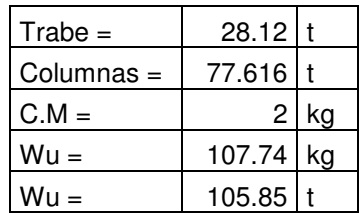

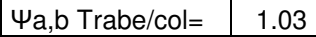

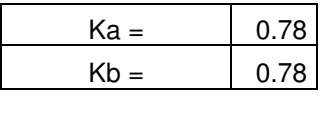

Para SAP 2000 (ACI):

Miembros con extremos no restringidos lateralmente

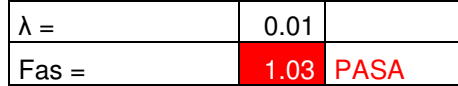

 $K = \frac{10.78}{}$ 

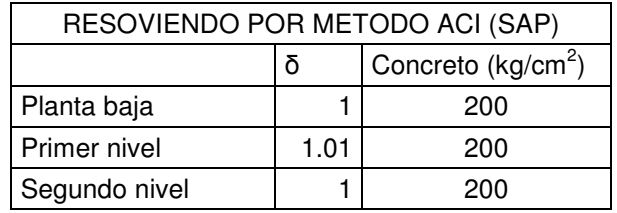

Resolviendo con el criterio propuesto:

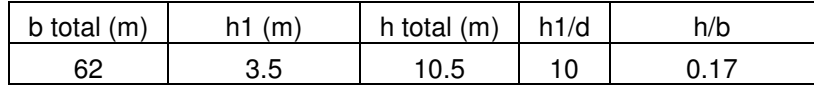

$$
\delta = \left[0.05\left(\frac{h}{b}\right) + 1.00\right]\alpha
$$

#### Como h1/d = 10 queda dentro de las estructuras moderadamente esbeltas, por lo tanto; α = 1.00 Resolviendo:

#### $δ = 1.01$

Comparando los métodos:

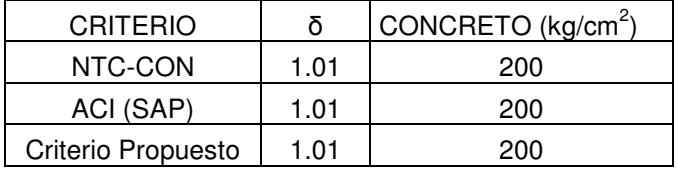

Para el marco del eje 1 de la forma transversal los resultados son:

Método de las NTC-Concreto

Para el 1er nivel;

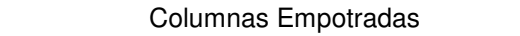

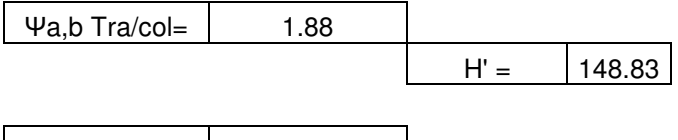

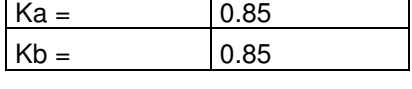

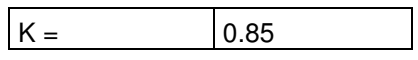

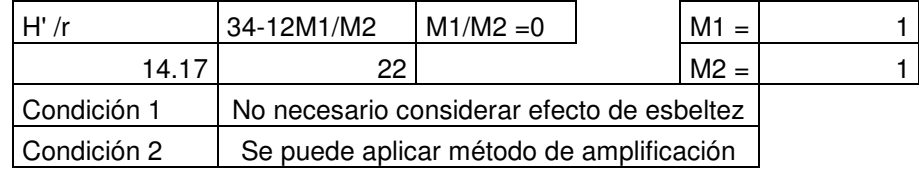

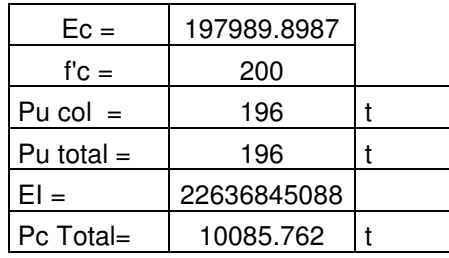

## Miembros con extremos restringidos lateralmente

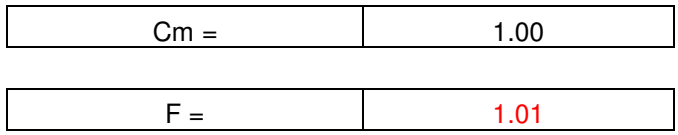

Del 1er y 2° nivel:

## No hay desplazamientos apreciables si

$$
\frac{Qd}{h} \le \frac{0.08V}{W_u}
$$
  
0.0097  

$$
\le \text{No hay}
$$
0.0472

desplazamiento

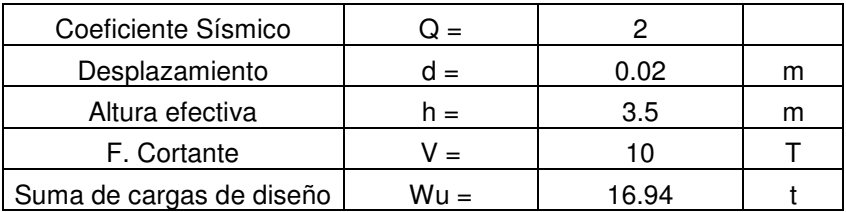

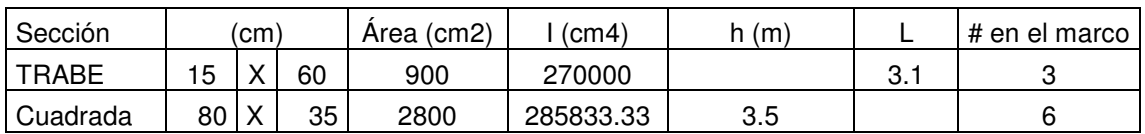

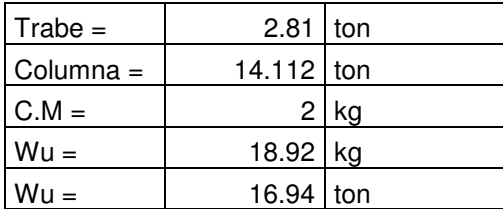

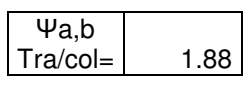

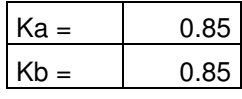

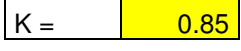

#### Miembros con extremos no restringidos lateralmente

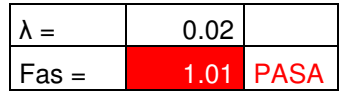

Para el método del SAP 2000 (ACI):

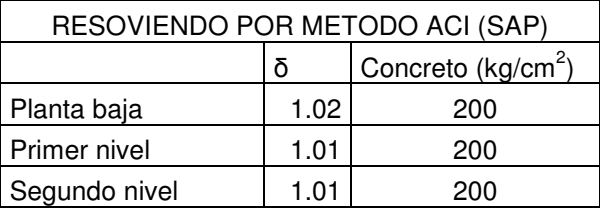

Resolviendo con el criterio propuesto:

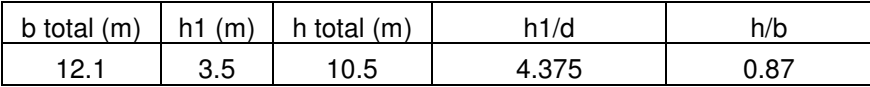

$$
\delta = 1.03 \ ; Si \ \frac{h1}{d} \le 5
$$

Como  $h1/d \leq 5$  queda dentro de las estructuras poco esbeltas; por lo tanto:

#### $\delta = 1.03$

Comparando los métodos:

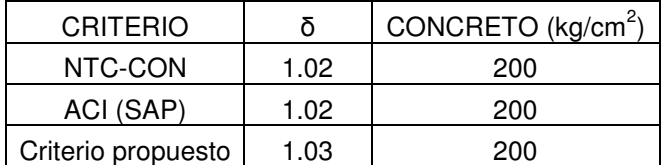

En estos ejemplos ya ubicados en un marco real, se observa el comportamiento de la fórmula propuesta y de igual manera lo comparamos con los otros dos métodos, para tener una perspectiva de cómo quedan los resultados aplicando la fórmula a proponer.

Para el marco en el eje B, los resultados por cualquiera de los métodos es el mismo, y para el marco del eje 1 los resultados tanto en el ACI y las NTC- Concreto, son iguales y resolviendo con la propuesta queda un poco conservador, quedando solo 1% arriba de los métodos oficiales.

# **CAPÍTULO 5**

## **CONCLUSIONES**

A lo largo del trabajo se presentó la forma en que se calculan o como se deberían calcular los efectos de esbeltez en columnas de concreto reforzado, por los diversos métodos que existen en la actualidad. También se tuvo un conocimiento de cómo fueron cambiando cada uno de los criterios dentro de este tema, más enfocados al caso del ACI y las NTC-Concreto. Se pudo observar que estas últimas son basadas en los estudios que se realizaron para el método del ACI y que cuando cambia un criterio el otro de igual manera se cambia y se adapta para las NTC- Concreto.

Para los criterios, que ya no entran directamente para complementar las NTC-Concreto, como es el caso del ACI, tenemos el AIJ- Japón, un país en donde debido a su gran actividad sísmica tiene un propio criterio en el cual emplea factores para los efectos de esbeltez, en base a unas fórmulas similares a las propuestas pero, con un estudio más amplio.

El Eurocódigo contiene las normas para los países de la comunidad europea, que de igual manera también está en constante cambio. Como en el caso del AIJ, el Eurocódigo tiene una serie de fórmulas con las cuales se calculan los efectos P-∆. En un caso aparte tenemos las normas de Nueva Zelanda, en donde ya se tiene preestablecido el valor para estos efectos, ésta es una manera muy sencilla para el cálculo de éstos, en donde se toma en cuenta las propiedades de las columnas, parecido a la forma en la que este proyecto comenzó a separar cada tipo de estructura. Dependiendo del valor se busca el factor de amplificación para tener una forma más sencilla de calcular los efectos de esbeltez.

#### COMENTARIO DEL TRABAJO

En la elaboración de este trabajo, las bases que se tuvieron para tener una idea de cómo simplificar el cálculo de los efectos P-∆, fue el tener un conocimiento de cómo es que se calculan dichos efectos en otros países, y se observó que piden mucho en cuanto a las propiedades, zonas y especificaciones de construcción de las columnas. Sin embargo, al momento de hacer el cálculo para obtener los efectos P-∆, el método es muy sencillo, si lo comparamos con el método empleado en las NTC-Concreto. Así fue como se tomó la idea de emplear un método más sencillo para el cálculo de los efectos P-∆.

Se planteó una fórmula con una serie de restricciones, por así decirlo, en el cálculo de los efectos P-∆, y para poder llegar a ella se tuvieron que hacer 150 análisis estructurales cambiando las propiedades de las estructuras, para después separarlas por tipo, y tener una mejor observación en cuanto al comportamiento de cada tipo de esbeltez, habiendo separado los tipos de ésta. El siguiente paso fue encontrar las estructuras faltantes dentro de cada esbeltez. Los resultados fueron graficados para ver el comportamiento del factor P-∆, la manera en la que se incrementaba conforme cambiara su esbeltez y su rigidez. Para el caso de las estructuras de poca esbeltez tenemos que su comportamiento es lineal es decir, no tiende a incrementarse el valor del factor δ, se mantiene con valores casi constantes que van de 1.0 a 1.03. Por esta razón se tomó la decisión de tomar una línea recta (sin pendiente), para envolver todos los resultados de los marcos con este tipo de esbeltez quedando solo el valor máximo y constante de 1.03.

Al momento de calcular el marco para el edificio A-1 de la FES-Acatlán, en su eje 1, el marco transversal, quedó dentro de este tipo de estructuras y al compararlo con los métodos de las NTC y ACI (SAP2000), se observó que el resultado era similar (1% mayor) con solo ubicarlo en este tipo de estructura y teniendo las propiedades geométricas de las columnas. Esto nos muestra que la forma de hacer un cálculo en campo o como un pre diseño es muy rápido.

En el caso de las estructuras moderadamente esbeltas, las gráficas nos mostraron que sus valores no eran tan lineales como en el caso anterior. Para tener una envolvente para esta gráfica se optó por tener una línea recta ya que era la que mejor se adaptaba. Los puntos eran muy variados quedando los valores dentro del intervalo de 1.0 hasta 1.26; la mayoría de los marcos que se calcularon en un principio quedaron dentro de este tipo de estructura. Los resultados mostraron cómo es que se iba afectando la esbeltez conforme se incrementaba la altura del marco y las columnas.

Se optó por calcular el marco del edifico de la FES-Acatlán en su eje B (marco longitudinal), y no el del eje A, ya que es el más desfavorable debido a que sus columnas están más separadas y disminuyen su rigidez. Este marco entra para el tipo de estructuras de carácter moderadamente esbeltas. En los cálculos se observa que los resultados son similares, varían sólo en los primeros niveles que son los que se incrementan más, por lógica, después se vuelven iguales para todos métodos calculados. Lo que dio como conclusión que el criterio que se propone nos ahorró gran parte del cálculo comparado con el de las NTC-Concreto, con la gran ventaja de que si se presenta una situación en campo, el camino para calcular los efectos P-∆ es corto, fácil y confiable.

El último tipo de estructuras, se da para columnas muy esbeltas, en los que sus factores δ, son más grandes. Son muy pocos los casos, pero los que se calcularon y los que se tuvieron que encontrar, y por los resultados mostrados anteriormente, se vio que los factores δ estaban por arriba del 35 % para el incremento de las columnas, claro que también se encontraron valores muy bajos, pero estos ya dependen mucho del tipo de estructura, numero de crujías y de niveles. En el cálculo del edificio de la FES-Acatlán no entró ningún marco de este tipo.

También se encontraron estructuras que son utilizadas muy poco en las gráficas mostradas. En especial en la Fig. 3.23, se observa que existen puntos que están fuera de los cálculos de este proyecto. Ese tipo de columnas pueden encontrarse en los puentes, que es un ejemplo en el cual es común tener columnas esbeltas. Para el cálculo de este tipo de esbeltez, el tipo de análisis es diferente. En los efectos P-∆, se encuentra una parte de cómo se calculan dichos efectos en puentes, aunque es un poco corto es el procedimiento que se sigue. Este tema se introdujo para mostrar que el procedimiento para calcular los efectos P-∆ en columnas muy esbeltas en el caso de los puentes existe y es aplicado en otros lugares.

#### VENTAJAS Y DESVENTAJAS DE ESTE TRABAJO

Se mencionó anteriormente que este trabajo es para hacer un cálculo más rápido y simplificado de los efectos de esbeltez, pero cabe mencionar que esta propuesta puede ser un poco conservadora. A continuación se comentan algunas de las ventajas y desventajas de este trabajo.

#### VENTAJAS

- > Un cálculo más rápido en campo.
- $\triangleright$  Se puede emplear en un pre diseño de estructuras de concreto reforzado.
- $\triangleright$  Los resultados aunque son conservadores quedan dentro de los parámetros establecidos.
- Los cálculos están basados en el criterio de columna fuerte-viga débil.
- > Cálculo solo en el plano.

#### **DESVENTAJAS**

- $\triangleright$  Las recomendaciones solamente se hicieron para estructuras cuya resistencia a compresión del concreto, f'c es de 200 kg/cm $^2$ .
- $\triangleright$  No se incluyó acero en ninguna de las columnas.
- $\triangleright$  No se toma en cuenta el tipo de trabe.
- $\triangleright$  No se contempla el comportamiento no lineal de los materiales.

Se espera que este método pueda ser aplicado con más formalidad, ya que dentro de nuestros análisis quedaron muchas cosas por analizar, como son: la influencia de las vigas en el marco, el acero, que para este estudio quedó fuera ya que al tener acero en la estructura el campo de análisis se hacía más grande y requería de más tiempo y cálculos.
## **BIBLIOGRAFÍA**

- ACI 318S-05 (2005), "Requisitos de reglamento para concreto estructural", American Concrete Institute.
- AIJ (1994), "Structural Design Guidelines for Reinforced Concrete Buildings", Japan.
- Barrios García Alfonso J. (1999), "Efectos de esbeltez en elementos sometidos a compresión", Ingeniería & desarrollo, Universidad del Norte, Colombia.
- Bernal D. (1987), "Amplification Factors for inelastic Dynamic p-∆ effects in earthquake analysis", Earthquake Engineering and Structural Dynamics, vol. 15, 635-651.
- Eurocode 8. (1994), "Design Provisions for Earthquake Resistance of Structures", Comisión de la comunidad Europea.
- García O. (1999), "Apuntes de tópicos Estructurales y Aplicaciones de as computadoras al análisis estructural", División de estudios de Posgrado, Facultad de Ingeniería, UNAM.
- González Cuevas Oscar (1989), "Estructuras de concreto", Ed. Limusa, México.
- Hernández Barrios Hugo (2004), "Apuntes de Efectos de esbeltez", Programa de Ingeniería Civil, Facultad de estudios superiores Acatlan. UNAM.
- http://cypecad.cype.es/
- http://metal.cype.es/
- James G. Mac Gregor, John E. Breen and Edward O. Pfrang (1970), "Design of slender Concrete Columns", ACI Journal.
- MacGregor, J. G. (1993), "Design of Slender Concrete Columns Revisited," ACI Structural Journal, V. 90, No. 3, Mayo-Junio. pp. 302-309.
- New Zealand Standards (1995), "Concrete Structures Standard NZS 3101:1995", Volume 1 Code of Practice and Volume 2 Commentary. NZS, Wellington.
- Normas Técnicas Complementarias para diseño y construcción de estructuras de concreto. (2004).
- Normas Técnicas Complementarias sobre Criterios y Acciones para el Diseño Estructural de las Edificaciones. (2004)
- Park R. (1996), "A static force-based procedure for the seismic assessment of existing reinforced concrete moment resisting frames". Proceedings of NZNSEE Annual Conference. New Plymouth.
- Priestley, Seible and Calvi (1996), "Seismic Design and Retrofit of Bridges". John Wiley and Sons.
- Reglamento de Construcción para el Distrito Federal. (RCDF) 2004, Gaceta Oficial del Gobierno del Distrito Federal.
- www.arktec.com/t64.htm
- www.smis.org.mx/rsmis/n66/Arroyo-Teran.pdf